CMPT 745 Software Engineering

# Measurement & Performance

Nick Sumner wsumner@sfu.ca

• Real development must manage resources

- Real development must manage resources
	- Time
	- Memory
	- Open connections
	- VM instances
	- Energy consumption
	- ...

- Real development must manage resources
	- Time
	- Memory
	- Open connections
	- VM instances
	- Energy consumption
	- ...
- Resource usage is one form of performance
	- *Performance* a measure of nonfunctional behavior of a program

- Real development must manage resources
	- Time
	- Memory
	- Open connections
	- VM instances
	- Energy consumption
	- ...
- Resource usage is one form of performance
	- *Performance* a measure of nonfunctional behavior of a program
- We often need to assess performance or a change in performance Data Structure A vs Data Structure B

- Real development must manage resources
	- Time
	- Memory
	- Open connections
	- VM instances
	- Energy consumption
	- ...
- Resource usage is one form of performance
	- *Performance* a measure of nonfunctional behavior of a program

• We often need to assess performance or a change in performance Data Structure A vs Data Structure B How would you approach this in a data structures course?

• Performance assessment is deceptively hard [Demo/Exercise]

- Performance assessment is deceptively hard
	- Modern systems involve complex actors

- Performance assessment is deceptively hard
	- Modern systems involve complex actors
	- Theoretical models may be too approximate

- Performance assessment is deceptively hard
	- Modern systems involve complex actors
	- Theoretical models may be too approximate
	- Even with the best intentions we can deceive ourselves

- Performance assessment is deceptively hard
	- Modern systems involve complex actors
	- Theoretical models may be too approximate
	- Even with the best intentions we can deceive ourselves
- Good performance evaluation should be rigorous & scientific

- Performance assessment is deceptively hard
	- Modern systems involve complex actors
	- Theoretical models may be too approximate
	- Even with the best intentions we can deceive ourselves
- Good performance evaluation should be rigorous & scientific
	- The same process applies in development as in *good* research

- Performance assessment is deceptively hard
	- Modern systems involve complex actors
	- Theoretical models may be too approximate
	- Even with the best intentions we can deceive ourselves
- Good performance evaluation should be rigorous & scientific
	- The same process applies in development as in *good* research

- Performance assessment is deceptively hard
	- Modern systems involve complex actors
	- Theoretical models may be too approximate
	- Even with the best intentions we can deceive ourselves
- Good performance evaluation should be rigorous & scientific
	- The same process applies in development as in *good* research
		- 1) Clear claims
		- 2) Clear evidence
		- 3) Correct reasoning from evidence to claims

- Performance assessment is deceptively hard
	- Modern systems involve complex actors
	- Theoretical models may be too approximate
	- Even with the best intentions we can deceive ourselves
- Good performance evaluation should be rigorous & scientific
	- The same process applies in development as in *good* research
		- 1) Clear claims
		- 2) Clear evidence
		- 3) Correct reasoning from evidence to claims
	- And yet this is challenging to get right!

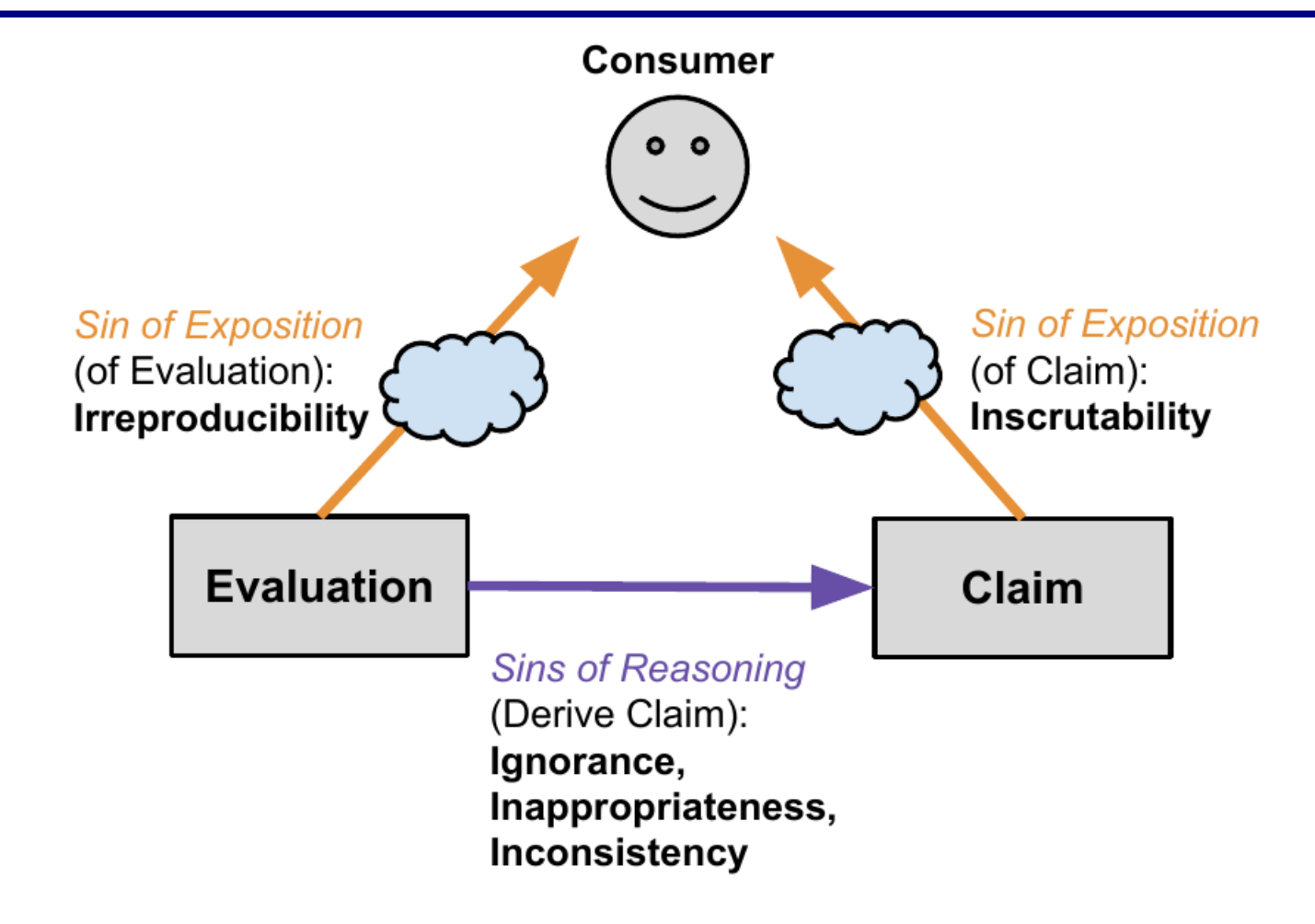

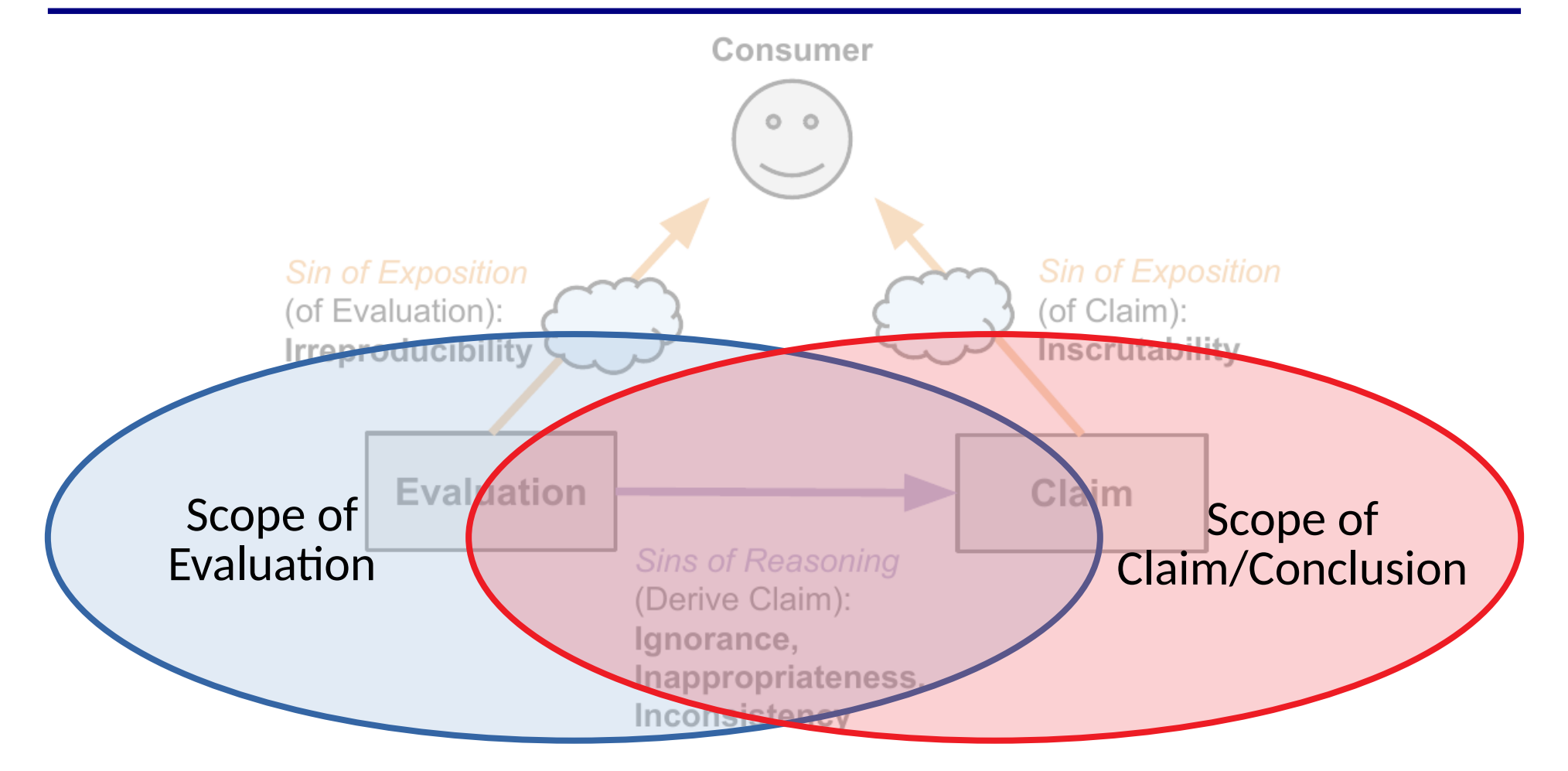

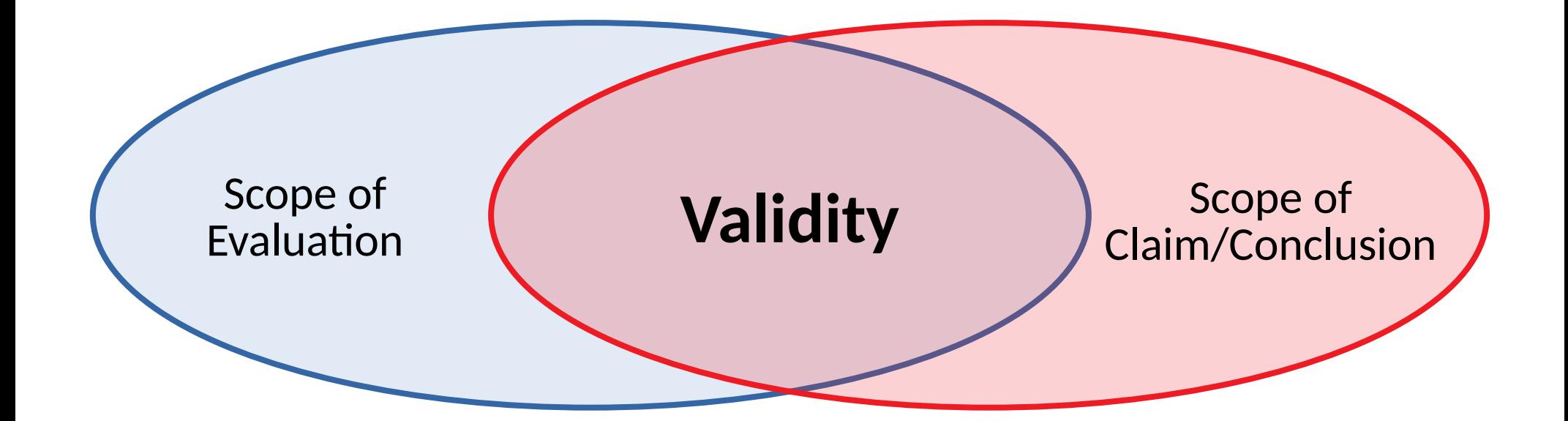

- Inscrutability
	- Lack of clarity on actors or relationships
	- Omission, Ambiguity, Distortion

#### • Inscrutability

- Lack of clarity on actors or relationships
- Omission, Ambiguity, Distortion
- Irreproducibility
	- Lack of clarity in steps taken or data
	- Causes:
		- Omission of steps

#### • Inscrutability

- Lack of clarity on actors or relationships
- Omission, Ambiguity, Distortion
- Irreproducibility
	- Lack of clarity in steps taken or data
	- Causes:
		- Omission of steps
		- Incomplete understanding of factors

#### • Inscrutability

- Lack of clarity on actors or relationships
- Omission, Ambiguity, Distortion
- Irreproducibility
	- Lack of clarity in steps taken or data
	- Causes:
		- Omission of steps
		- Incomplete understanding of factors
		- Confidentiality & omission of data

#### Example ...

```
static int i = 0, j = 0, k = 0;
int main() {
  int g = 0, inc = 1;
   for (; g<65536; g++) {
    i += inc;j += inc;k += inc;
\rightarrow return 0;
}
```

```
Compare gcc -O2 vs -O3
```

```
static int i = 0, j = 0, k = 0;
int main() {
  int g = 0, inc = 1;
   for (; g<65536; g++) {
    i += inc;
    j += inc;
    k += inc;
\rightarrow return 0;
}
```

```
Compare gcc -O2 vs -O3
```
One person may see a deterministic improvement..

```
static int i = 0, j = 0, k = 0;
int main() {
  int g = 0, inc = 1;
   for (; g<65536; g++) {
    i += inc;
      += inc;
    k += inc;
\rightarrow return 0;
}
```

```
Compare gcc -O2 vs -O3
```
One person may see a deterministic improvement..

Another may see a deterministic degradation.

```
static int i = 0, j = 0, k = 0;
int main() {
  int g = 0, inc = 1;
   for (; g<65536; g++) {
    i += inc;
      += inc;
    k == inc;\rightarrow return 0;
}
```
Compare gcc -O2 vs -O3

One person may see a deterministic improvement..

Another may see a deterministic degradation.

*Both are right.*

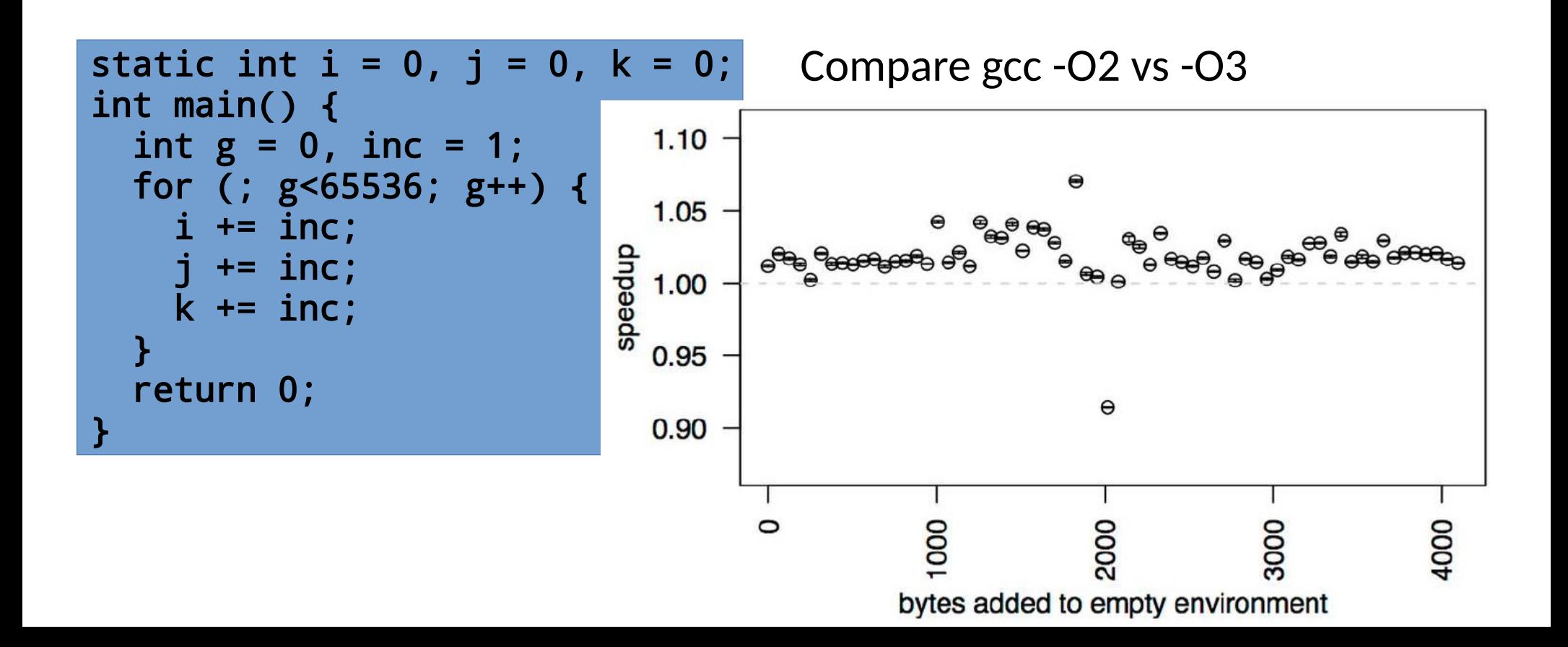

- Ignorance disregarding data or evidence against a claim
	- Ignoring data points

- Ignorance disregarding data or evidence against a claim
	- Ignoring data points

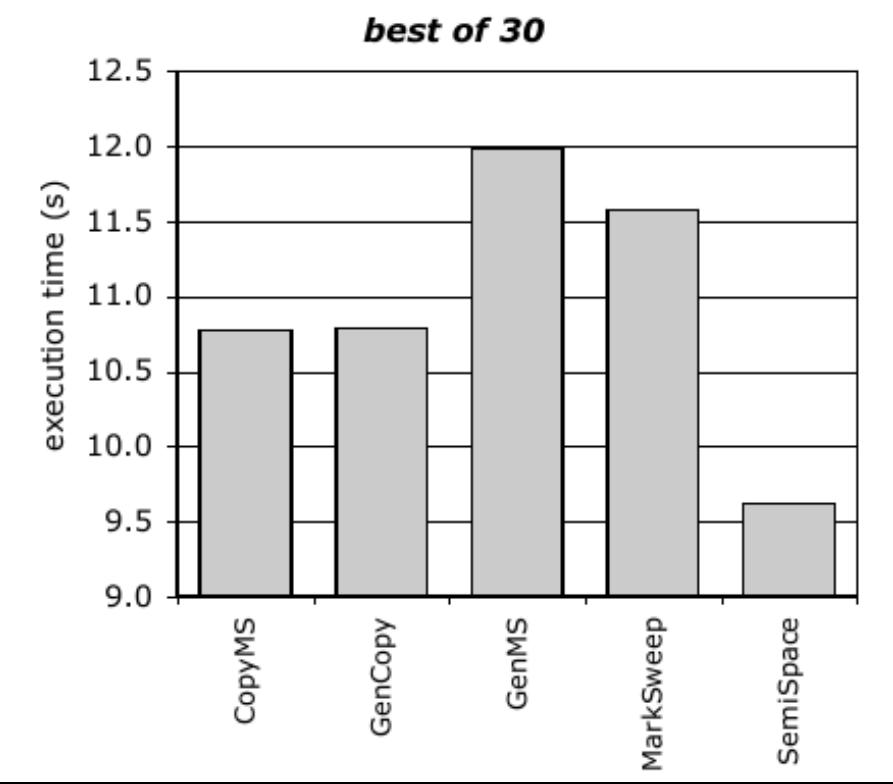

- Ignorance disregarding data or evidence against a claim
	- Ignoring data points

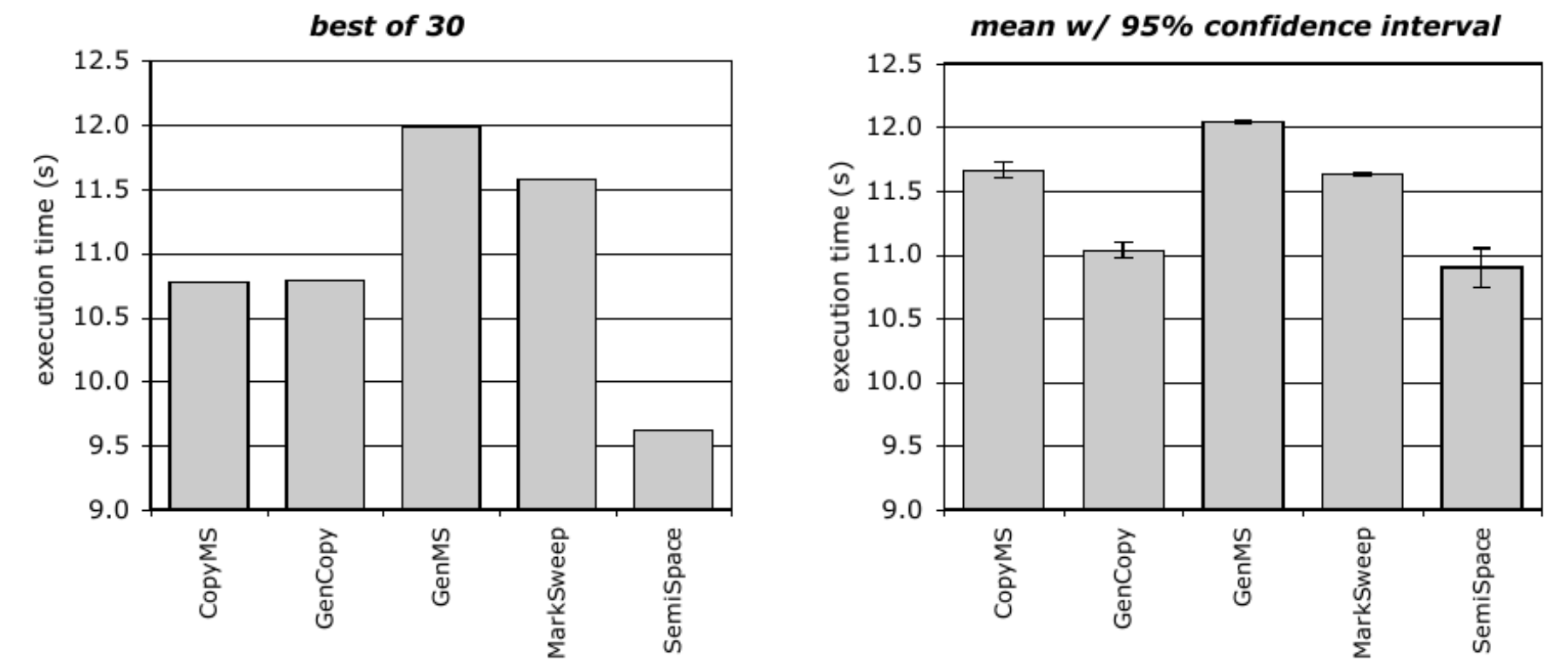

• Ignorance – disregarding data or evidence against a claim

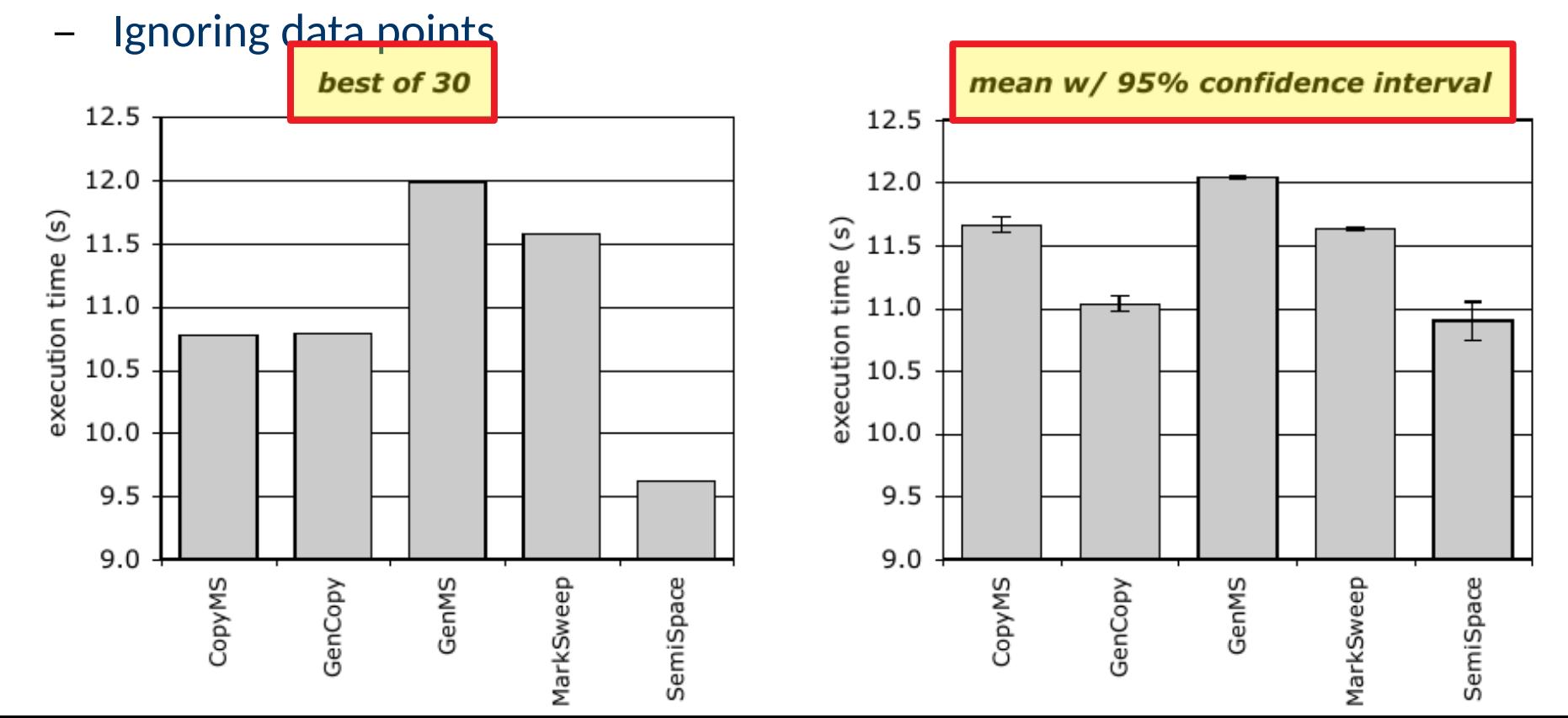

• Ignorance – disregarding data or evidence against a claim

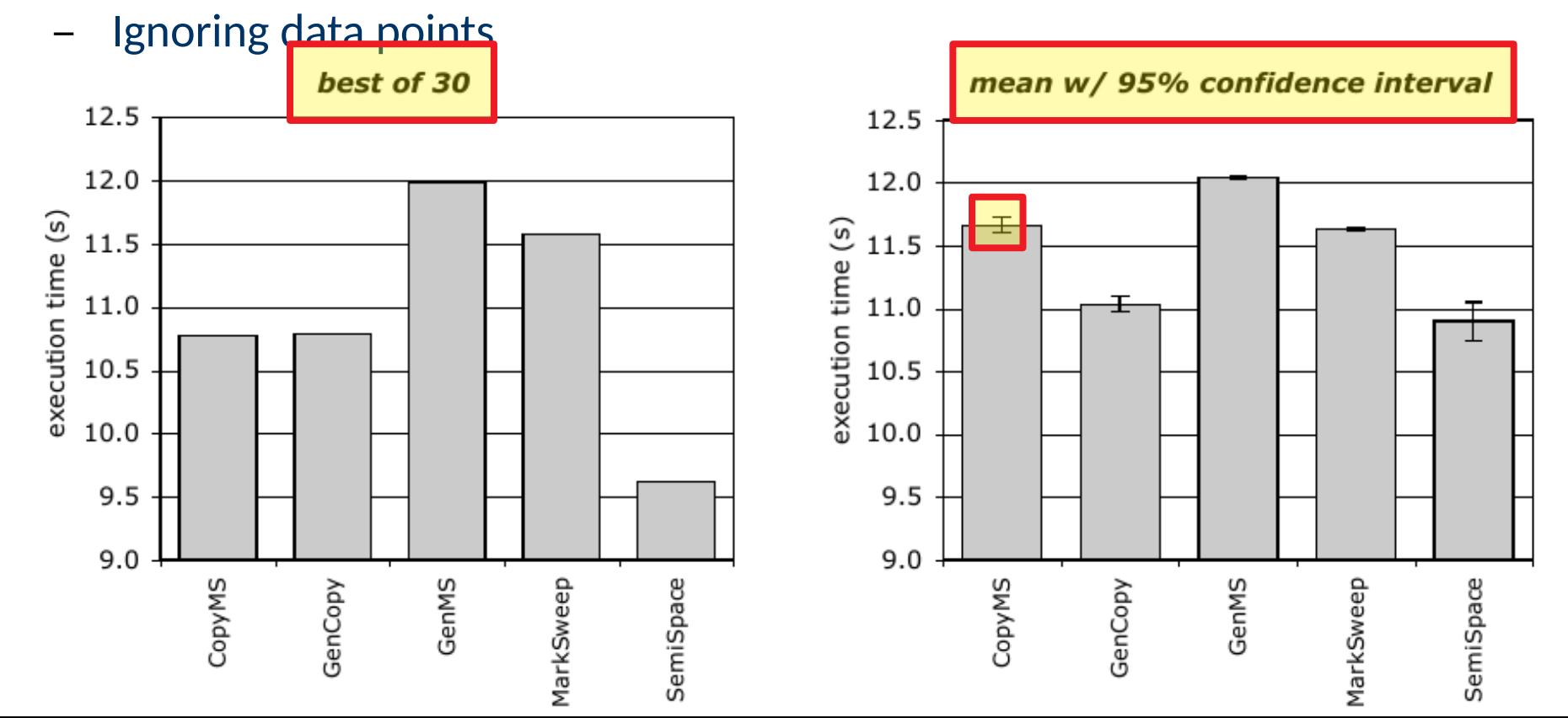

- Ignorance disregarding data or evidence against a claim
	- Ignoring data points
	- Ignoring distributions

- Ignorance disregarding data or evidence against a claim
	- Ignoring data points
	- Ignoring distributions

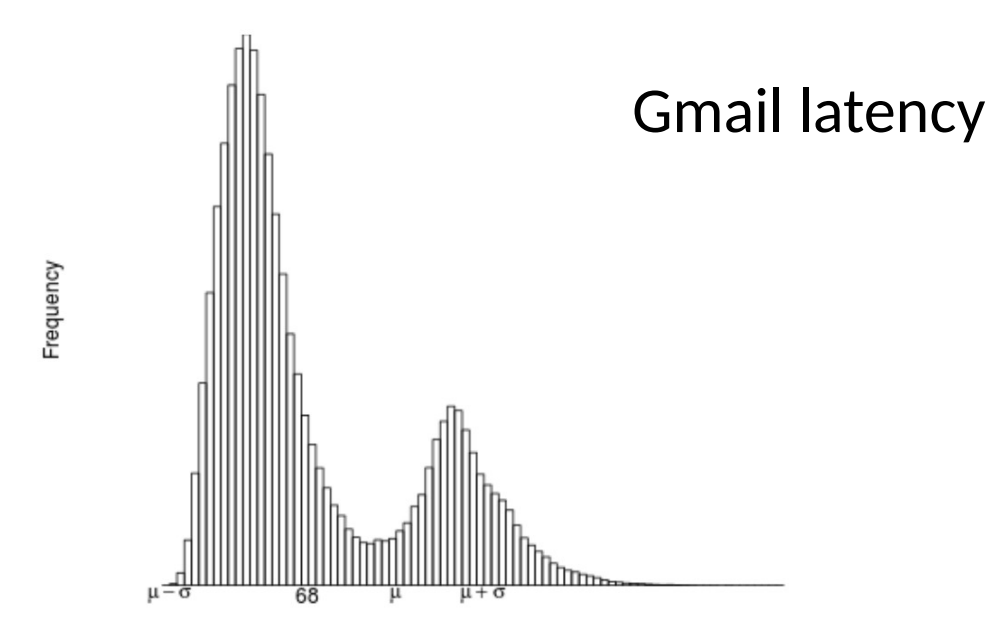

- Ignorance disregarding data or evidence against a claim
	- Ignoring data points
	- Ignoring distributions

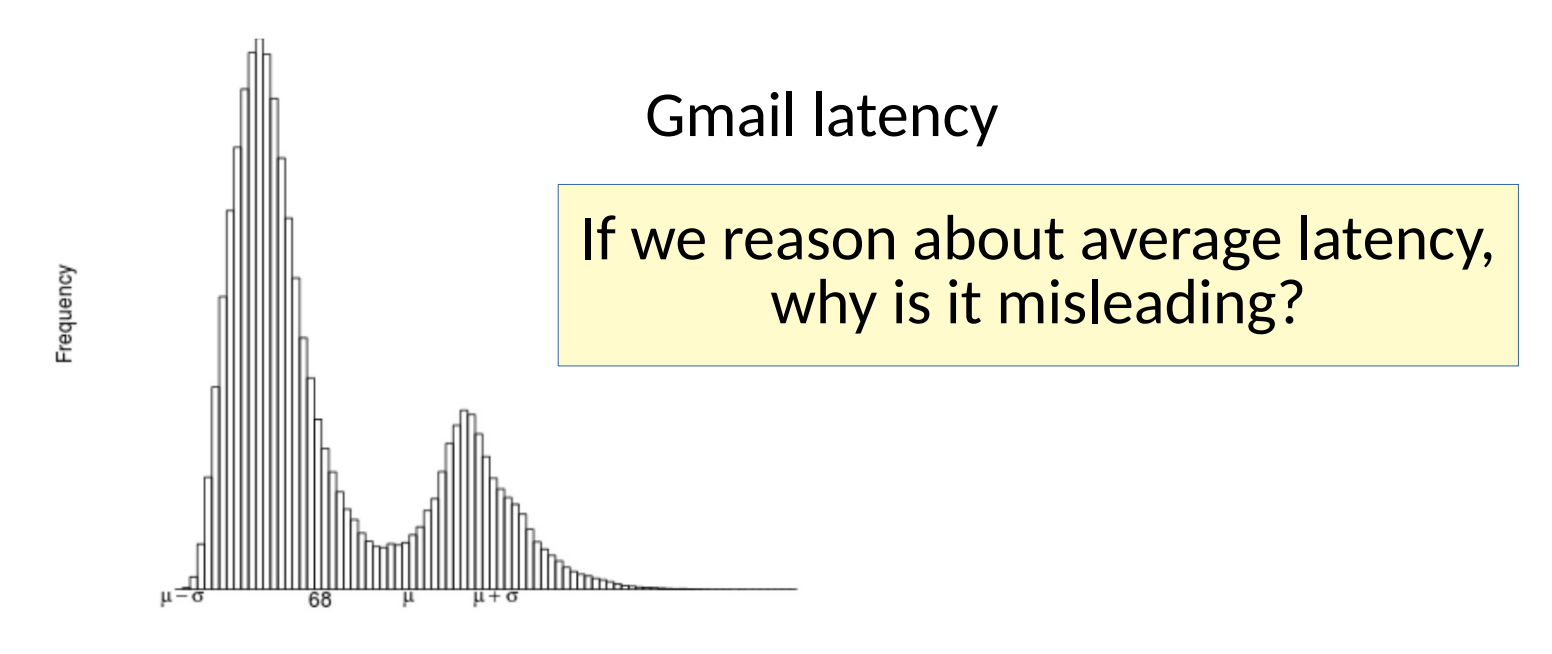

log(Duration)

- Ignorance disregarding data or evidence against a claim
	- Ignoring data points
	- Ignoring distributions

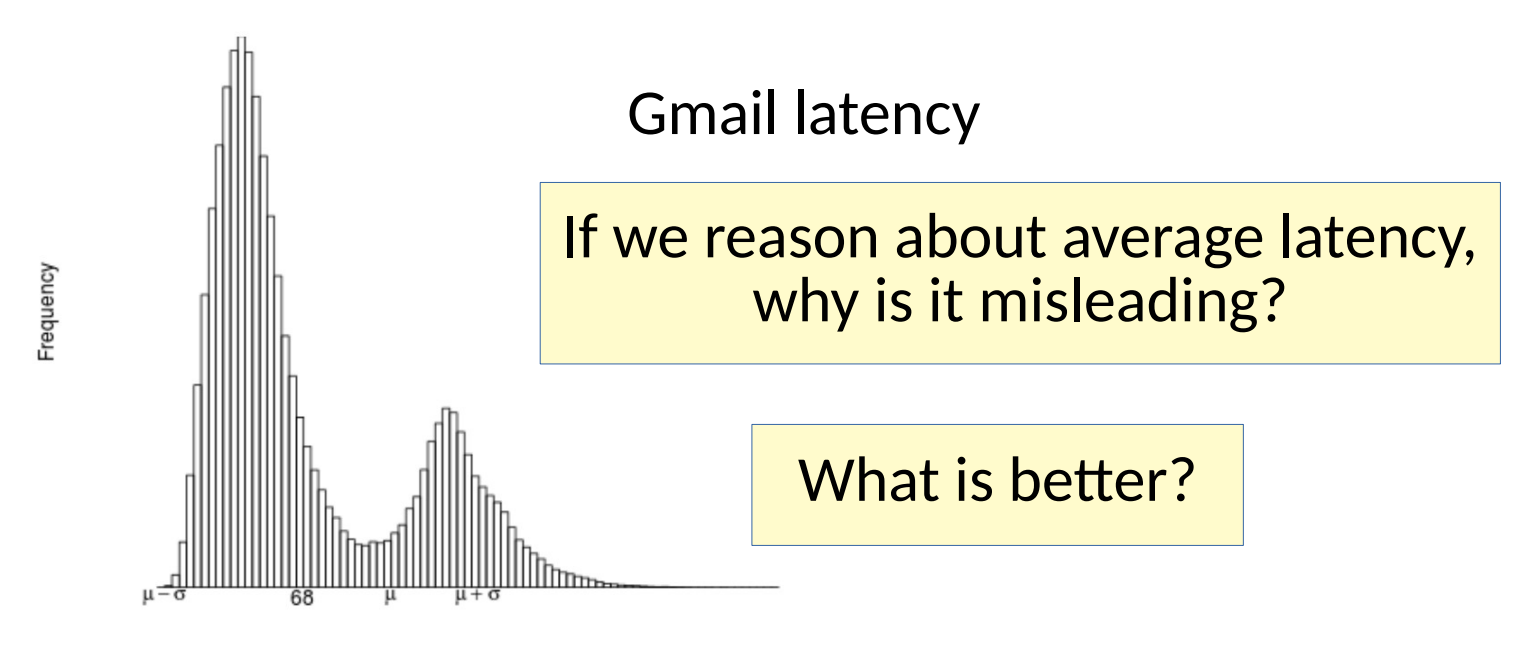

log(Duration)
• Inappropriateness - claim is derived from facts not present

- Inappropriateness claim is derived from facts not present
	- Bad metrics (e.g. execution time vs. power)

- Inappropriateness claim is derived from facts not present
	- Bad metrics
	- Biased samples

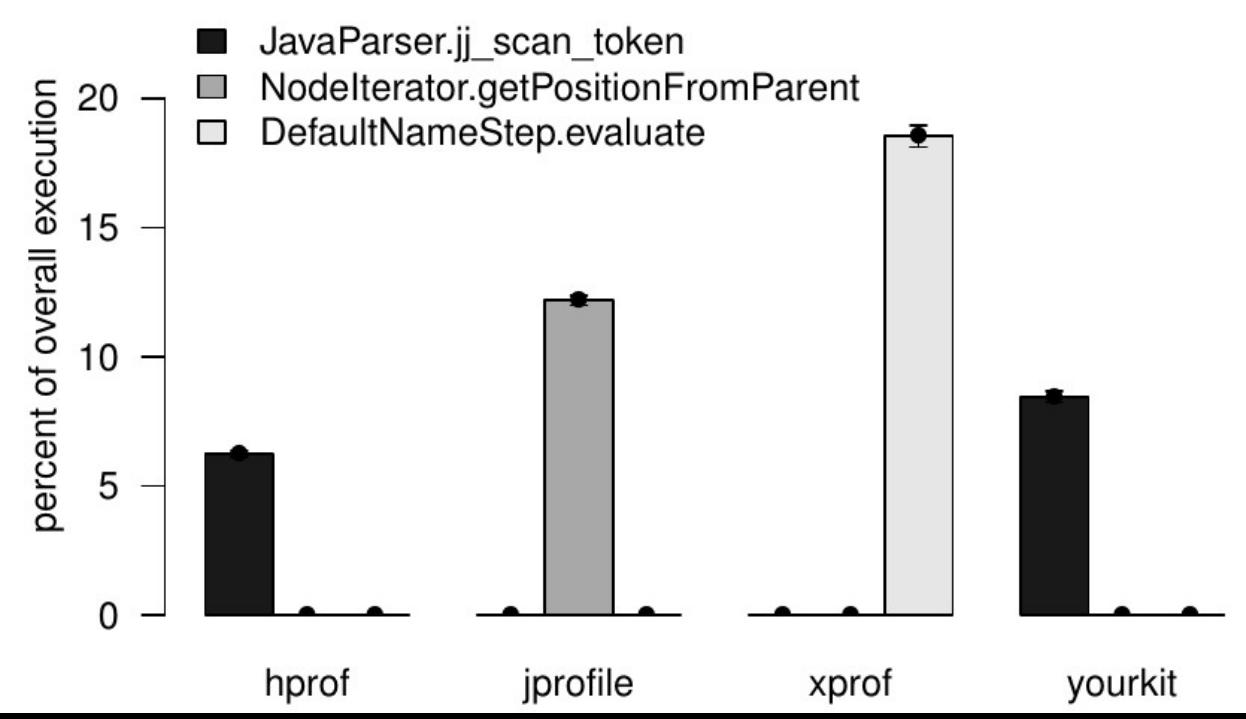

- Inappropriateness claim is derived from facts not present
	- Bad metrics
	- Biased samples
	- ...

- Inappropriateness claim is derived from facts not present
	- Bad metrics
	- Biased samples
		- ...
- Inconsistency comparing apples to oranges

- Inappropriateness claim is derived from facts not present
	- Bad metrics
	- Biased samples
	- ...
- Inconsistency comparing apples to oranges
	- Workload variation (e.g. learner effects, time of day, day of week, ...)

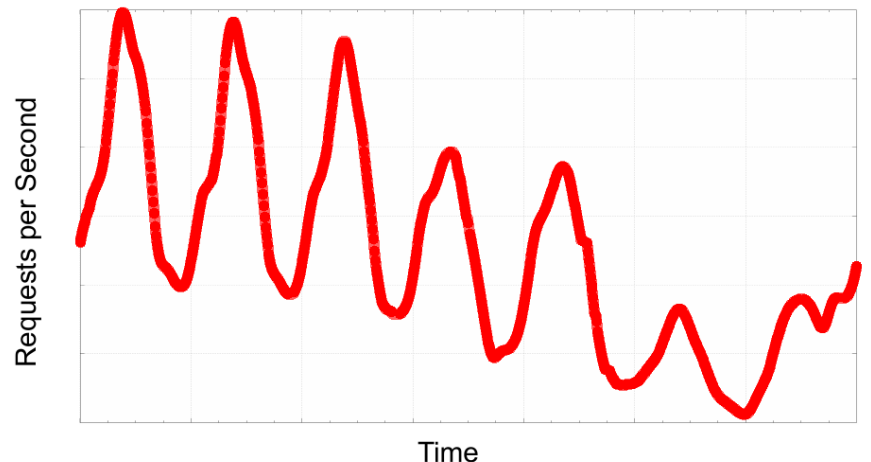

- Inappropriateness claim is derived from facts not present
	- Bad metrics
	- Biased samples
	- ...
- Inconsistency comparing apples to oranges
	- Workload variation (e.g. learner effects, time of day)
	- Incompatible measures (e.g. performance counters across platforms)

Assessing **Performance** 

• We must reason rigorously about performance during assessment, investigation, & improvement

- We must reason rigorously about performance during assessment, investigation, & improvement
- Assessing performance is done through benchmarking

- We must reason rigorously about performance during assessment, investigation, & improvement
- Assessing performance is done through benchmarking
	- *Microbenchmarks*
		- Focus on cost of an operation in isolation
		- Can help identify core performance details & explain causes

- We must reason rigorously about performance during assessment, investigation, & improvement
- Assessing performance is done through benchmarking
	- *Microbenchmarks*
		- Focus on cost of an operation in isolation
		- Can help identify core performance details & explain causes
	- *Macrobenchmarks*
		- Real world system performance

- We must reason rigorously about performance during assessment, investigation, & improvement
- Assessing performance is done through benchmarking
	- *Microbenchmarks*
		- Focus on cost of an operation in isolation
		- Can help identify core performance details & explain causes
	- *Macrobenchmarks*
		- Real world system performance
	- Workloads (inputs) must be chosen carefully either way.
		- representative, pathological, scenario driven, ...

- We must reason rigorously about performance during assessment, investigation, & improvement
- Assessing performance is done through benchmarking
	- *Microbenchmarks*
		- Focus on cost of an operation in isolation
		- Can help identify core performance details & explain causes
	- *Macrobenchmarks*
		- Real world system performance
	- Workloads (inputs) must be chosen carefully either way.
		- representative, pathological, scenario driven, ...

#### Let's dig into a common approach to consider issues

• Suppose we want to run a microbenchmark

startTime = getCurrentTimeInSeconds(); doWorkloadOfInterest(); endTime = getCurrentTimeInSeconds(); reportResult(endTime – startTime);

• Suppose we want to run a microbenchmark

startTime = getCurrentTimeInSeconds(); doWorkloadOfInterest(); endTime = getCurrentTimeInSeconds(); reportResult(endTime – startTime);

What possible issues do you observe?

• Suppose we want to run a microbenchmark

startTime = getCurrentTimeInSeconds(); doWorkloadOfInterest(); endTime = getCurrentTimeInSeconds(); reportResult(endTime – startTime);

- Granularity of measurement
- Warm up effects
- Nondeterminism
- Size of workload
- System interference
- Frequency scaling?
- Interference of other workloads?
- Alignment?

- Granularity & Units
	- Why is granularity a problem?
	- What are alternatives to getCurrentTimeInSeconds()?

#### • Granularity & Units

- Why is granularity a problem?
- What are alternatives to getCurrentTimeInSeconds()?
- What if I want to predict performance on a different machine?

#### • Granularity & Units

- Why is granularity a problem?
- What are alternatives to getCurrentTimeInSeconds()?
- What if I want to predict performance on a different machine?
	- Using *cycles* instead of wall clock time can be useful, but has its own limitations
	- $\bullet$  Remember the sins of measurement

- Warm up time
	- Why is warm up time necessary *in general*?

#### • Warm up time

- Why is warm up time necessary *in general*?
- Why is it especially problematic for systems like Java?

#### • Warm up time

- Why is warm up time necessary *in general*?
- Why is it especially problematic for systems like Java?
- How can we modify our example to facilitate this?

#### • Warm up time

- Why is warm up time necessary *in general*?
- Why is it especially problematic for systems like Java?
- How can we modify our example to facilitate this?

for (…) doWorkloadOfInterest(); startTime = getCurrentTimeInSeconds(); doWorkloadOfInterest(); endTime = getCurrentTimeInSeconds(); reportResult(endTime – startTime);

#### • Warm up time

- Why is warm up time necessary *in general*?
- Why is it especially problematic for systems like Java?
- How can we modify our example to facilitate this?

Quiescence? Post-JIT hooks? ...?

for **(…)** doWorkloadOfInterest(); startTime = getCurrentTimeInSeconds(); doWorkloadOfInterest(); endTime = getCurrentTimeInSeconds(); reportResult(endTime – startTime);

#### • Warm up time

- Why is warm up time necessary *in general*?
- Why is it especially problematic for systems like Java?
- How can we modify our example to facilitate this?

Quiescence? Post-JIT hooks? ...? It is **complicated**. [[Tratt 2018](https://www.youtube.com/watch?v=cmrzOkEM9fc)]

for **(…)** doWorkloadOfInterest(); startTime = getCurrentTimeInSeconds(); doWorkloadOfInterest(); endTime = getCurrentTimeInSeconds(); reportResult(endTime – startTime);

- Nondeterministic behavior
	- Will getCurrentTimeInSeconds() always return the same number?

### Why/why not?

- Nondeterministic behavior
	- Will getCurrentTimeInSeconds() always return the same number?
	- So what reflects a *meaningful* result?
		- Hint: [The Law of Large Numbers](http://en.wikipedia.org/wiki/Law_of_large_numbers)!

- Nondeterministic behavior
	- Will getCurrentTimeInSeconds() always return the same number?
	- So what reflects a *meaningful* result?
		- Hint: [The Law of Large Numbers](http://en.wikipedia.org/wiki/Law_of_large_numbers)!
- By running the same test many times, the sample arithmetic mean will converge on the real one

- Nondeterministic behavior
	- Will getCurrentTimeInSeconds() always return the same number?
	- So what reflects a *meaningful* result?
		- Hint: [The Law of Large Numbers](http://en.wikipedia.org/wiki/Law_of_large_numbers)!
- By running the same test many times, the sample arithmetic mean will converge on the real one

Is this always what you want?

• A revised (informal) approach:

```
for (…) doWorkloadOfInterest();
startTime = getCurrentTimeInNanos();
for (…) doWorkloadOfInterest();
endTime = getCurrentTimeInNanos();
reportResult(endTime – startTime);
```
• A revised (informal) approach:

```
for (…) doWorkloadOfInterest();
startTime = getCurrentTimeInNanos();
for (…) doWorkloadOfInterest();
endTime = getCurrentTimeInNanos();
reportResult(endTime – startTime);
```
- This still does not solve everything
	- Frequency scaling?
	- Interference of other workloads?
	- Alignment?

- Now we have a benchmark, how do we interpret/report it?
	- We must *compare*

- Now we have a benchmark, how do we interpret/report it?
	- We must *compare*
		- Benchmark vs expectation/mental model
		- Different solutions
		- Over time

- Now we have a benchmark, how do we interpret/report it?
	- We must *compare*
		- Benchmark vs expectation/mental model
		- Different solutions
		- Over time
		- Results are often normalized against the baseline

- Now we have a benchmark, how do we interpret/report it?
	- We must *compare*
	- We must remember results are *statistical*
- Now we have a benchmark, how do we interpret/report it?
	- We must *compare*
	- We must remember results are *statistical*
		- Show the distribution (e.g. violin plots)

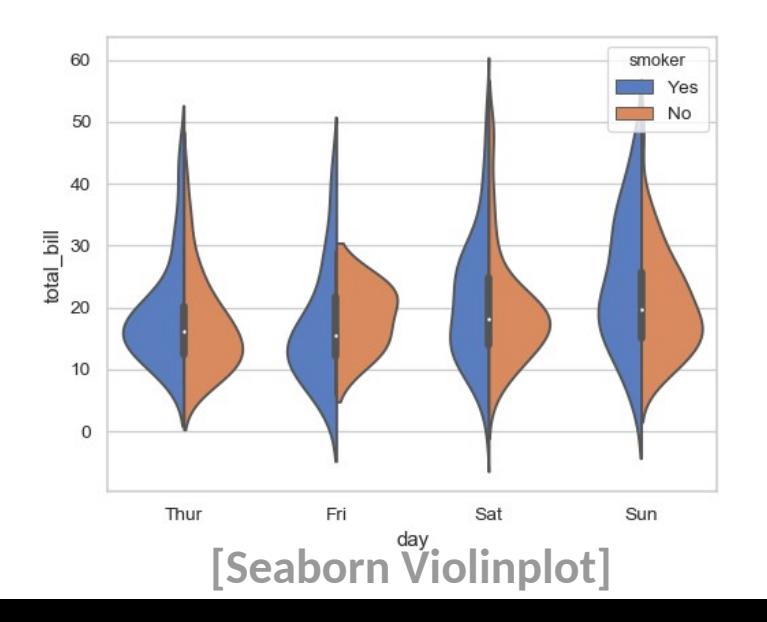

- Now we have a benchmark, how do we interpret/report it?
	- We must *compare*
	- We must remember results are *statistical*
		- $\bullet$  Show the distribution (e.g. violin plots)
		- Summarize the distribution (e.g. mean and confidence intervals, box & whisker)

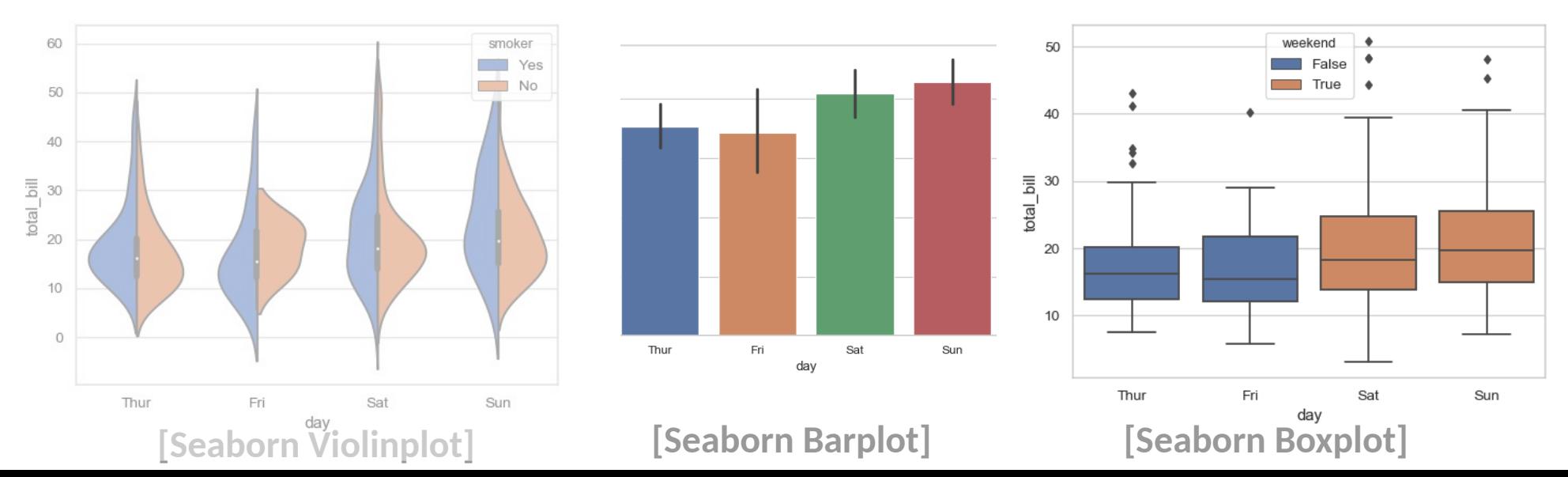

• A *benchmark suite* comprises multiple benchmarks

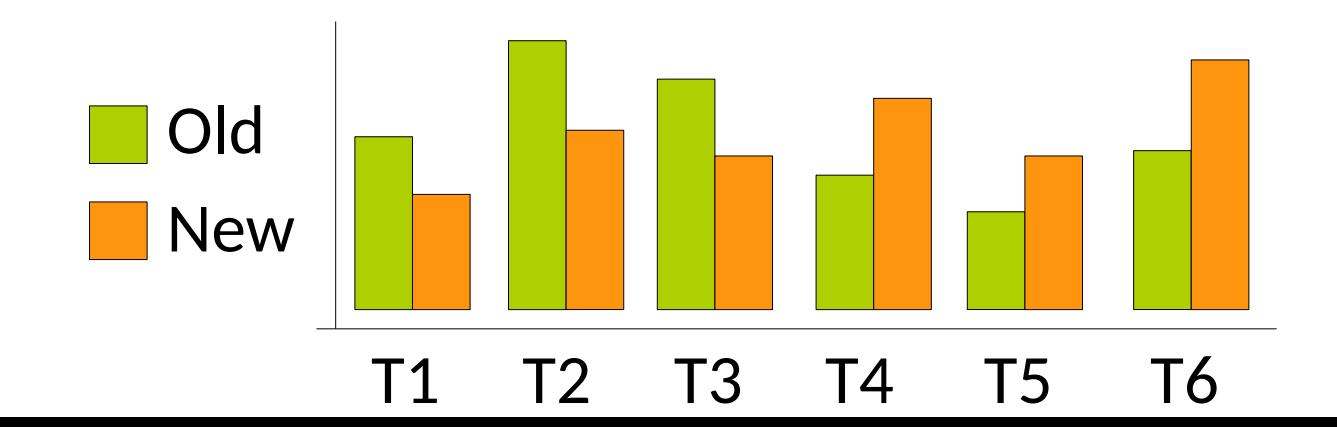

- A benchmark suite comprises multiple benchmarks
- Now we have multiple results, how should we consider them?

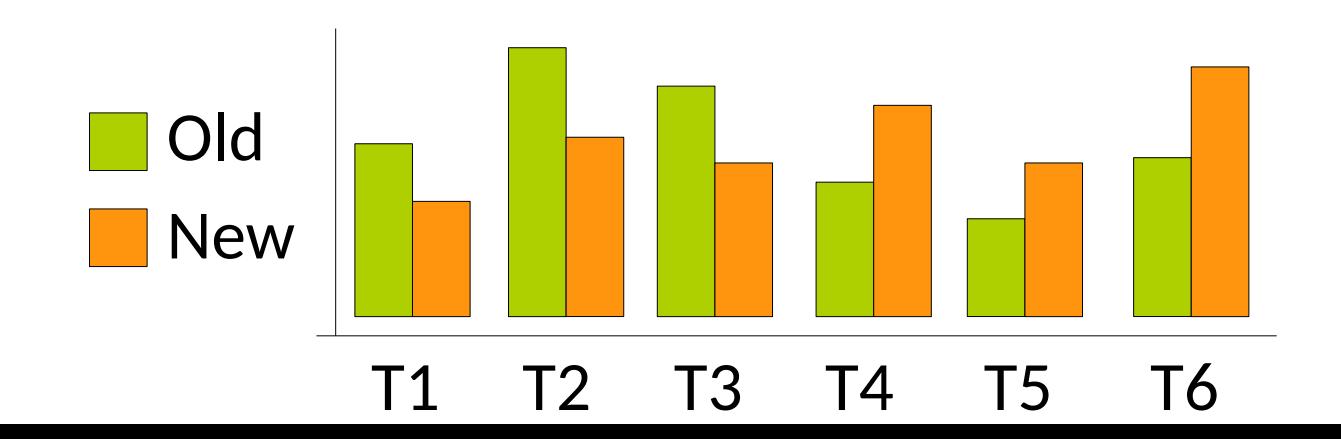

- A benchmark suite comprises multiple benchmarks
- Now we have multiple results, how should we consider them?
	- 2 major senarios
		- *Hypothesis testing*
			- Is solution A different than B?

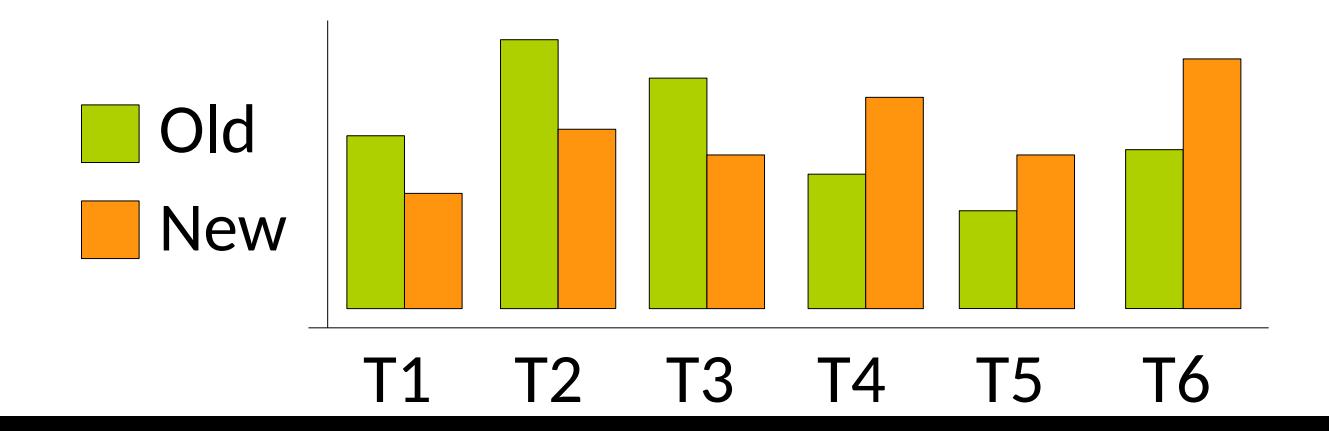

- A benchmark suite comprises multiple benchmarks
- Now we have multiple results, how should we consider them?
	- 2 major senarios
		- *Hypothesis testing*
			- Is solution A different than B?

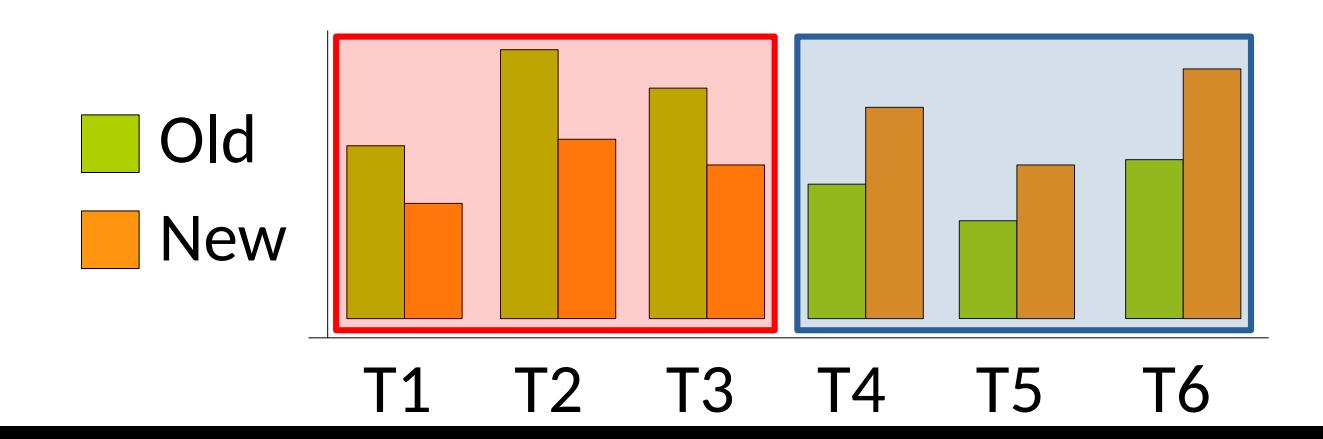

- A benchmark suite comprises multiple benchmarks
- Now we have multiple results, how should we consider them?
	- 2 major senarios
		- *Hypothesis testing*
			- Is solution A different than B?
			- You can use ANOVA

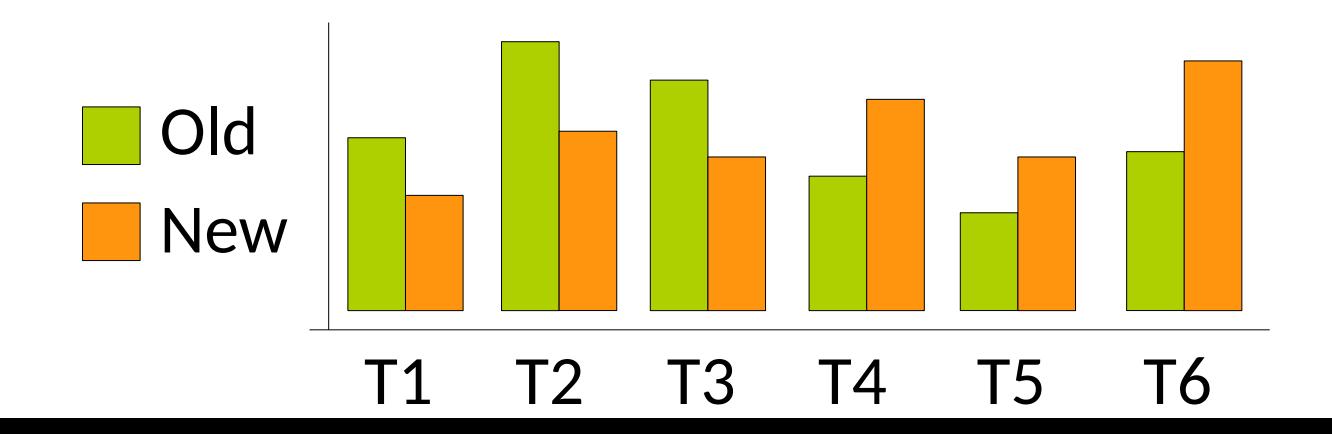

- A benchmark suite comprises multiple benchmarks
- Now we have multiple results, how should we consider them?
	- 2 major senarios
		- *Hypothesis testing*
		- *Summary statistics*

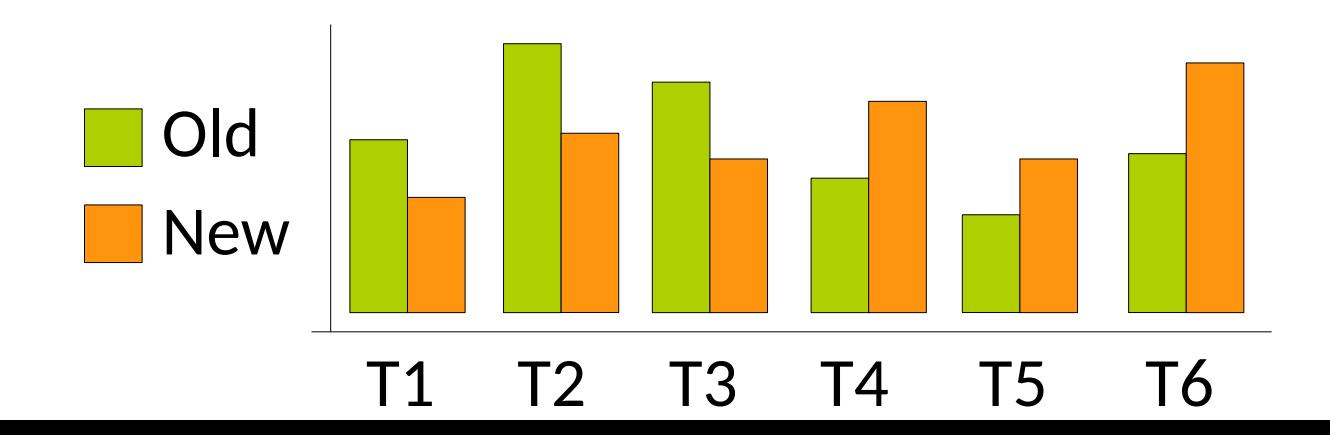

- A benchmark suite comprises multiple benchmarks
- Now we have multiple results, how should we consider them?
	- 2 major senarios
		- *Hypothesis testing*
		- *Summary statistics*
			- Condensing a suite to a single number
			- Intrinsically lossy, but can still be useful

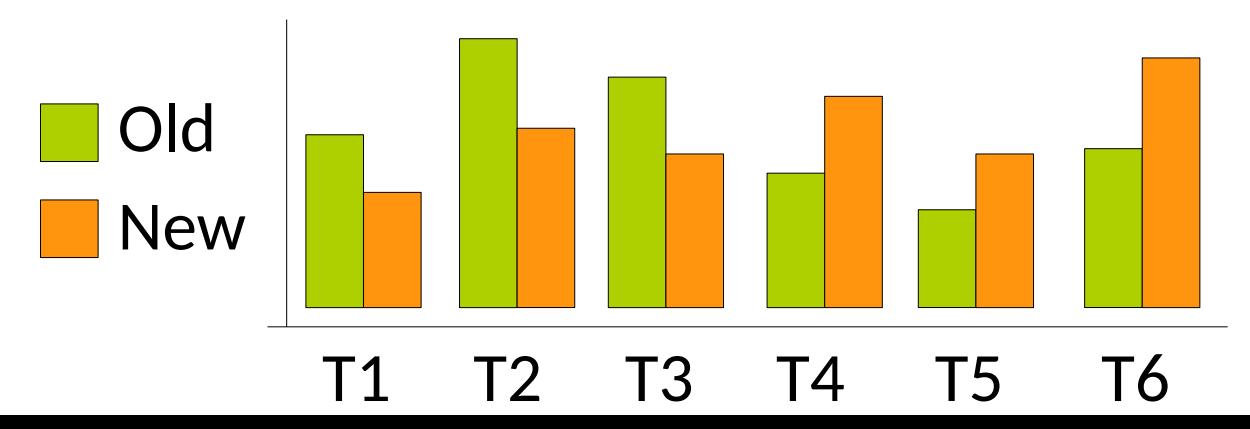

- A benchmark suite comprises multiple benchmarks
- Now we have multiple results, how should we consider them?
	- 2 major senarios
		- *Hypothesis testing*
		- *Summary statistics*
			- Condensing a suite to a single number
			- Intrinsically lossy, but can still be useful

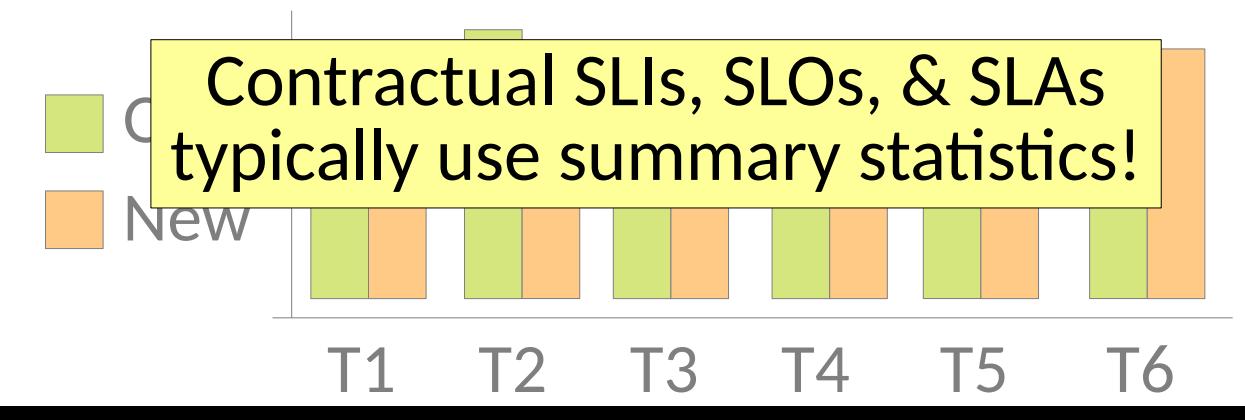

- A benchmark suite comprises multiple benchmarks
- Now we have multiple results, how should we consider them?
	- 2 major senarios
		- *Hypothesis testing*
		- *Summary statistics*
			- Condensing a suite to a single number
			- Intrinsically lossy, but can still be useful

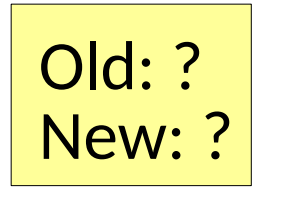

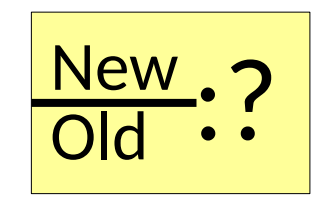

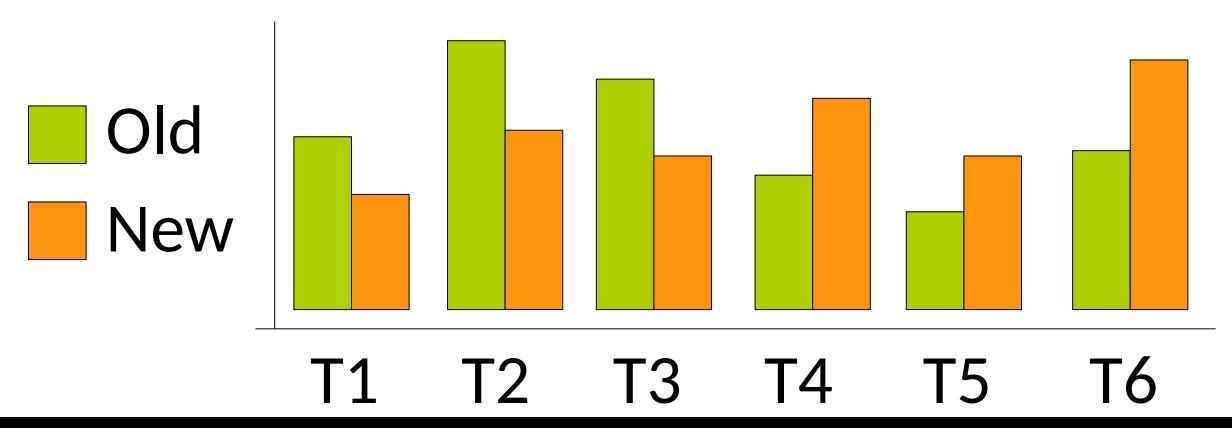

Averages of  $r_1, r_2, ..., r_N$ 

● Many ways to measure *expectation* or *tendency*

Averages of  $r_1, r_2, ..., r_N$ 

- Many ways to measure *expectation* or *tendency*
- Arithmetic Mean

$$
\frac{1}{N} \sum_{i=1}^{N} r_i
$$

*N*

## Averages of  $r_1, r_2, ..., r_N$

- Many ways to measure *expectation* or *tendency*
- Arithmetic Mean

$$
\frac{1}{N} \sum_{i=1}^{N} r_i
$$

*N*

● Harmonic Mean

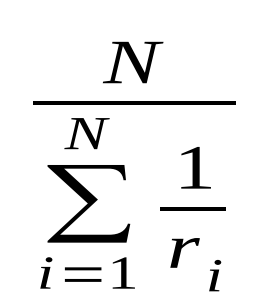

## Averages of  $r_1, r_2, ..., r_N$

- Many ways to measure *expectation* or *tendency*
- Arithmetic Mean
- Harmonic Mean

1 *N*  $\sum_{1}^{N}$  $\sum_{i=1}$ *N r*

$$
\frac{N}{\sum_{i=1}^{N} \frac{1}{r_i}}
$$

• Geometric Mean

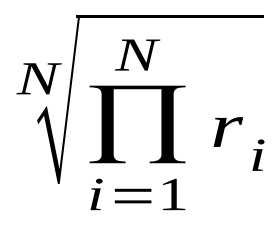

## Averages of  $r_1, r_2, ..., r_N$

● Many ways to measure *expectation* or *tendency*

1

 $\sum_{1}^{N}$ 

*r*

*<sup>i</sup> N*

 $\sum_{1}^{N}$ 

1

*r i*

*N*

 $\sum_{i=1}$ 

*N*

 $\sum_{i=1}$ 

*N*

*N*

- Arithmetic Mean
- Harmonic Mean
- Geometric Mean

### *i*=1 Each type means something different and has valid uses

 $\sqrt[N]{\prod\limits_{i=1}^{N}}$ 

*N*

*r i*

- Arithmetic Mean
	- Good for reporting averages of numbers that mean the same thing

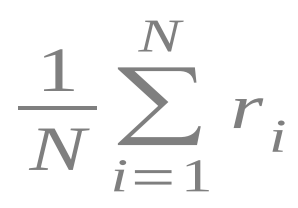

#### • Arithmetic Mean

- Good for reporting averages of numbers that mean the same thing
- Used for computing *sample means* 1

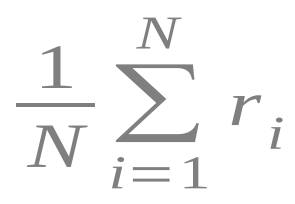

### • Arithmetic Mean

- Good for reporting averages of numbers that mean the same thing
- Used for computing sample means
- e.g. Timing the same workload many times 1

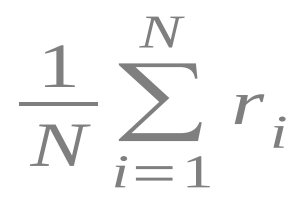

### • Arithmetic Mean

- Good for reporting averages of numbers that mean the same thing
- Used for computing sample means
- e.g. Timing the same workload many times

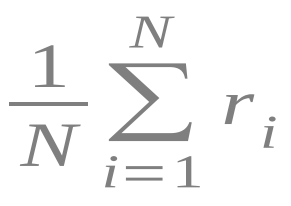

for (x in 0 to ...) times[x] = doWorkloadOfInterest(); Handling Nondeterminism

E(time) = arithmean(times)

- Arithmetic Mean
	- Good for reporting averages of numbers that mean the same thing
	- Used for computing sample means
	- e.g. Timing the same workload many times
- Harmonic Mean
	- Good for reporting *rates*

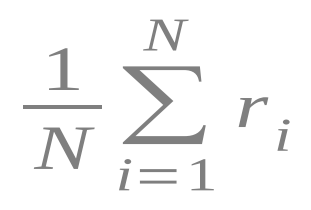

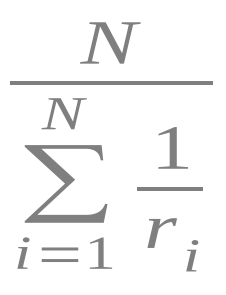

- Arithmetic Mean
	- Good for reporting averages of numbers that mean the same thing
	- Used for computing sample means
	- e.g. Timing the same workload many times
- Harmonic Mean
	- Good for reporting *rates*
	- e.g. Required throughput for a set of tasks

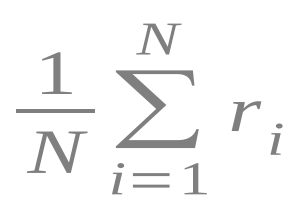

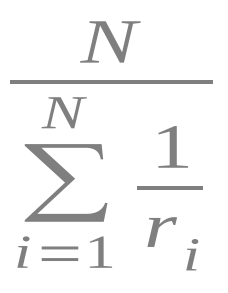

thoughput $(t1)$  = 10 pages/sec  $\frac{1}{2}$  for reporting and  $\frac{1}{2}$  and  $\frac{1}{2}$  and  $\frac{1}{2}$  and  $\frac{1}{2}$  and  $\frac{1}{2}$  and  $\frac{1}{2}$  and  $\frac{1}{2}$  and  $\frac{1}{2}$  and  $\frac{1}{2}$  and  $\frac{1}{2}$  and  $\frac{1}{2}$  and  $\frac{1}{2}$  and  $\frac{1}{2}$  and  $\frac{1}{2}$  a  $\log(pat(u) - 20 pagscs/sec)$ Given tasks t1, t2, & t3 serving 40 pages each:<br>thoughput(t1) = 10 pages/sec  $thoughput(t2) = 20$  pages/sec  $thoughput(t3) = 20$  pages/sec

What is the average throughput? What should it mean?  $\begin{array}{|c|c|}\hline 1&1\end{array}$ 

- Good for reporting rates
- e.g. Required throughput for a set of tasks

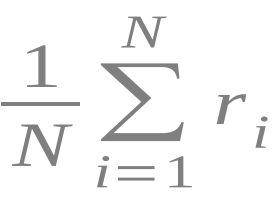

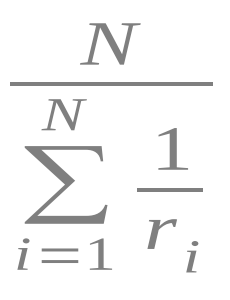

thoughput $(t1)$  = 10 pages/sec  $\frac{1}{2}$  for reporting and  $\frac{1}{2}$  and  $\frac{1}{2}$  and  $\frac{1}{2}$  and  $\frac{1}{2}$  and  $\frac{1}{2}$  and  $\frac{1}{2}$  and  $\frac{1}{2}$  and  $\frac{1}{2}$  and  $\frac{1}{2}$  and  $\frac{1}{2}$  and  $\frac{1}{2}$  and  $\frac{1}{2}$  and  $\frac{1}{2}$  and  $\frac{1}{2}$  a  $\log(pat(u) - 20 pagscs/sec)$ Given tasks t1, t2, & t3 serving 40 pages each:<br>thoughput(t1) = 10 pages/sec  $thoughput(t2) = 20$  pages/sec  $thoughput(t3) = 20$  pages/sec

What is the average throughput? What should it mean? Arithmetic – 10.7 p/s Arithmetic =  $16.7$  p/s

- Good for reporting rates
- e.g. Required throughput for a set of tasks

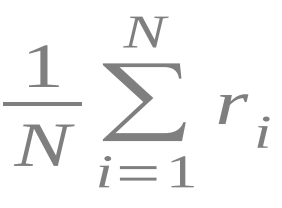

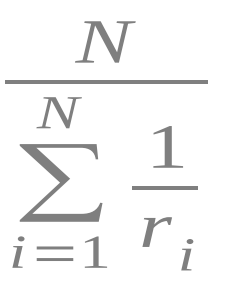

thoughput $(t1)$  = 10 pages/sec  $\frac{1}{2}$  for reporting and  $\frac{1}{2}$  and  $\frac{1}{2}$  and  $\frac{1}{2}$  and  $\frac{1}{2}$  and  $\frac{1}{2}$  and  $\frac{1}{2}$  and  $\frac{1}{2}$  and  $\frac{1}{2}$  and  $\frac{1}{2}$  and  $\frac{1}{2}$  and  $\frac{1}{2}$  and  $\frac{1}{2}$  and  $\frac{1}{2}$  and  $\frac{1}{2}$  a  $\log(pat(u) - 20 pagscs/sec)$ Given tasks t1, t2, & t3 serving 40 pages each:<br>thoughput(t1) = 10 pages/sec  $thoughput(t2) = 20$  pages/sec  $thoughput(t3) = 20$  pages/sec

What is the average throughput? What should it mean? Arithmetic – 10.7 p/s Arithmetic =  $16.7$  p/s Harmonic =  $15$  p/s

- Good for reporting rates
- e.g. Required throughput for a set of tasks

$$
\frac{3}{\frac{1}{10} + \frac{1}{20} + \frac{1}{20}} = 15 p/s
$$

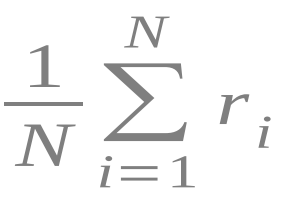

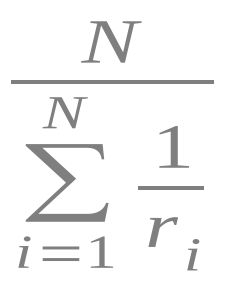

thoughput $(t1)$  = 10 pages/sec  $\frac{1}{2}$  for reporting and  $\frac{1}{2}$  and  $\frac{1}{2}$  and  $\frac{1}{2}$  and  $\frac{1}{2}$  and  $\frac{1}{2}$  and  $\frac{1}{2}$  and  $\frac{1}{2}$  and  $\frac{1}{2}$  and  $\frac{1}{2}$  and  $\frac{1}{2}$  and  $\frac{1}{2}$  and  $\frac{1}{2}$  and  $\frac{1}{2}$  and  $\frac{1}{2}$  a  $\log(pat(u) - 20 pagscs/sec)$ Given tasks t1, t2, & t3 serving 40 pages each:<br>thoughput(t1) = 10 pages/sec  $thoughput(t2) = 20$  pages/sec  $thoughput(t3) = 20$  pages/sec

What is the average throughput? What should it mean? ● Harmonic Mean 120/16.7 = 7.2 120/15 = 8 – Good for reporting rates Arithmetic =  $16.7$  p/s Harmonic =  $15$  p/s

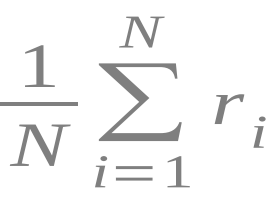

- 
- e.g. Required throughput for a set of tasks

*N* ∑ *N*  $\sum_{i=1}$ 1 *r i*

thoughput $(t1)$  = 10 pages/sec  $\frac{1}{2}$  for reporting and  $\frac{1}{2}$  and  $\frac{1}{2}$  and  $\frac{1}{2}$  and  $\frac{1}{2}$  and  $\frac{1}{2}$  and  $\frac{1}{2}$  and  $\frac{1}{2}$  and  $\frac{1}{2}$  and  $\frac{1}{2}$  and  $\frac{1}{2}$  and  $\frac{1}{2}$  and  $\frac{1}{2}$  and  $\frac{1}{2}$  and  $\frac{1}{2}$  a  $\log(pat(u) - 20 pagscs/sec)$ Given tasks t1, t2, & t3 serving 40 pages each:<br>thoughput(t1) = 10 pages/sec  $thoughput(t2) = 20$  pages/sec  $thoughput(t3) = 20$  pages/sec

What is the average throughput? What should it mean? ● Harmonic Mean 120/16.7 = 7.2 120/15 = 8 20/16.7 = 7.2 120/15 = 8<br>- Good for reporting rates Arithmetic =  $16.7$  p/s Harmonic =  $15$  p/s

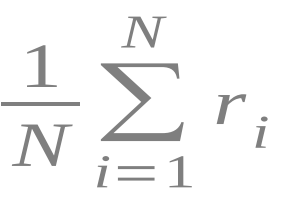

- 
- e.g. Required throughput for a set

Identifies the constant rate required for the same time

*N* ∑ *N*  $\sum_{i=1}$ 1 *r i*

thoughput $(t1)$  = 10 pages/sec  $\frac{1}{2}$  for reporting and  $\frac{1}{2}$  and  $\frac{1}{2}$  and  $\frac{1}{2}$  and  $\frac{1}{2}$  and  $\frac{1}{2}$  and  $\frac{1}{2}$  and  $\frac{1}{2}$  and  $\frac{1}{2}$  and  $\frac{1}{2}$  and  $\frac{1}{2}$  and  $\frac{1}{2}$  and  $\frac{1}{2}$  and  $\frac{1}{2}$  and  $\frac{1}{2}$  a  $\log(pat(u) - 20 pagscs/sec)$ Given tasks t1, t2, & t3 serving 40 pages each:<br>thoughput(t1) = 10 pages/sec  $thoughput(t2) = 20$  pages/sec  $thoughput(t3) = 20$  pages/sec

What is the average throughput? What should it mean? ● Harmonic Mean 120/16.7 = 7.2 120/15 = 8 20/16.7 = 7.2 120/15 = 8<br>- Good for reporting rates Arithmetic =  $16.7$  p/s Harmonic =  $15$  p/s

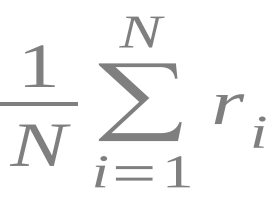

- 
- e.g. Required throughput for a set

Identifies the constant rate required for the same time

CAVEAT: If the size of each workload changes, a weighted harmonic mean is required!

*N* ∑ *N*  $\sum_{i=1}$ 1 *r i*

- Geometric Mean
	- Good for reporting results that mean different things
	- e.g. Timing results across *many different* benchmarks

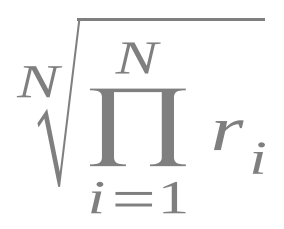

- Geometric Mean
	- Good for reporting results that mean different things
	- e.g. Timing results across *many different* benchmarks

Any idea why it may be useful here? (A bit of a thought experiment)

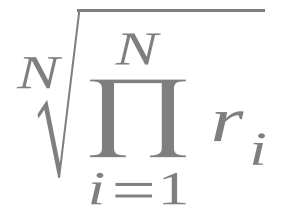

- Geometric Mean
	- Good for reporting results that mean different things
	- e.g. Timing results across *many different* benchmarks

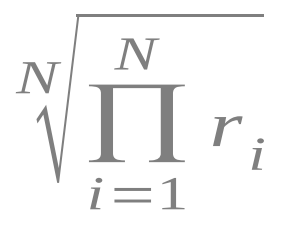

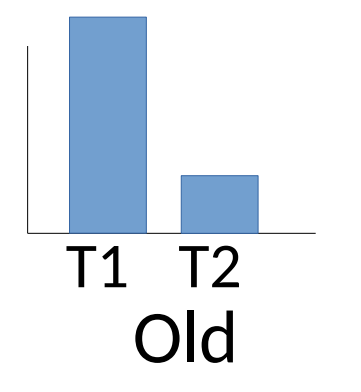

- Geometric Mean
	- Good for reporting results that mean different things

*N*

 $\sqrt[N]{\prod_{i=1}^N}$ 

 $\frac{1}{i}$ 

*r i*

*N*

– e.g. Timing results across *many different* benchmarks

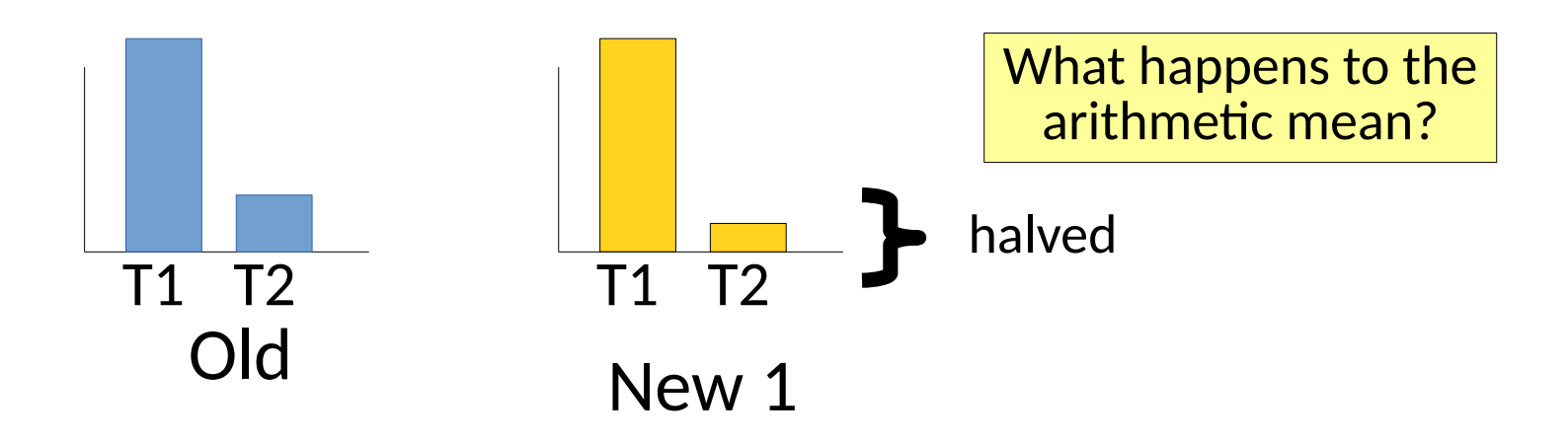

- Geometric Mean
	- Good for reporting results that mean different things
	- e.g. Timing results across *many different* benchmarks

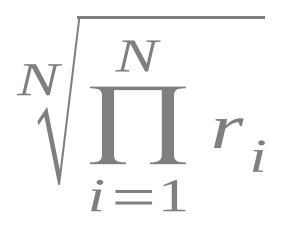

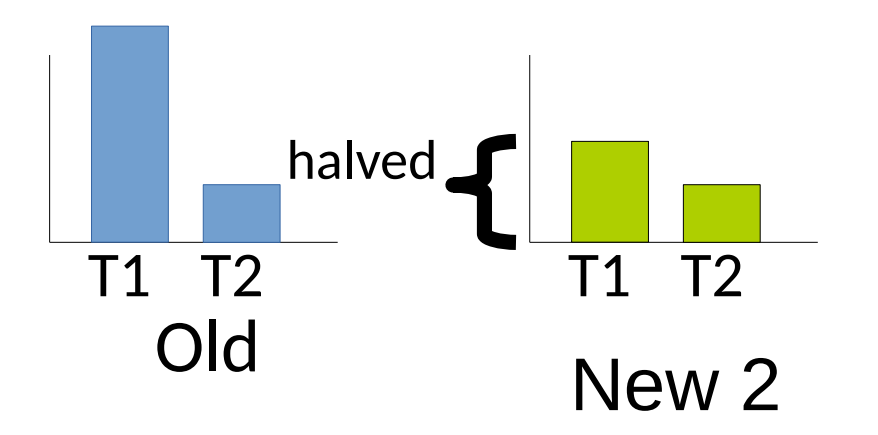

What happens to the arithmetic mean?

- Geometric Mean
	- Good for reporting results that mean different things
	- e.g. Timing results across *many different* benchmarks

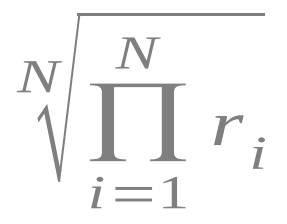

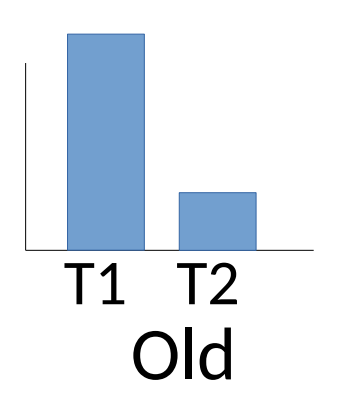

The (non) change to T1 dominates any behavior for T2!

- Geometric Mean
	- Good for reporting results that mean different things
	- e.g. Timing results across *many different* benchmarks

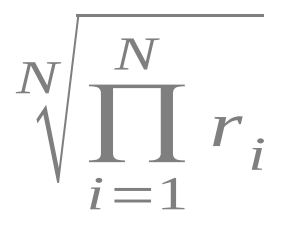

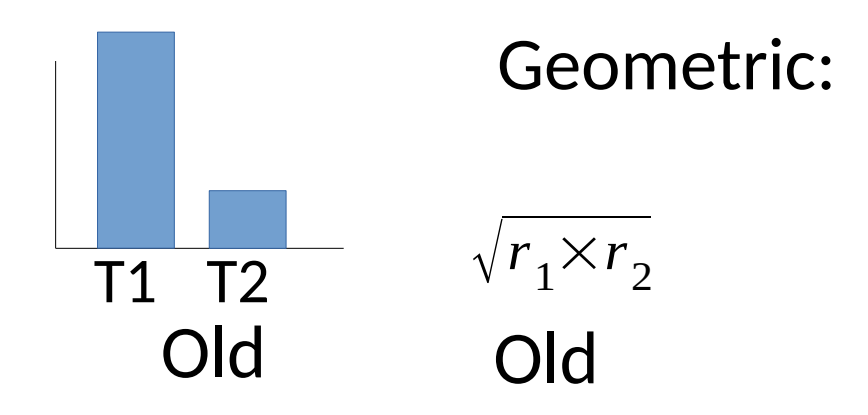

- Geometric Mean
	- Good for reporting results that mean different things
	- e.g. Timing results across *many different* benchmarks

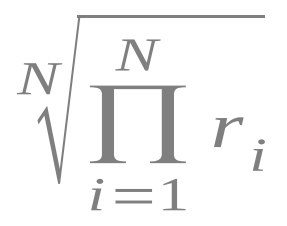

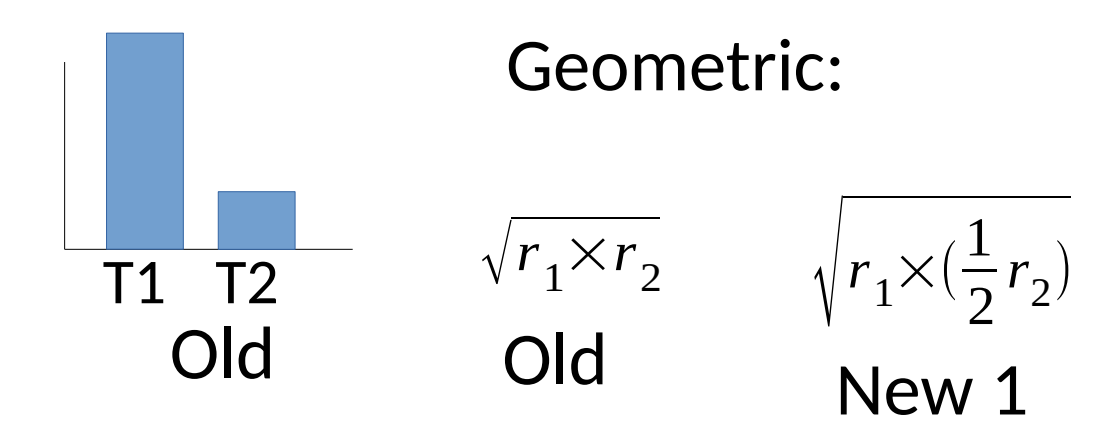
- Geometric Mean
	- Good for reporting results that mean different things
	- e.g. Timing results across *many different* benchmarks

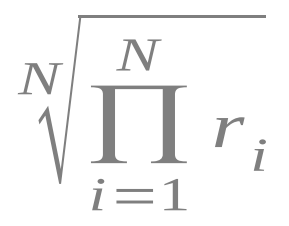

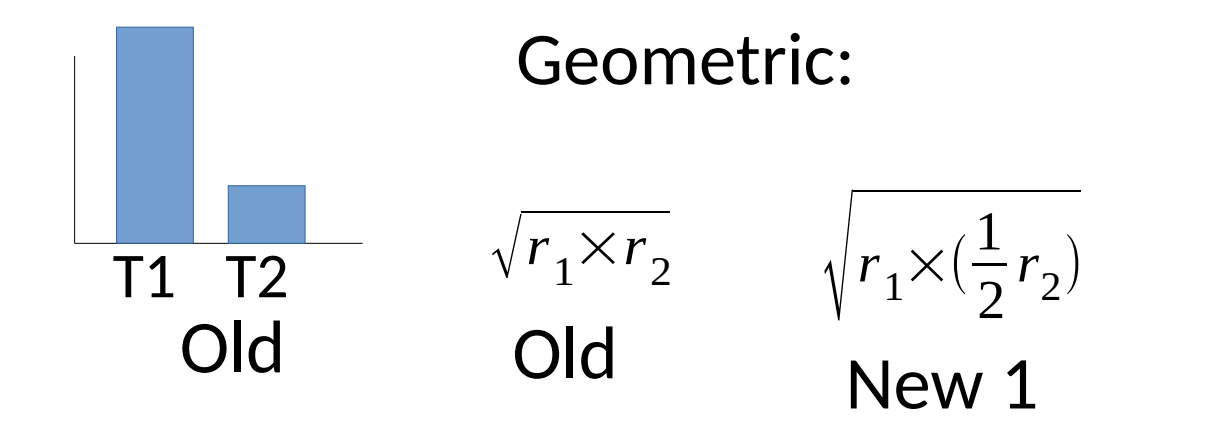

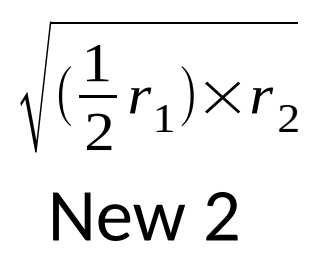

- Geometric Mean
	- Good for reporting results that mean different things
	- e.g. Timing results across *many different* benchmarks

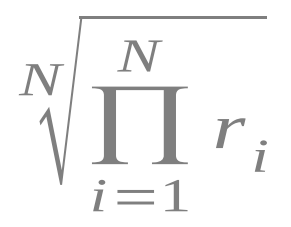

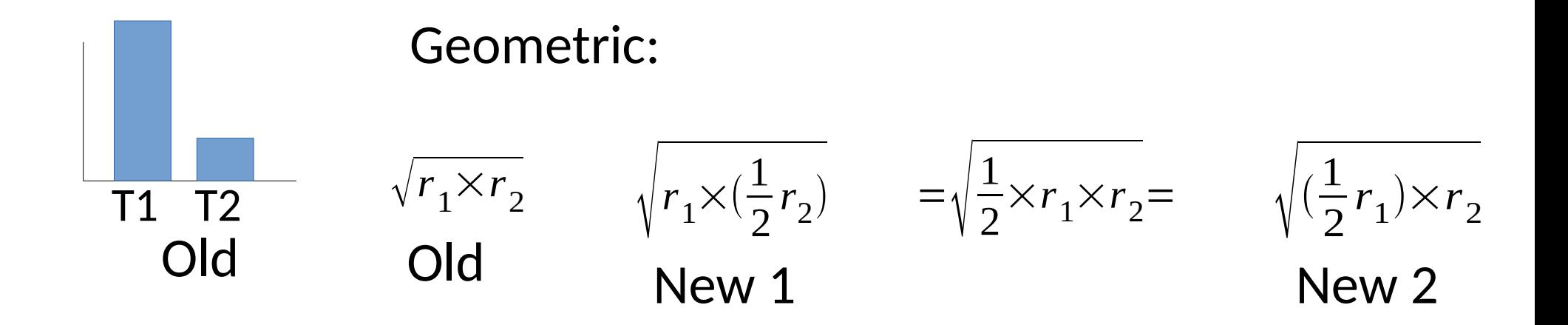

#### • Geometric Mean

- Good for reporting results that mean different things
- e.g. Timing results across *many different* benchmarks
- A 10% difference in any benchmark affects the final value the same way

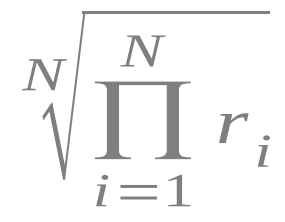

#### Geometric Mean

- Good for reporting results that mean different things
- e.g. Timing results across *many different* benchmarks
- A 10% difference in any benchmark affects the final value the same way  $\frac{1}{i}$

*N*

 $\sqrt[N]{\prod_{i=1}^{N}}$ 

*N*

*r i*

#### Note: It doesn't have an *intuitive* meaning! It does provides a balanced *score* of performance.

See [[Mashey 2004](http://citeseerx.ist.psu.edu/viewdoc/download?doi=10.1.1.325.7027&rep=rep1&type=pdf)] for deeper insights.

• What if the goal is not to measure tendency, but instead to measure *pathological* cases?

- What if the goal is not to measure tendency, but instead to measure pathological cases?
	- Is my web site response too slow? (latency)
	- Does my app drain the user's batter? (energy)
	- ...

- What if the goal is not to measure tendency, but instead to measure pathological cases?
	- Is my web site response too slow? (latency)
	- Does my app drain the user's batter? (energy) – ...

Again, these are commonly tied to SLAs!

- What if the goal is not to measure tendency, but instead to measure pathological cases?
	- Is my web site response too slow? (latency)
	- Does my app drain the user's batter? (energy)
	- ...
- Averages in these scenarios are simply misleading

- What if the goal is not to measure tendency, but instead to measure pathological cases?
	- Is my web site response too slow? (latency)
	- Does my app drain the user's batter? (energy)
	- ...
- Averages in these scenarios are simply misleading

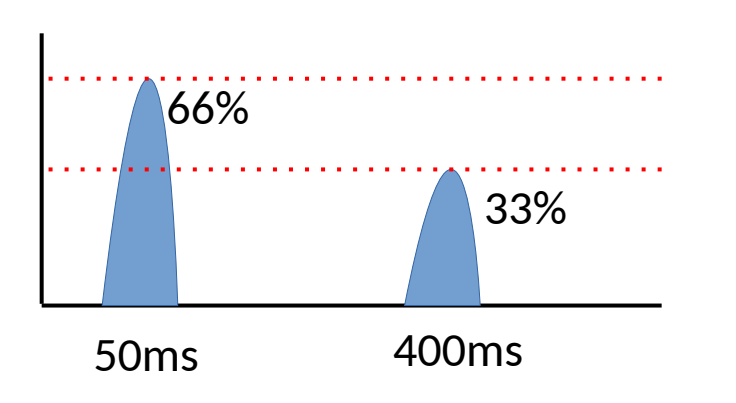

Suppose <200ms response is okay.

An arithmetic mean yields **167ms**.

- What if the goal is not to measure tendency, but instead to measure pathological cases?
	- Is my web site response too slow? (latency)
	- Does my app drain the user's batter? (energy)
	- ...
- Averages in these scenarios are simply misleading

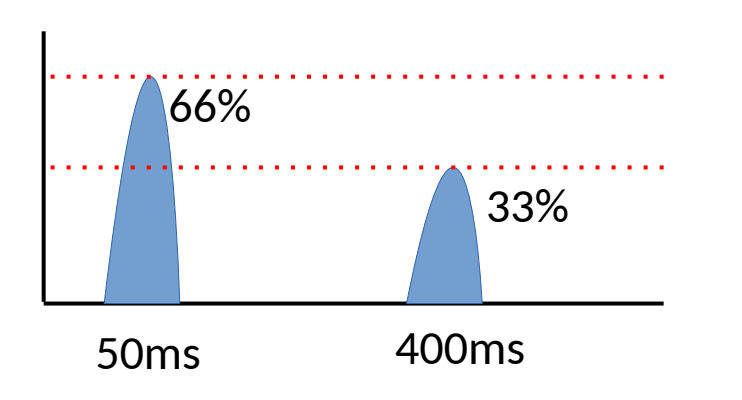

Suppose <200ms response is okay.

An arithmetic mean yields 167ms.

But **1/3** of responses are bad!

- What if the goal is not to measure tendency, but instead to measure pathological cases?
	- Is my web site response too slow? (latency)
	- Does my app drain the user's batter? (energy)
	- ...
- Averages in these scenarios are simply misleading
- *Percentiles*
	- n th percentile The score below which n% of a population resides

- What if the goal is not to measure tendency, but instead to measure pathological cases?  $99<sup>th</sup>$ %-ile = 401ms
	- $-$  Is my web site response too slow? (latency)
	- $-$  Does my app drain the user's batter? energy
	- ...
- Averages in these scen<sup>50ms</sup> are simple misleading
- *Percentiles*
	- n th percentile The score below which n% of a population resides

- What if the goal is not to measure tendency, but instead to measure pathological cases?  $99<sup>th</sup>$ %-ile = 401ms
	- $-$  Is my web site response too slow? (latency)
	- Does my app drain the  $\bullet$  er's batter?  $\bullet$  energy)
	- ...
- Averages in these scen<sup>50ms</sup> are simple misleading
- *Percentiles*
	- n th percentile The score below which n% of a population resides

Percentiles better capture adherence to minimum standards.

- What if the goal is not to measure tendency, but instead to measure pathological cases?
	- Is my web site response too slow? (latency)
	- Does my app drain the user's batter? (energy)
	- ...
- Averages in these scenarios are simply misleading
- *Percentiles*
	- n th percentile The score below which n% of a population resides
- Even percentiles can be misleading when misused

- What if the goal is not to measure tendency, but instead to measure pathological cases?
	- Is my web site response too slow? (latency)
	- Does my app drain the user's batter? (energy)
	- ...
- Averages in these scenarios are simply misleading
- *Percentiles*
	- n th percentile The score below which n% of a population resides
- Even percentiles can be misleading when misused How many server requests does a web page make?

- What if the goal is not to measure tendency, but instead to measure pathological cases?
	- Is my web site response too slow? (latency)
	- Does my app drain the user's batter? (energy)
	- ...
- Averages in these scenarios are simply misleading
- *Percentiles*
	- n th percentile The score below which n% of a population resides
- Even percentiles can be misleading when misused How many server requests does a web page make?

Median of 69-75 **[[Hubspot 2019](https://blog.hubspot.com/marketing/reduce-http-requests)]** p(99th %-ile experience) = 1-0.99<sup>75</sup> ~ **0.5**

- What if the goal is not to measure tendency, but instead to measure pathological cases?
	- Is my web site response too slow? (latency)
	- Does my app drain the user's batter? (energy)
	- ...
- Averages in these scenarios are simply misleading
- *Percentiles*
	- n th percentile The score below which n% of a population resides
- Even percentiles can be misleading when misused

How many server requests does a web page make?

How do you measure percentiles over time?

- What if the goal is not to measure tendency, but instead to measure pathological cases?
	- Is my web site response too slow? (latency)
	- Does my app drain the user's batter? (energy)
	- ...
- Averages in these scenarios are simply misleading
- *Percentiles*
	- n th percentile The score below which n% of a population resides
- Even percentiles can be misleading when misused For more see: [How not to measure latency](https://www.youtube.com/watch?v=nP1aK4DLu-k) [Latency SLOs Done Right](https://www.usenix.org/conference/srecon19emea/presentation/hartmann-latency)

- What if the goal is not to measure tendency, but instead to measure pathological cases?
	- Is my web site response too slow? (latency)
	- Does my app drain the user's batter? (energy)
	- ...
- Averages in these scenarios are simply misleading
- *Percentiles*
	- n th percentile The score below which n% of a population resides
- Even percentiles can be misleading when misused
- Typical SLIs, SLOs, & SLAs are driven by percentiles.
	- These become your contractual obligations!

• At the end of the day, you cannot sit down and follow a boilerplate process.

- $\bullet$  At the end of the day, you cannot sit down and follow a boilerplate process.
- Assess the goal. Assess the data. Determine what is meaningful.

## Benchmarking

- In practice applying good benchmarking & statistics is made easier via frameworks
	- Google benchmark (C & C++)
	- Google Caliper (Java)
	- JMH (Java)
	- Nonius
	- Celero
	- Easybench
	- Pyperf
	- ...

Investigating **Performance** 

• When benchmark results do not make sense, you should investigate *why*

- When benchmark results do not make sense, you should investigate why
	- For resource X, where is X being *used*, *acquired*, and or *released*?

- When benchmark results do not make sense, you should investigate why
	- For resource X, where is X being *used*, *acquired*, and or *released*?
- Sometimes microbenchmarks provide sufficient insight

- When benchmark results do not make sense, you should investigate why
	- For resource X, where is X being *used*, *acquired*, and or *released*?
- Sometimes microbenchmarks provide sufficient insight
- In other cases you will want to **profile**

- When benchmark results do not make sense, you should investigate why
	- For resource X, where is X being *used*, *acquired*, and or *released*?
- Sometimes microbenchmarks provide sufficient insight
- In other cases you will want to **profile** 
	- Collect additional information about resources in an execution
	- The nature of the tool will depend on the resource and the objective

- When benchmark results do not make sense, you should investigate why
	- For resource X, where is X being *used*, *acquired*, and or *released*?
- Sometimes microbenchmarks provide sufficient insight
- In other cases you will want to profile
	- Collect additional information about resources in an execution
	- The nature of the tool will depend on the resource and the objective

You should already be familiar with tools like gprof or jprofile. We'll examine some more advanced profilers now.

- Suppose I have a task and it consumes all memory
	- **Note:** This is not hypothetical. This often happens with grad students!

- Suppose I have a task and it consumes all memory
	- **Note:** This is not hypothetical. This often happens with grad students!
	- If I can identify where & why memory is consumed, I can remediate
		- Maybe better algorithm
		- Maybe competent use of data structures....

- Suppose I have a task and it consumes all memory
	- **Note:** This is not hypothetical. This often happens with grad students!
	- If I can identify where & why memory is consumed, I can remediate
		- Maybe better algorithm
		- Maybe competent use of data structures....
- Heap profilers track the allocated memory in a program & their provenance

- Suppose I have a task and it consumes all memory
	- **Note:** This is not hypothetical. This often happens with grad students!
	- If I can identify where & why memory is consumed, I can remediate
		- Maybe better algorithm
		- Maybe competent use of data structures....
- Heap profilers track the allocated memory in a program & their provenance
	- Can identify hotspots, bloat, leaks, short lived allocations, ...

- Suppose I have a task and it consumes all memory
	- **Note:** This is not hypothetical. This often happens with grad students!
	- If I can identify where & why memory is consumed, I can remediate
		- Maybe better algorithm
		- Maybe competent use of data structures....
- Heap profilers track the allocated memory in a program & their provenance
	- Can identify hotspots, bloat, leaks, short lived allocations, ...

Some people mistakenly believe that using managed languages like Java prevents these.

In practice, they look different....

leaks, ... bloat, latency spikes, OutOfMemoryError

```
• Suppose I have a Eliminate obsolete object references.
 – Note: This is not hypothetical. This often happens with grad students!
  - If I can ide public Integer pop() { The mediate
      \bullet Maybe if (size == 0) {
      • Maybe competent use of the competent use of \mathbb{R}^n\cdot Heap profile
\& their prove
  – Can identi\begin{bmatrix} \text{vacuum} \ \text{return result} \end{bmatrix}managed languages like Java prevents these.
                      In practice, they look different....
                 throw new EmptyStackException();
                \rightarrowsize - 1;
                   Integer result = data[size];
                  data[size] = null;}
                            Effective Java Item 7
```
leaks, ... bloat, latency spikes, OutOfMemoryError

```
• Suppose I have a Eliminate obsolete object references.
 – Note: This is not hypothetical. This often happens with grad students!
  - If I can ide public Integer pop() { The mediate
      \bullet Maybe if (size == 0) {
      • Maybe competent use of the competent use of \mathbb{R}^n\cdot Heap profile
\& their prove
  – Can identi\begin{bmatrix} \text{vacuum} \ \text{return result} \end{bmatrix}managed languages like Java prevents these.
                     In precallbacks & caches
  leaks, ... bloat, latency spikes, OutOfMemoryError
                          Effective Java Item 7
                      Very common defect in
                      (nullification & deregistration)
                throw new EmptyStackException();
               \rightarrowsize - 1;
                  Integer result = data[size];
                 data[size] = null;}
```
- Suppose I have a task and it consumes all memory
	- **Note:** This is not hypothetical. This often happens with grad students!
	- If I can identify where & why memory is consumed, I can remediate
		- Maybe better algorithm
		- Maybe competent use of data structures....
- Heap profilers track the allocated memory in a program & their provenance
	- Can identify hotspots, bloat, leaks, short lived allocations, ...
	- Commonly *sample* based, but sometimes *event* based
	- e.g. Massif, Heaptrack, ...

```
int
main() {
   std::vector<std::unique_ptr<long[]>> data{DATA_SIZE};
   for (auto &element : data) {
     element = std::make_unique<long[]>(BLOCK_SIZE);
     // do something with element
     std::this_thread::sleep_for(std::chrono::milliseconds(100));
   }
   std::this_thread::sleep_for(std::chrono::seconds(1));
   return 0;
}
```

```
int
main() {
   std::vector<std::unique_ptr<long[]>> data{DATA_SIZE};
   for (auto &element : data) {
    element = std::make_unique<long[]>(BLOCK_SIZE);
     // do something with element
     std::this_thread::sleep_for(std::chrono::milliseconds(100));
   }
   std::this_thread::sleep_for(std::chrono::seconds(1));
   return 0;
\overline{ }
```
valgrind --time-unit=ms --tool=massif <program invocation> heaptrack <program invocation><br>massif-visualizer massif.out.<PID>

heaptrack gui <path to data>

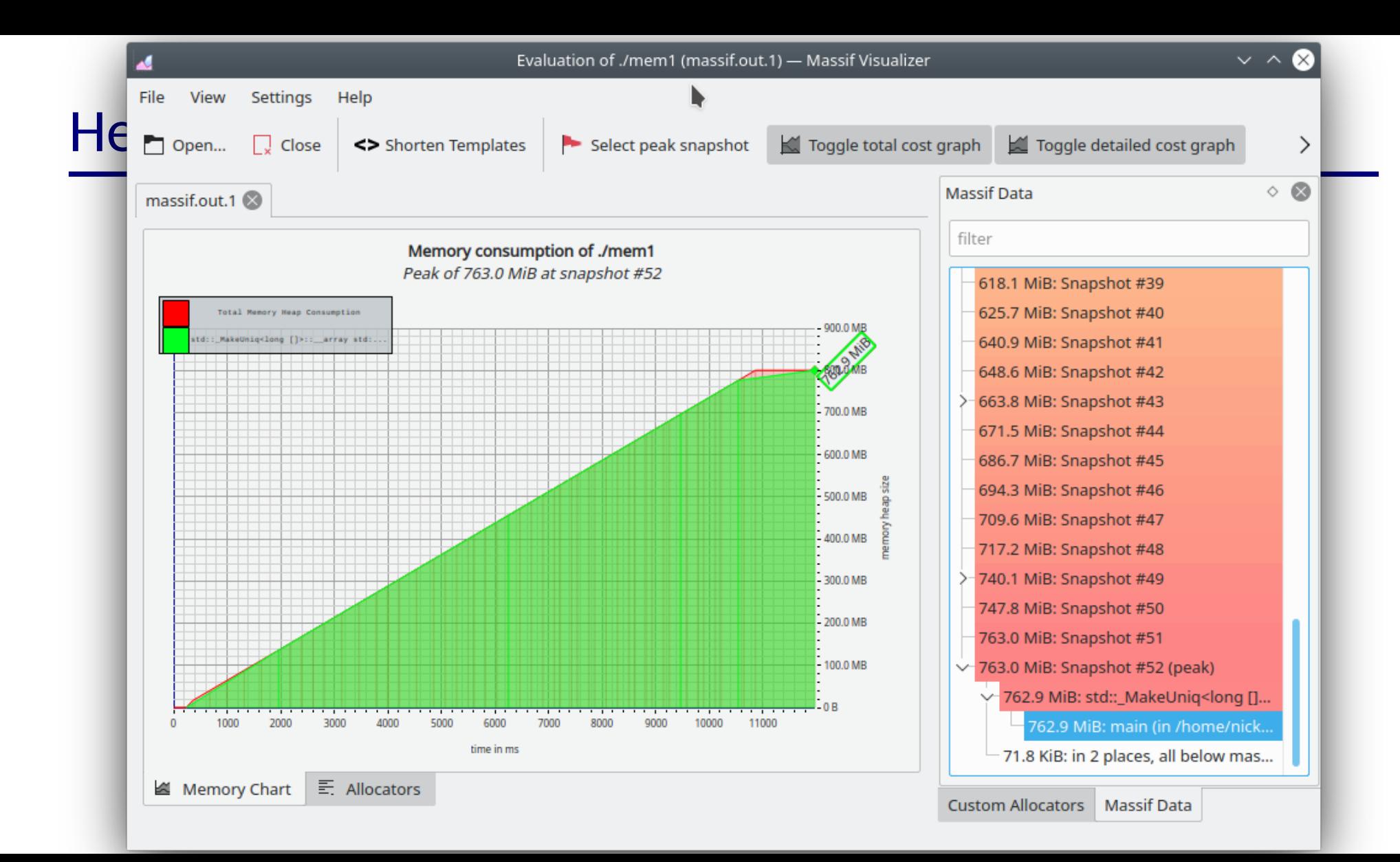

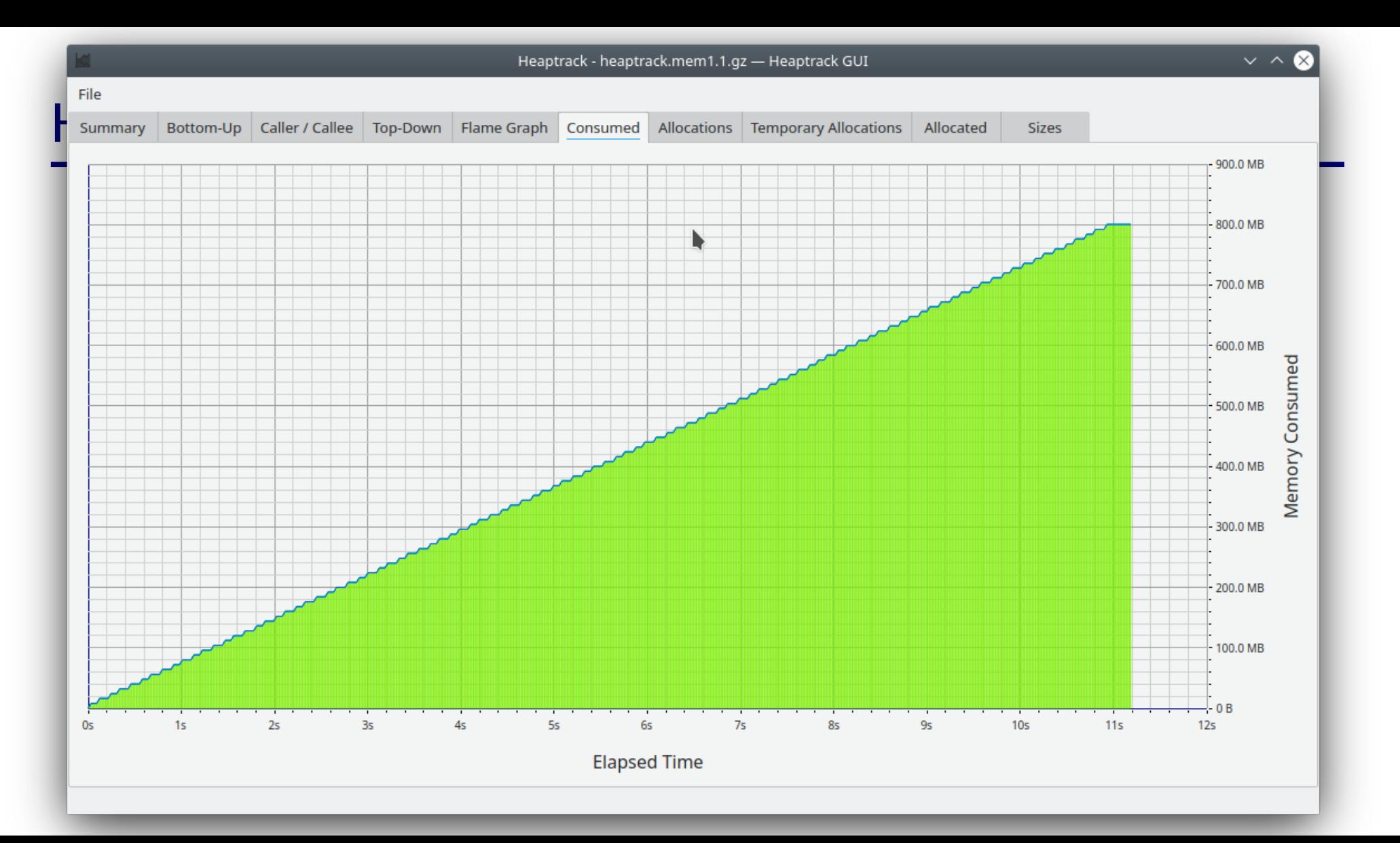

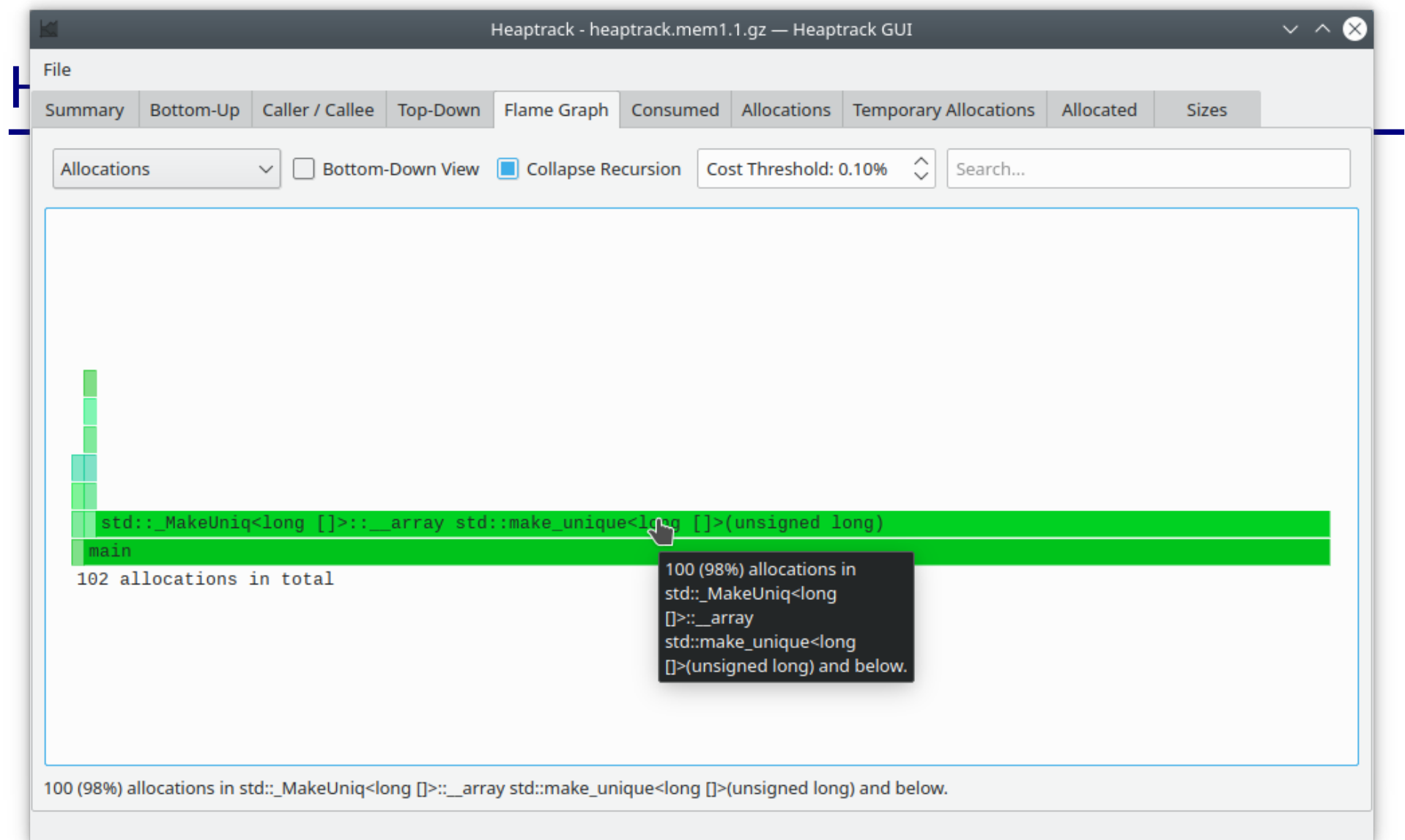

```
int
main() {
   std::vector<std::unique_ptr<long[]>> data{DATA_SIZE};
   for (auto &element : data) {
    element = std::make_unique<long[]>(BLOCK_SIZE);
     // do something with element
    std::this_thread::sleep_for(std::chrono::milliseconds(100));
    element.reset();
     std::this_thread::sleep_for(std::chrono::milliseconds(100));
   }
   std::this_thread::sleep_for(std::chrono::seconds(1));
   return 0;
}
```
How do we expect this to differ?

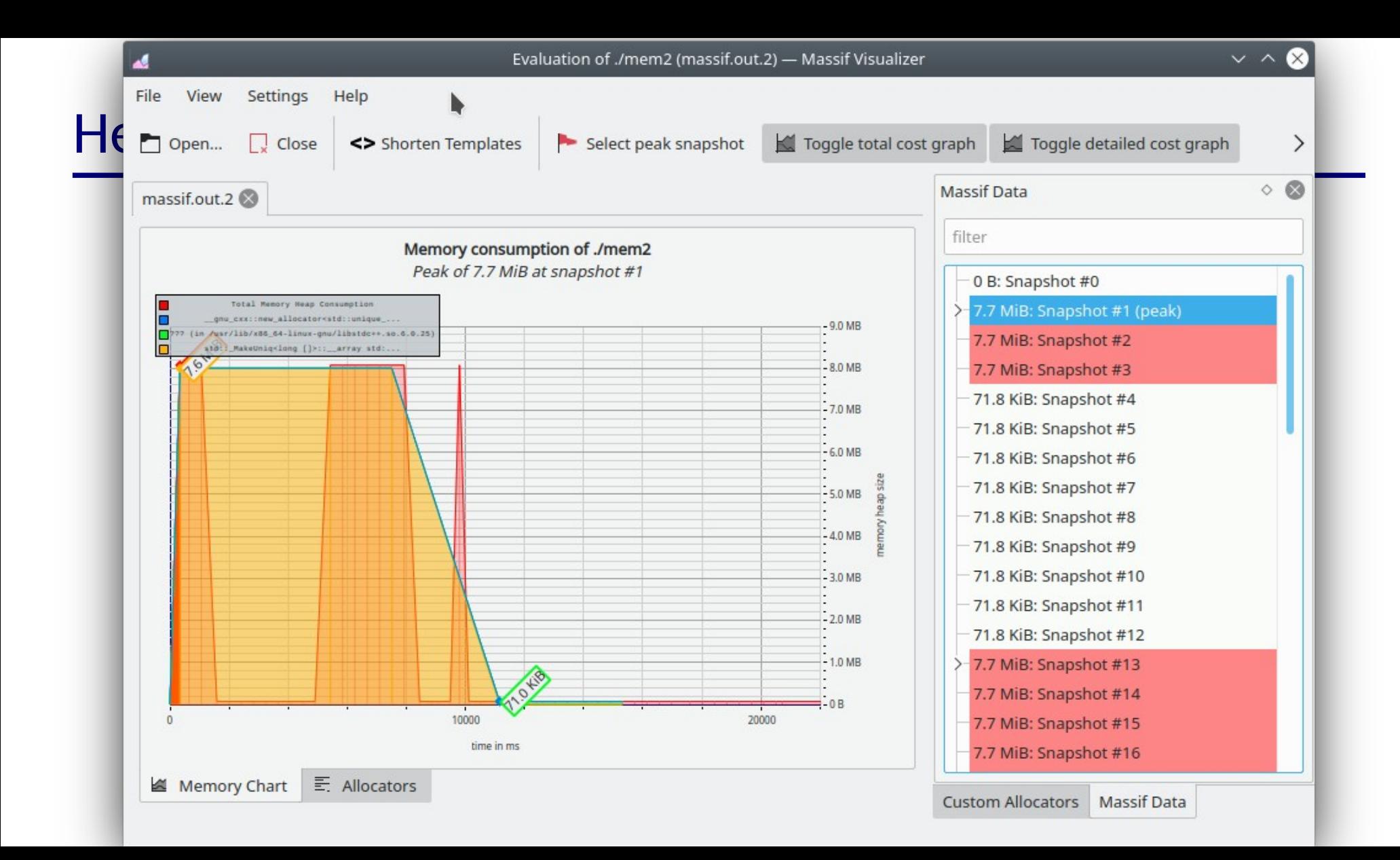

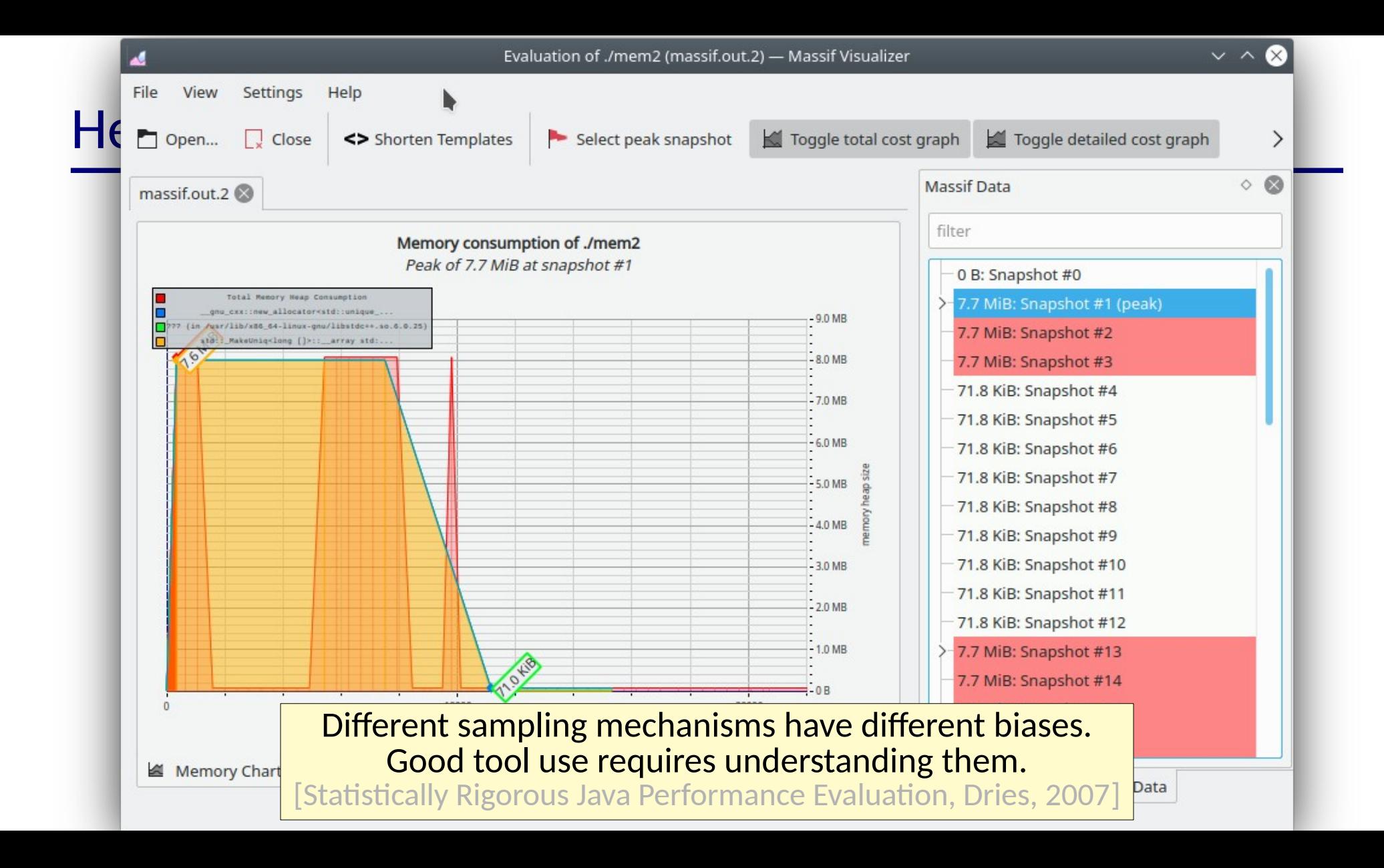

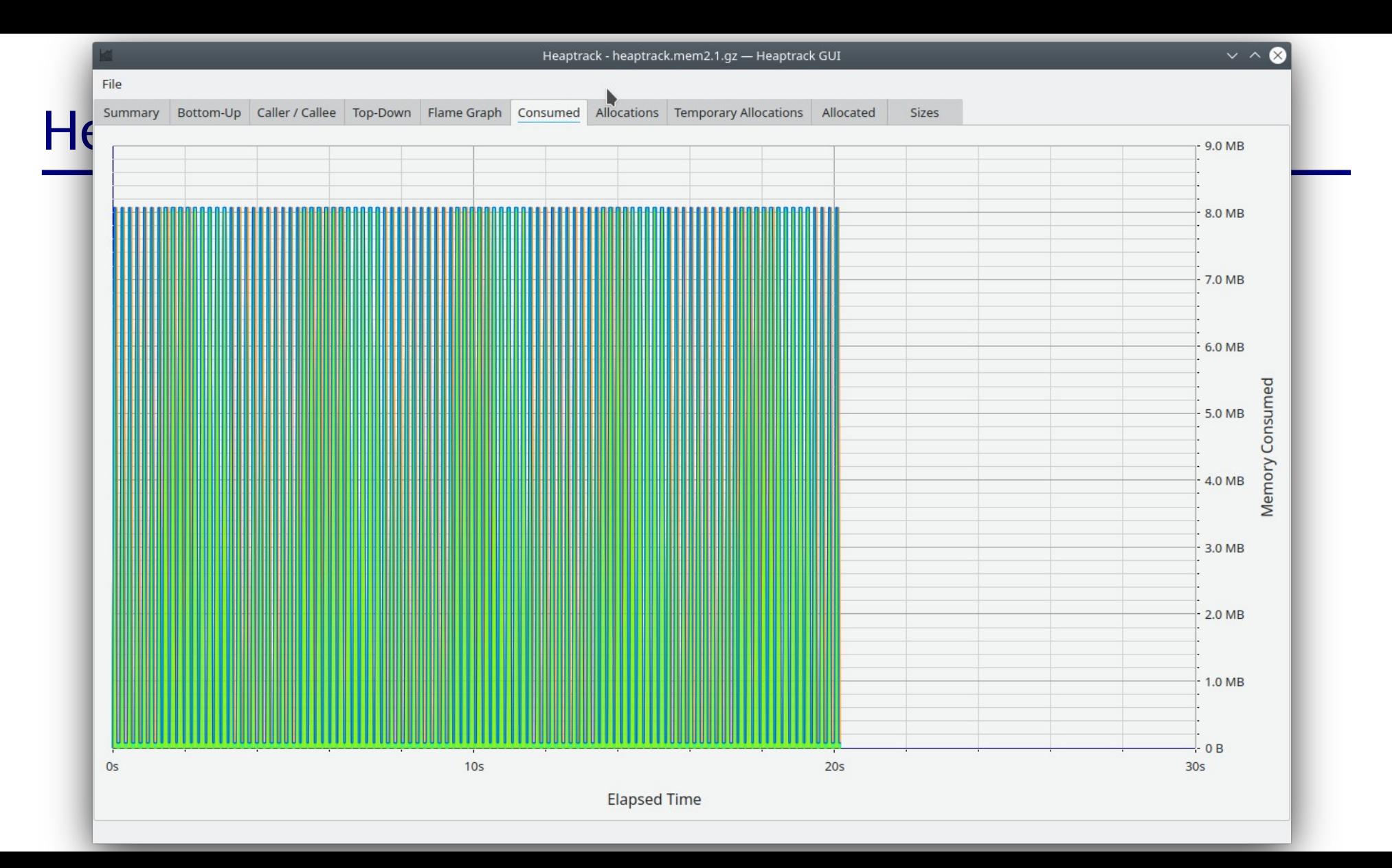

- When CPU is the resource, investigate where the CPU is spent
	- Classic profilers gprof, oprofile, jprof, ...

- When CPU is the resource, investigate where the CPU is spent – Classic profilers – gprof, oprofile, jprof, ...
- Classic CPU profilers capture a lot of data and force the user to explore & explain it manually

- When CPU is the resource, investigate where the CPU is spent – Classic profilers – gprof, oprofile, jprof, ...
- Classic CPU profilers capture a lot of data and force the user to explore & explain it manually

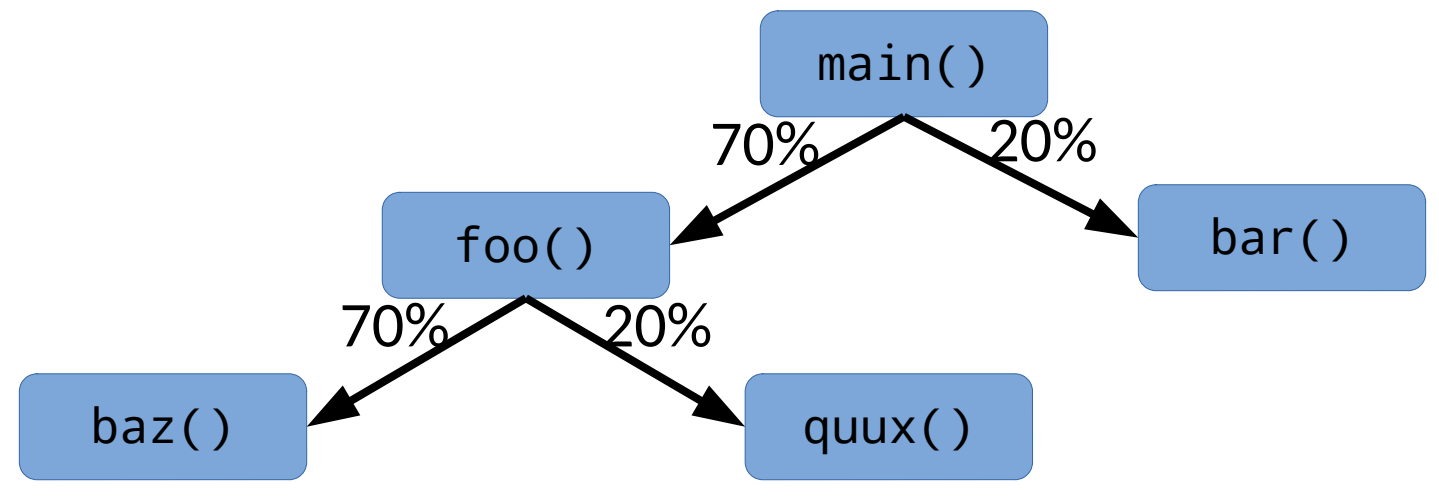

- When CPU is the resource, investigate where the CPU is spent
	- Classic profilers gprof, oprofile, jprof, ...
- Classic CPU profilers capture a lot of data and force the user to explore & explain it manually
- Flame graphs provide a way of structuring and visualizing substantial profiling information

- When CPU is the resource, investigate where the CPU is spent
	- Classic profilers gprof, oprofile, jprof, ...
- Classic CPU profilers capture a lot of data and force the user to explore & explain it manually
- Flame graphs provide a way of structuring and visualizing substantial profiling information

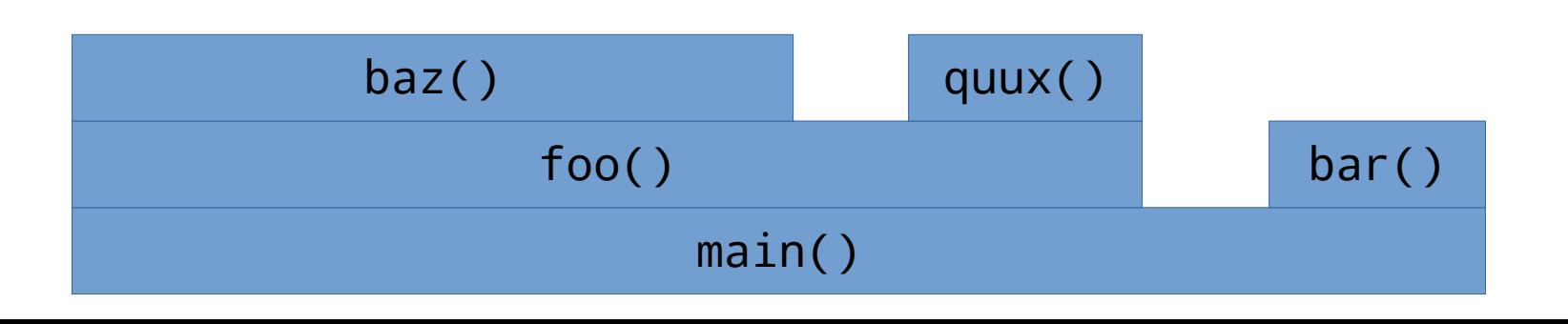

- When CPU is the resource, investigate where the CPU is spent
	- Classic profilers gprof, oprofile, jprof, ...
- Classic CPU profilers capture a lot of data and force the user to explore & explain it manually
- Flame graphs provide a way of structuring and visualizing substantial profiling information

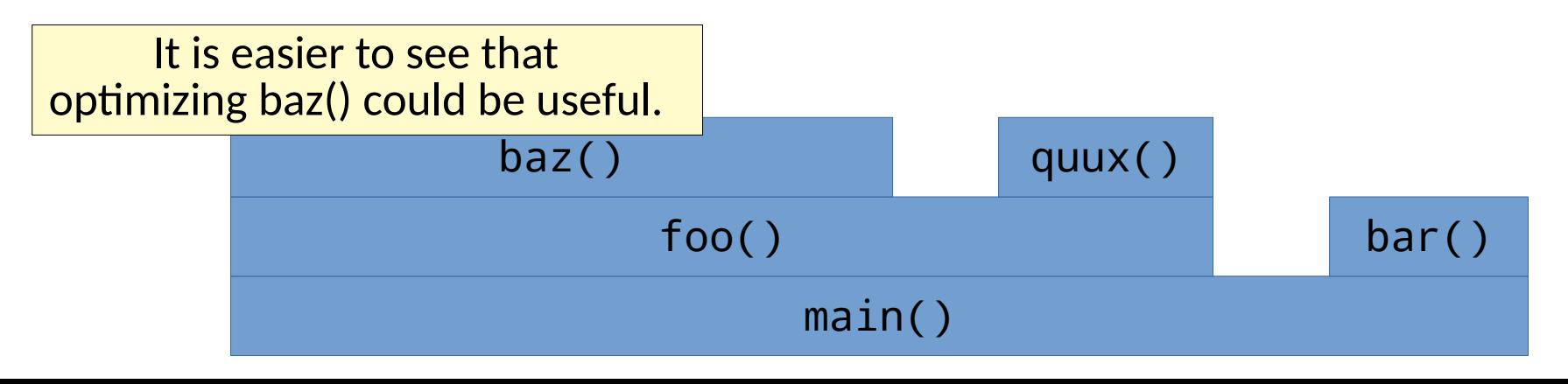

- When CPU is the resource, investigate where the CPU is spent
	- Classic profilers gprof, oprofile, jprof, ...
- Classic CPU profilers capture a lot of data and force the user to explore & explain it manually
- Flame graphs provide a way of structuring and visualizing substantial profiling information
	- Consumers of CPU on top

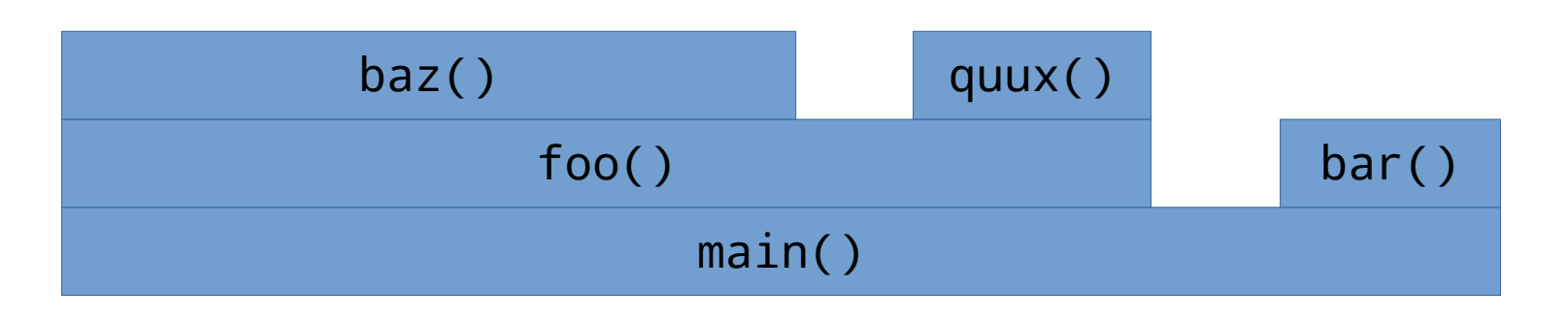

- When CPU is the resource, investigate where the CPU is spent
	- Classic profilers gprof, oprofile, jprof, ...
- Classic CPU profilers capture a lot of data and force the user to explore & explain it manually
- Flame graphs provide a way of structuring and visualizing substantial profiling information
	- Consumers of CPU on top
	- ancestry, proportions, components can all be clearly identified

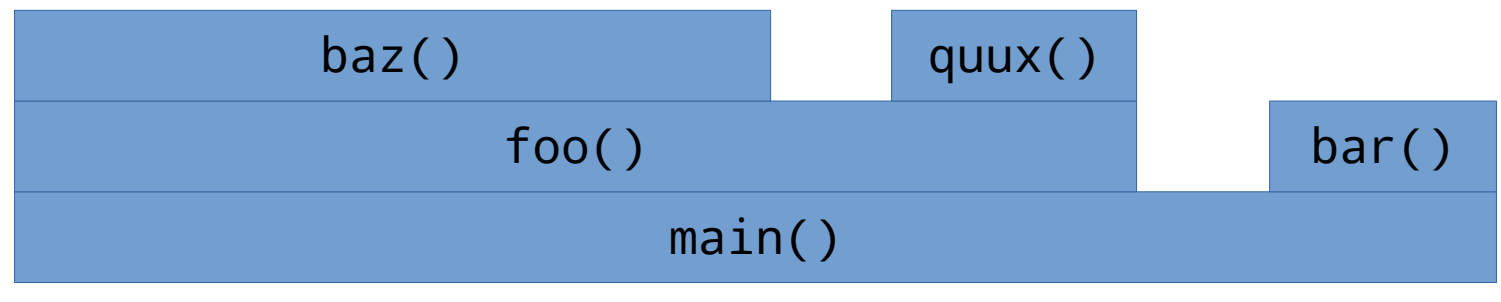

• Can extract rich information by embedding interesting things in colors

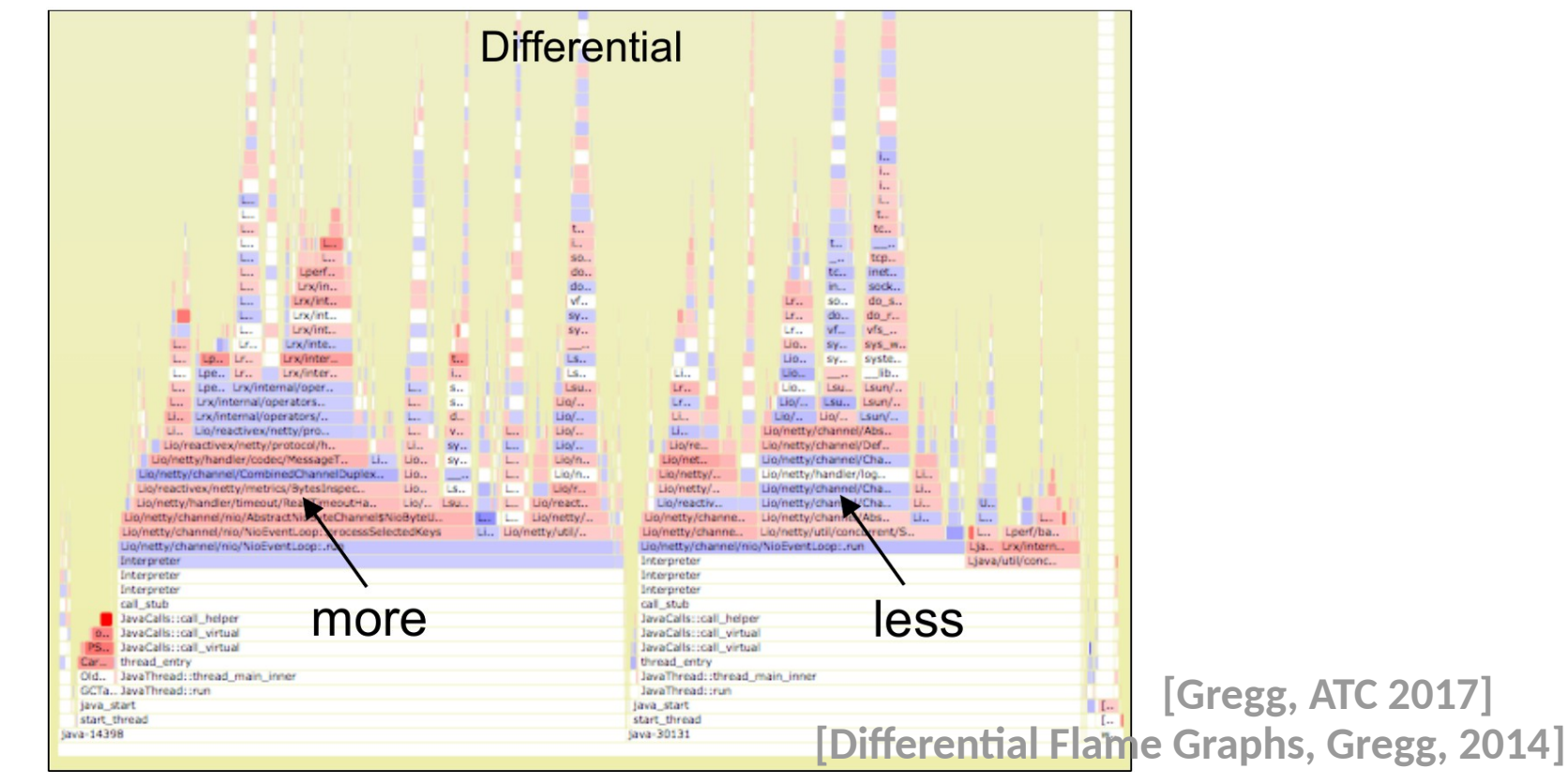

- Flame graphs are not just limited to CPU time!
	- Any countable resource or event can be organized & visualized

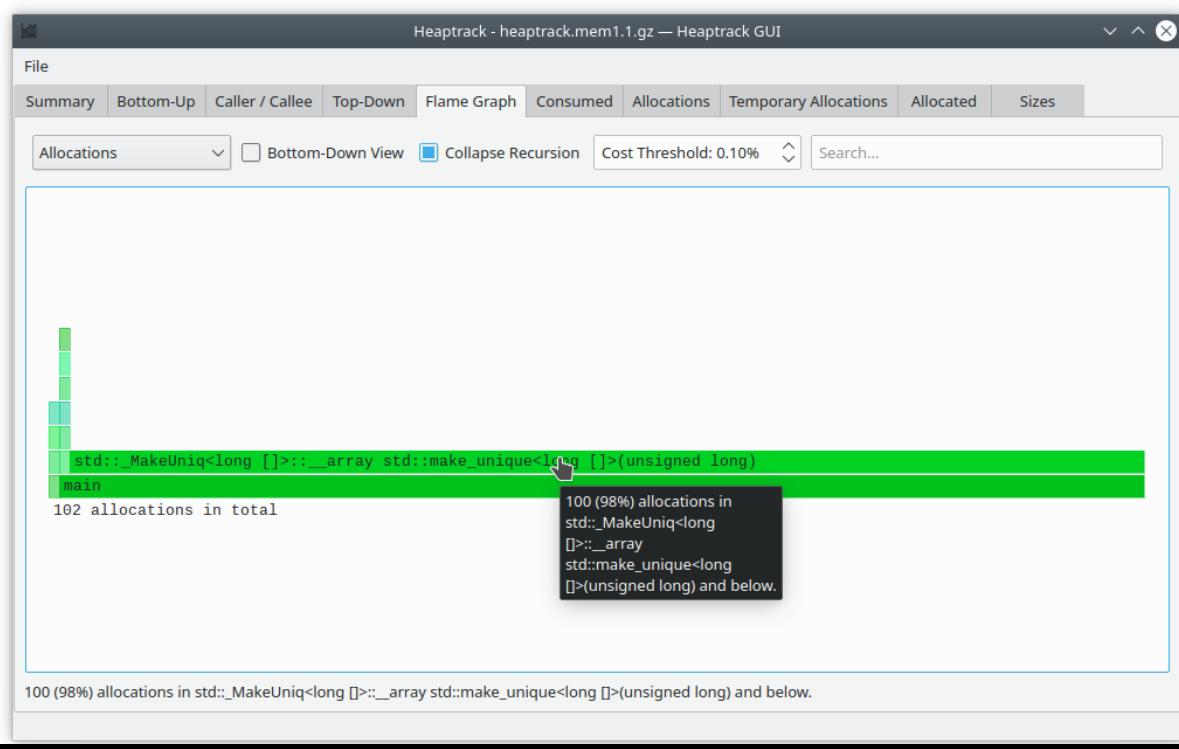

- Flame graphs are not just limited to CPU time!
	- Any countable resource or event can be organized & visualized
- You can also automatically generate them with clang & chrome
	- See [project X-Ray](https://llvm.org/docs/XRayExample.html#flame-graph-generation) in clang
	- See [Chrome Trace Viewer](https://aras-p.info/blog/2017/01/23/Chrome-Tracing-as-Profiler-Frontend/)

- Sometimes low-level architectural effects determine the performance
	- Cache misses
	- Misspeculations
	- TLB misses

- Sometimes low-level architectural effects determine the performance
	- Cache misses
	- Misspeculations
	- TLB misses

How well does sample based profiling work for these?

- Sometimes low-level architectural effects determine the performance
	- Cache misses
	- Misspeculations
	- TLB misses

How well does sample based profiling work for these?

• Instead, we can leverage low level system counters via tools like perf

- Sometimes low-level architectural effects determine the performance
	- Cache misses
	- Misspeculations
	- TLB misses

How well does sample based profiling work for these?

• Instead, we can leverage low level system counters via tools like perf

```
perf stat -e <events> <command>
perf record -e <events> -g <command>
perf report
perf annotate
perf list
```
- Sometimes low-level architectural effects determine the performance
	- Cache misses
	- Misspeculations
	- TLB misses

How well does sample based profiling work for these?

• Instead, we can leverage low level system counters via tools like perf

perf stat -e <events> <command> perf record -e <events> -g <command> perf report perf annotate perf list

- Sometimes low-level architectural effects determine the performance
	- Cache misses
	- Misspeculations
	- TLB misses

How well does sample based profiling work for these?

• Instead, we can leverage low level system counters via tools like perf

perf stat -e <events> <command> perf record -e <events> -g <command> perf report perf annotate perf list

- Sometimes low-level architectural effects determine the performance
	- Cache misses
	- Misspeculations
	- TLB misses

How well does sample based profiling work for these?

• Instead, we can leverage low level system counters via tools like perf

```
perf stat -e <events> <command>
perf record -e <events> -g <command>
perf report
perf annotate
perf list
events like
          task-clock,context-switches,cpu-migrations,page-faults,
          cycles,branches,branch-misses,cache-misses,
          cycle_activity.stalls_mem_any,icache_64b.iftag_stall
```

```
Sequence s;
size t count = \frac{1}{3} size of workload
auto value = randomInts.begin();
while (count) {
  const auto &v = *value; auto pos = std::find_if(s.begin(), s.end(),
    [&v] (auto elt) { return !(elt < v); });
   s.insert(pos, v);
   ++value;
   --count;
}
```

```
Sequence s;
size t count = \frac{1}{3} size of workload
auto value = randomInts.begin();
while (count) {
   const auto &v = *value;
  auto pos = std::find_if(s.begin(), s.end(),
    [&v] (auto elt) { return !(elt < v); });
   s.insert(pos, v);
   ++value;
   --count;
}
```
perf stat -e ... bin/sequenceTest --benchmark filter=vector

Performance counter stats for 'bin/sequenceTest --benchmark filter=vector':

 203 page-faults # 0.216 K/sec 3,633,972,445 cycles # 3.871 GHz 11,103,176,853 instructions # 3.06 insn per cycle (83.39%) 3,878,166,469 branches # 4130.852 M/sec 938.83 msec task-clock # 0.981 CPUs utilized 3 context-switches # 0.003 K/sec 0 cpu-migrations # 0.000 K/sec 1,895,927 branch-misses  $\#$  0.05% of all branches 398,844 cache-misses  $135,089,499$  cycle\_activity.stalls\_total # 143.891 M/sec

805K insertions/sec @**~1** second

perf stat -e ... bin/sequenceTest --benchmark filter=list

Performance counter stats for 'bin/sequenceTest --benchmark\_filter=list':

 302 page-faults # 0.015 K/sec 78,686,515,379 cycles  $\#$  3.953 GHz 11,813,349,494 instructions # 0.15 insn per cycle 4,695,891,137 branches # 235.899 M/sec 19,906.35 msec task-clock # 0.999 CPUs utilized 76 context-switches # 0.004 K/sec 0 cpu-migrations # 0.000 K/sec 1,344,413 branch-misses  $\#$  0.03% of all branches  $2,949,410$  cache-misses 73,920,774,866 cycle\_activity.stalls\_total # 3713.427 M/sec

28.7K insertions/sec @**~20** seconds

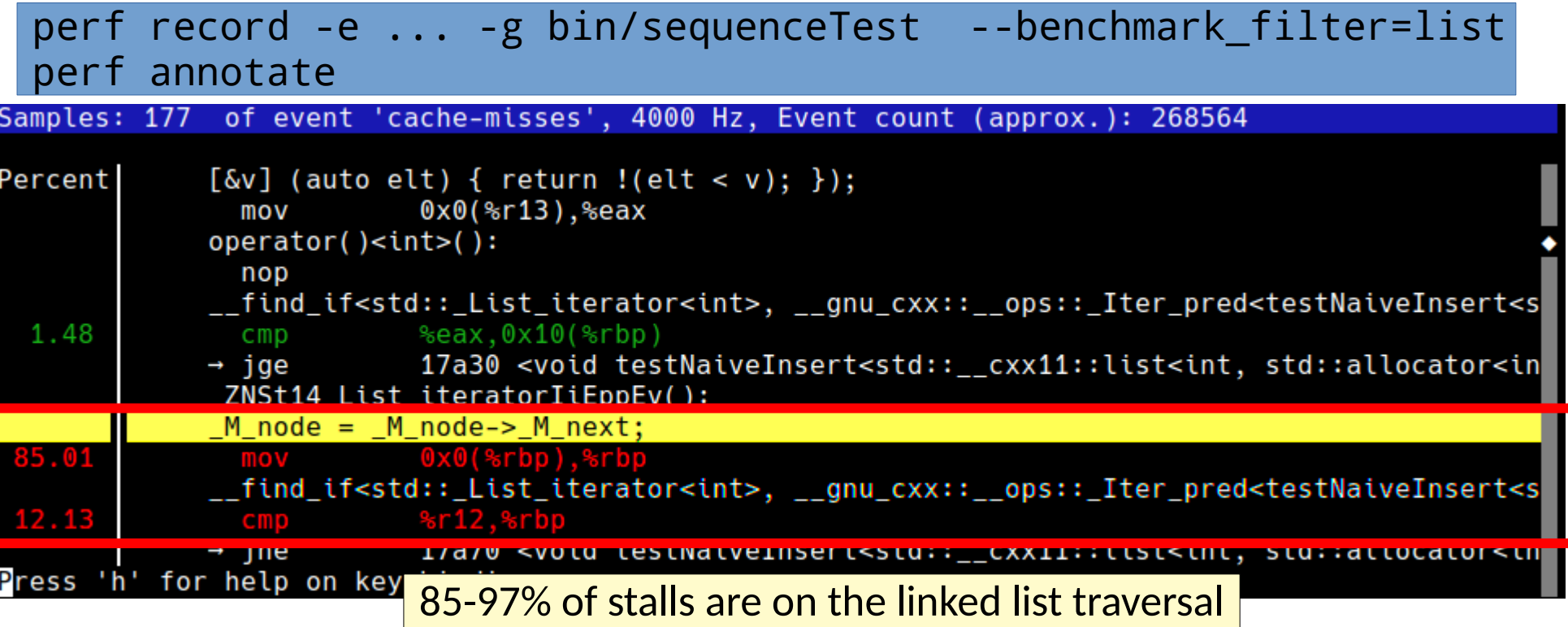

### Similar profilers across languages

- These sorts of profiling concerns are not just for native code
	- Python scalene (<https://github.com/emeryberger/scalene>)
	- Javascript Chrome Dev Tools, Firebug, [JitProf,](https://github.com/Berkeley-Correctness-Group/JITProf) ...
	- Java VisualVM, Mission Control, XRebel, ...
	- ...

### Similar profilers across languages

- These sorts of profiling concerns are not just for native code
	- Python scalene (<https://github.com/emeryberger/scalene>)
	- Javascript Chrome Dev Tools, Firebug, [JitProf,](https://github.com/Berkeley-Correctness-Group/JITProf) ...
	- Java VisualVM, Mission Control, XRebel, ...
	- ...

What *events* you care about may change, but the need for profiling is ubiquitous.

# Similar profilers across languages

- These sorts of profiling concerns are not just for native code
	- Python scalene (<https://github.com/emeryberger/scalene>)
	- Javascript Chrome Dev Tools, Firebug, [JitProf,](https://github.com/Berkeley-Correctness-Group/JITProf) ...
	- Java VisualVM, Mission Control, XRebel, ...
	- ...
- As new languages and use cases emerge, figuring out *what* to profile & *developing* new profiling tools is critical
## Similar profilers across languages

- These sorts of profiling concerns are not just for native code
	- Python scalene (<https://github.com/emeryberger/scalene>)
	- Javascript Chrome Dev Tools, Firebug, [JitProf,](https://github.com/Berkeley-Correctness-Group/JITProf) ...
	- Java VisualVM, Mission Control, XRebel, ...
	- ...
- As new languages and use cases emerge, figuring out *what* to profile & *developing* new profiling tools is critical
- Whatever event, resource, or problem you are interested in, a custom profiler can provide a useful investigative tool

• Causal profiling (e.g. [Coz](https://github.com/plasma-umass/coz))

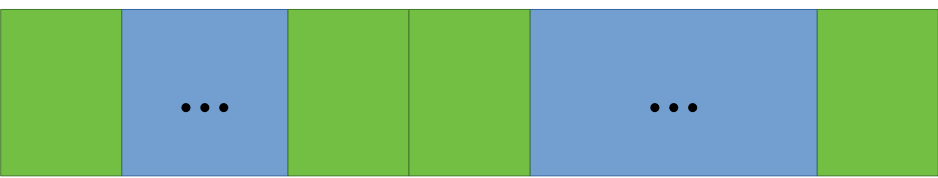

• Causal profiling (e.g. [Coz](https://github.com/plasma-umass/coz))

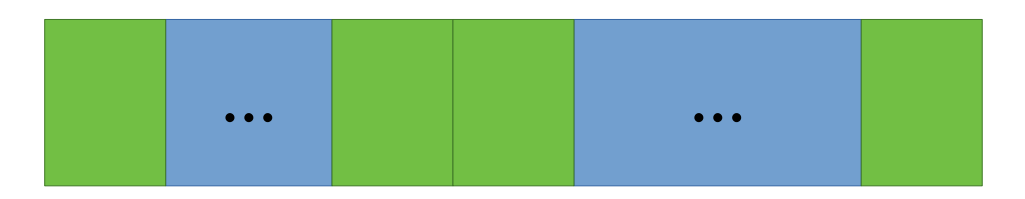

What should I look at to speed things up?

• Causal profiling (e.g. [Coz](https://github.com/plasma-umass/coz))

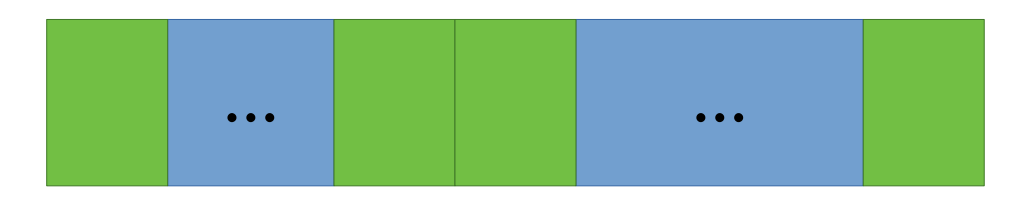

What should I look at to speed things up?

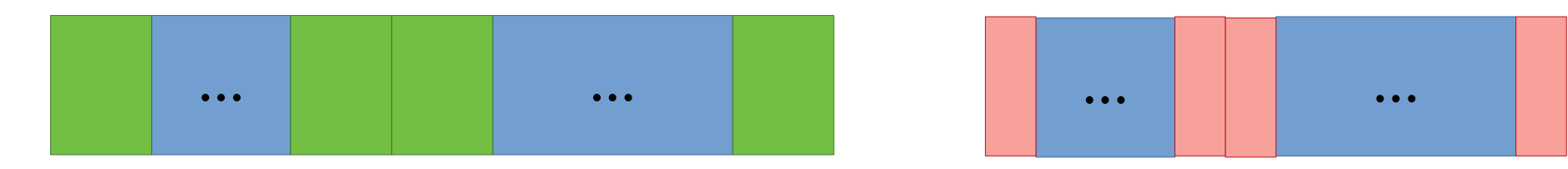

• Causal profiling (e.g. [Coz](https://github.com/plasma-umass/coz))

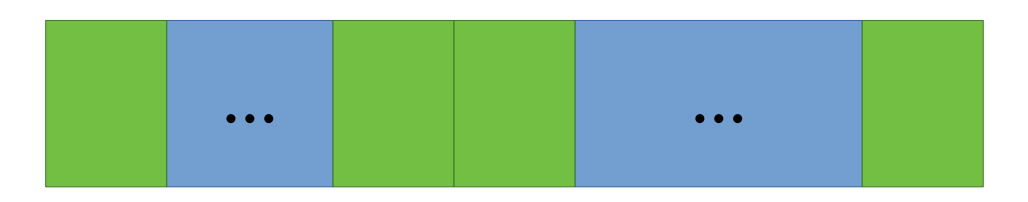

What should I look at to speed things up?

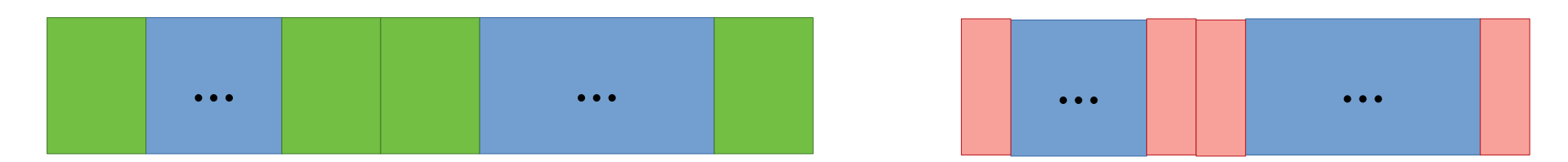

How would you implement such a tool?

• Causal profiling (e.g. [Coz](https://github.com/plasma-umass/coz))

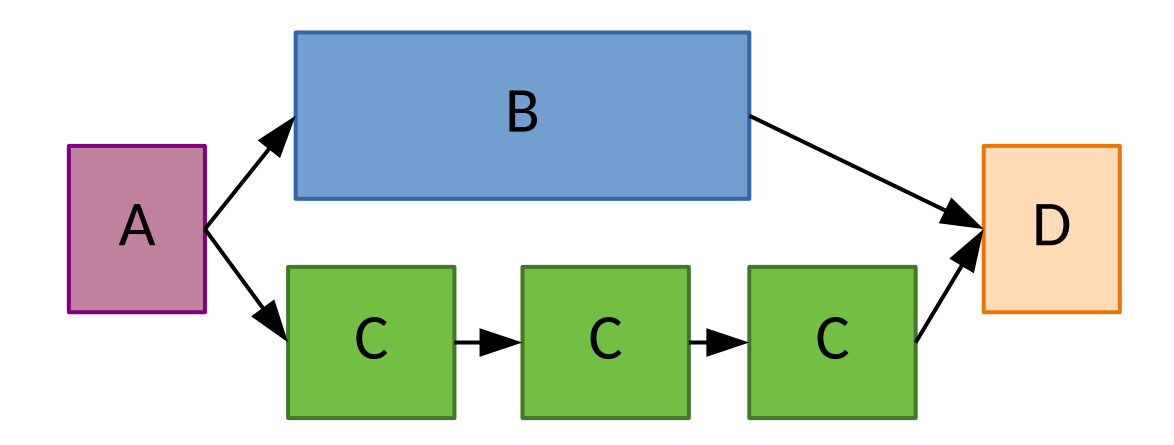

#### What about parallel code?

• Causal profiling (e.g. [Coz](https://github.com/plasma-umass/coz))

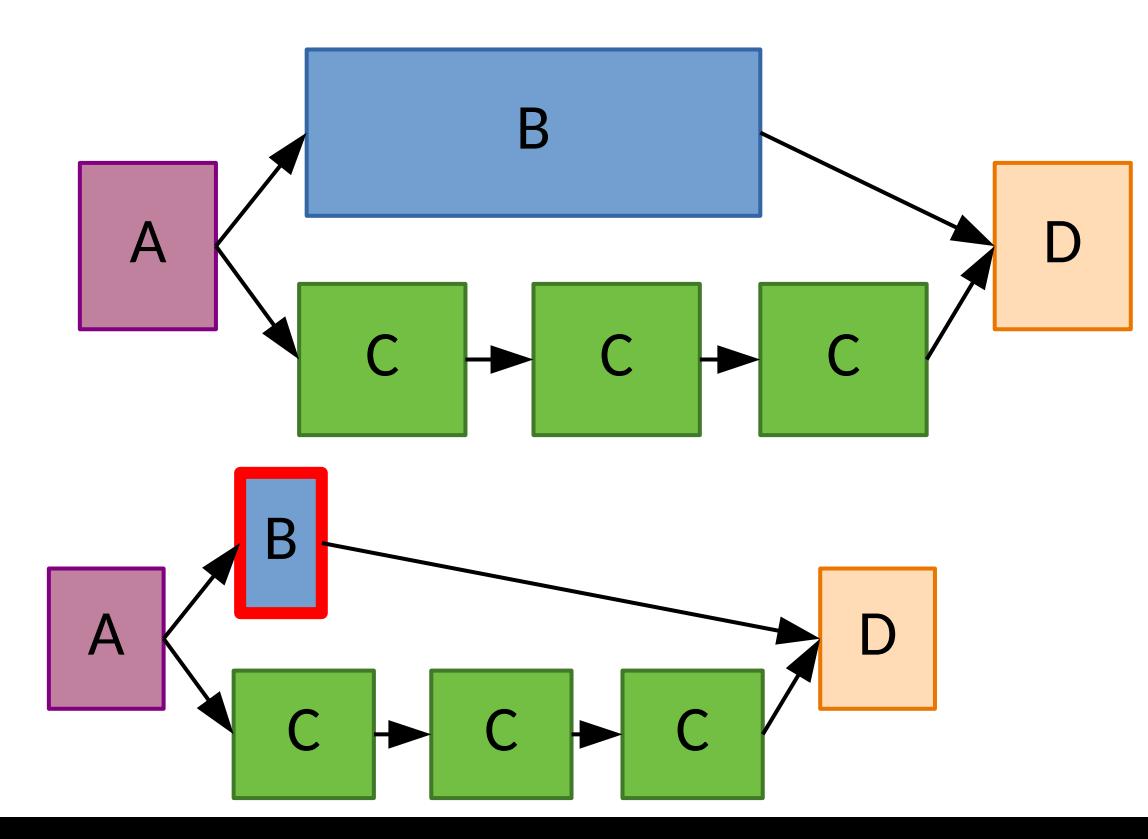

#### What about parallel code?

• Causal profiling (e.g. [Coz](https://github.com/plasma-umass/coz))

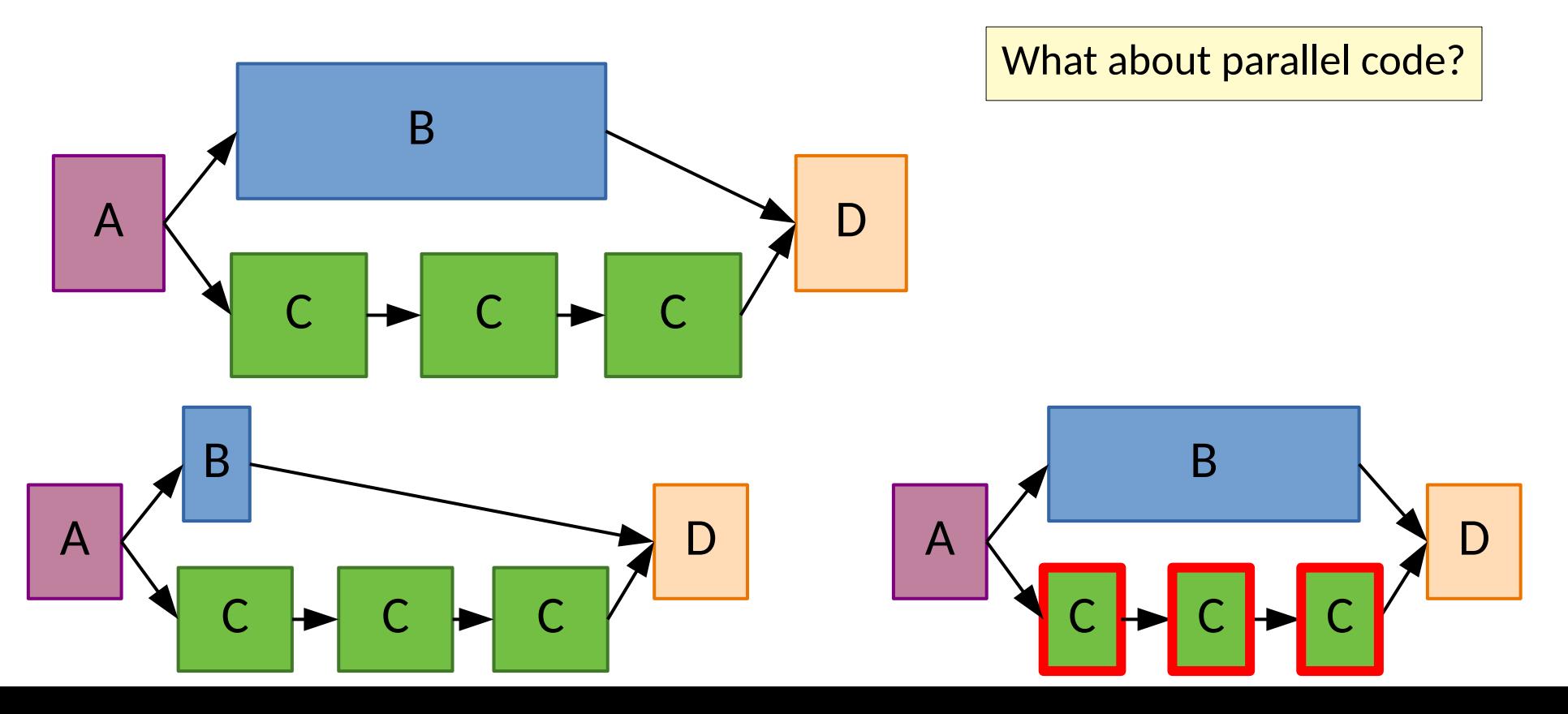

- Causal profiling
- Profiling *for parallelism*  $(1, 2, 3, 4, 5, ...)$  $(1, 2, 3, 4, 5, ...)$  $(1, 2, 3, 4, 5, ...)$  $(1, 2, 3, 4, 5, ...)$  $(1, 2, 3, 4, 5, ...)$  $(1, 2, 3, 4, 5, ...)$  $(1, 2, 3, 4, 5, ...)$  $(1, 2, 3, 4, 5, ...)$  $(1, 2, 3, 4, 5, ...)$  $(1, 2, 3, 4, 5, ...)$  $(1, 2, 3, 4, 5, ...)$

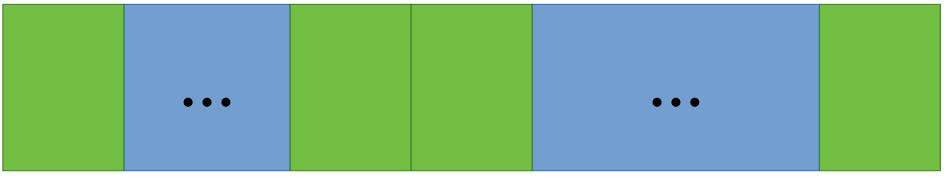

- Causal profiling
- Profiling for parallelism  $(1, 2, 3, 4, 5, ...)$  $(1, 2, 3, 4, 5, ...)$  $(1, 2, 3, 4, 5, ...)$  $(1, 2, 3, 4, 5, ...)$  $(1, 2, 3, 4, 5, ...)$  $(1, 2, 3, 4, 5, ...)$  $(1, 2, 3, 4, 5, ...)$  $(1, 2, 3, 4, 5, ...)$  $(1, 2, 3, 4, 5, ...)$  $(1, 2, 3, 4, 5, ...)$  $(1, 2, 3, 4, 5, ...)$

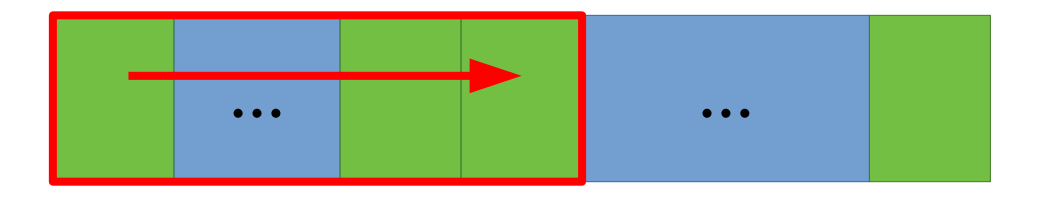

- Causal profiling
- Profiling for parallelism  $(1, 2, 3, 4, 5, ...)$  $(1, 2, 3, 4, 5, ...)$  $(1, 2, 3, 4, 5, ...)$  $(1, 2, 3, 4, 5, ...)$  $(1, 2, 3, 4, 5, ...)$  $(1, 2, 3, 4, 5, ...)$  $(1, 2, 3, 4, 5, ...)$  $(1, 2, 3, 4, 5, ...)$  $(1, 2, 3, 4, 5, ...)$  $(1, 2, 3, 4, 5, ...)$  $(1, 2, 3, 4, 5, ...)$

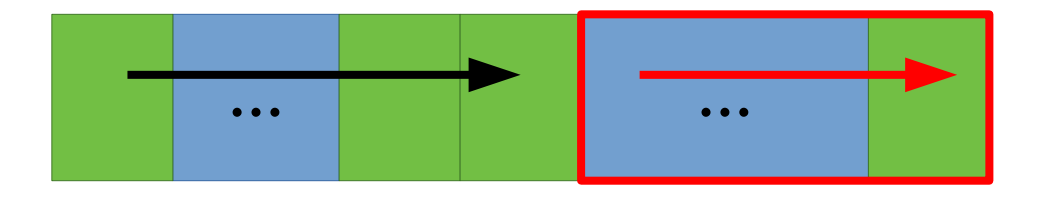

- Causal profiling
- Profiling for parallelism  $(1, 2, 3, 4, 5, ...)$  $(1, 2, 3, 4, 5, ...)$  $(1, 2, 3, 4, 5, ...)$  $(1, 2, 3, 4, 5, ...)$  $(1, 2, 3, 4, 5, ...)$  $(1, 2, 3, 4, 5, ...)$  $(1, 2, 3, 4, 5, ...)$  $(1, 2, 3, 4, 5, ...)$  $(1, 2, 3, 4, 5, ...)$  $(1, 2, 3, 4, 5, ...)$  $(1, 2, 3, 4, 5, ...)$

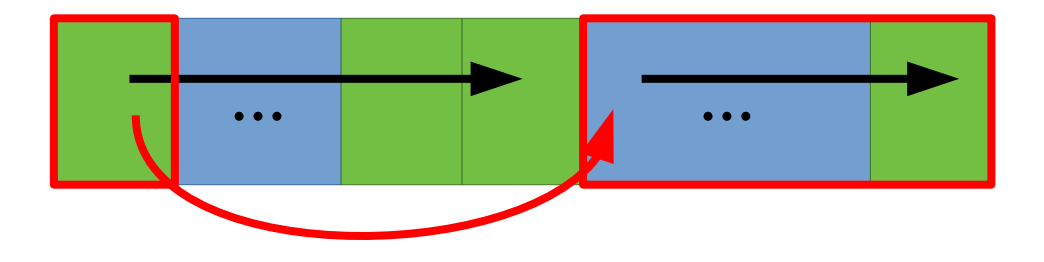

- Causal profiling
- Profiling for parallelism  $(1, 2, 3, 4, 5, ...)$  $(1, 2, 3, 4, 5, ...)$  $(1, 2, 3, 4, 5, ...)$  $(1, 2, 3, 4, 5, ...)$  $(1, 2, 3, 4, 5, ...)$  $(1, 2, 3, 4, 5, ...)$  $(1, 2, 3, 4, 5, ...)$  $(1, 2, 3, 4, 5, ...)$  $(1, 2, 3, 4, 5, ...)$  $(1, 2, 3, 4, 5, ...)$  $(1, 2, 3, 4, 5, ...)$

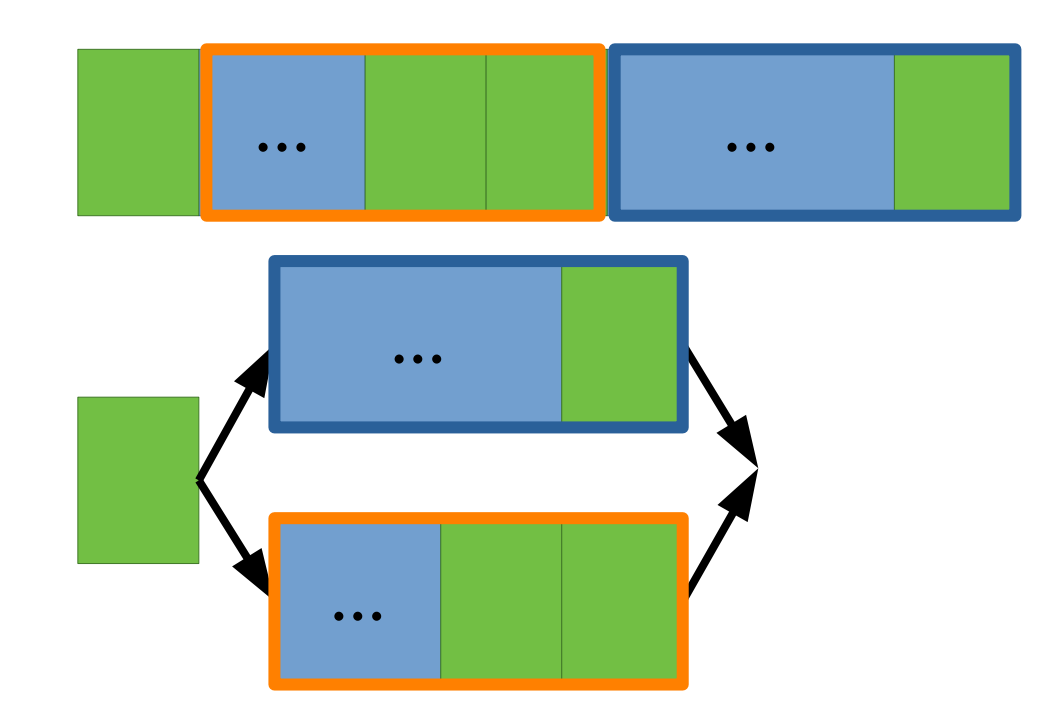

• We can attack performance at several levels

- We can attack performance at several levels
	- Compilers & tuning the build process

- We can attack performance at several levels
	- Compilers & tuning the build process
	- Managing the organization of data

- We can attack performance at several levels
	- Compilers & tuning the build process
	- Managing the organization of data
	- Managing the organization of code

#### • We can attack performance at several levels

- Compilers & tuning the build process
- Managing the organization of data
- Managing the organization of code
- Better algorithms & algorithmic modeling

- We can attack performance at several levels
	- Compilers & tuning the build process
	- Managing the organization of data
	- Managing the organization of code
	- Better algorithms & algorithmic modeling
- In all cases, we only care about improving performance of *hot code*

- We can attack performance at several levels
	- Compilers & tuning the build process
	- Managing the organization of data
	- Managing the organization of code
	- Better algorithms & algorithmic modeling
- In all cases, we only care about improving performance of hot code
- **Optimizing cold code can** *hurt* **software** 
	- You need to understand your trade offs, goals, & business value

- We can attack performance at several levels
	- Compilers & tuning the build process
	- Managing the organization of data
	- Managing the organization of code
	- Better algorithms & algorithmic modeling
- In all cases, we only care about improving performance of hot code
- **Optimizing cold code can** *hurt* **software** 
	- You need to understand your trade offs, goals, & business value
	- But also *do not ignore* basic performance awareness

• Enabling optimizations...

- Enabling optimizations...
- LTO (Link Time Optimization / Whole Program Optimization)

- Enabling optimizations...
- LTO (Link Time Optimization / Whole Program Optimization)

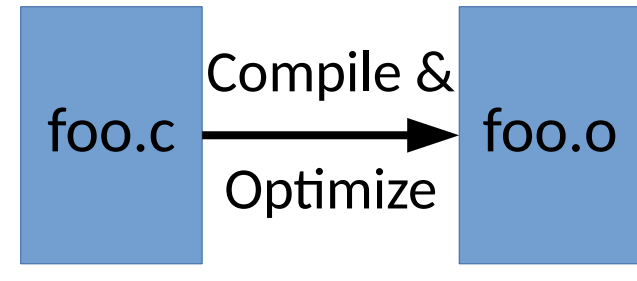

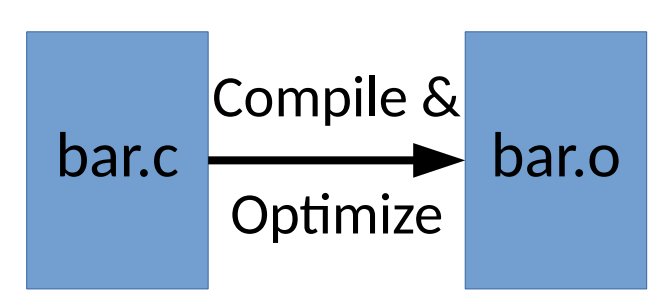

- Enabling optimizations...
- LTO (Link Time Optimization / Whole Program Optimization)

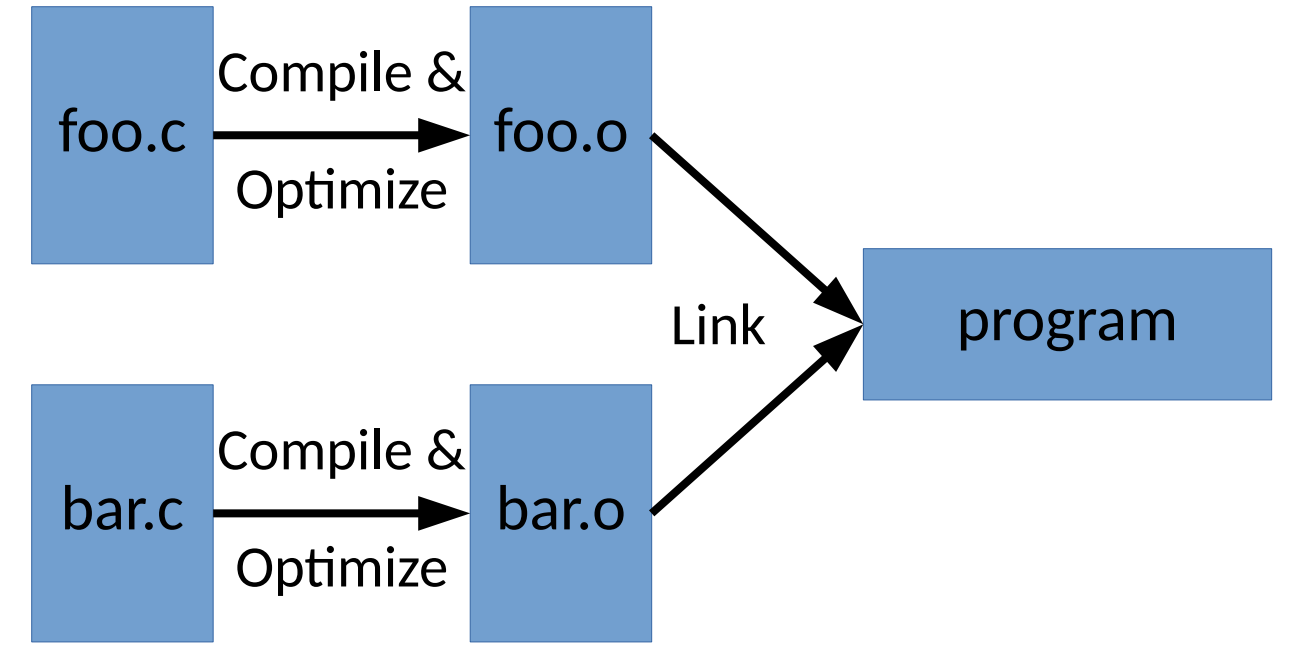

- Enabling optimizations...
- LTO (Link Time Optimization / Whole Program Optimization)

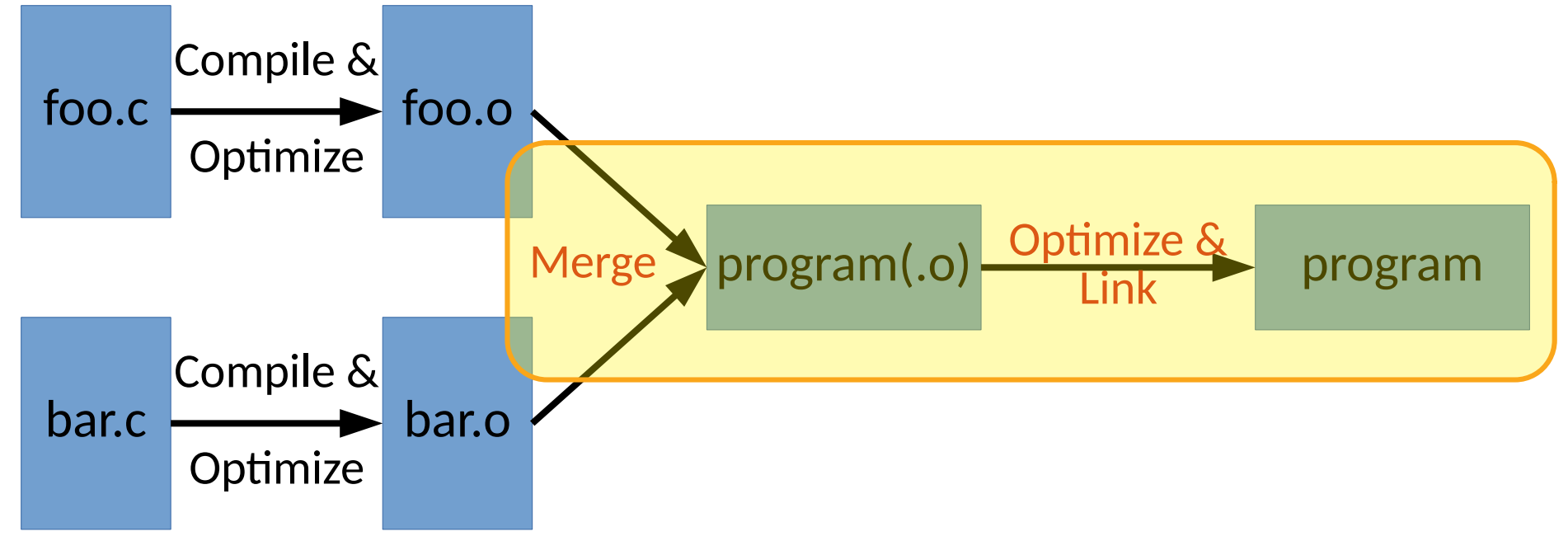

- Enabling optimizations...
- $\bullet$   $\top$
- PGO/FDO (Profile Guided Optimization/Feedback Directed Optimization)
	- Incorporate profile information in optimization decisions

- Enabling optimizations...
- $\bullet$   $\top$
- PGO/FDO (Profile Guided Optimization/Feedback Directed Optimization)
	- Incorporate profile information in optimization decisions

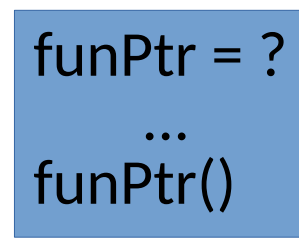

- Enabling optimizations...
- $ITO$
- PGO/FDO (Profile Guided Optimization/Feedback Directed Optimization)
	- Incorporate profile information in optimization decisions

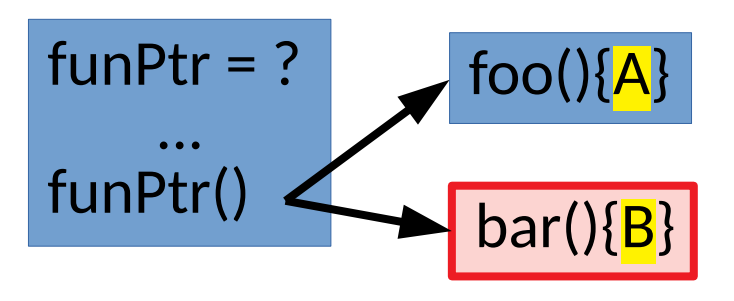

- Enabling optimizations...
- LTO
- PGO/FDO (Profile Guided Optimization/Feedback Directed Optimization)
	- Incorporate profile information in optimization decisions

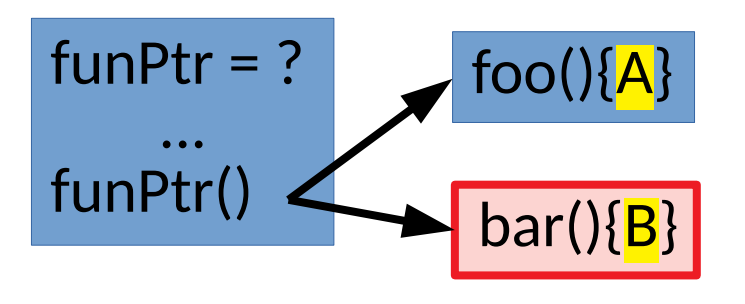

funPtr = ? ... if funPtr == bar: B**'** else: funPtr()

- Enabling optimizations...
- $1T$ O
- PGO/FDO (Profile Guided Optimization/Feedback Directed Optimization)
	- Incorporate profile information in optimization decisions

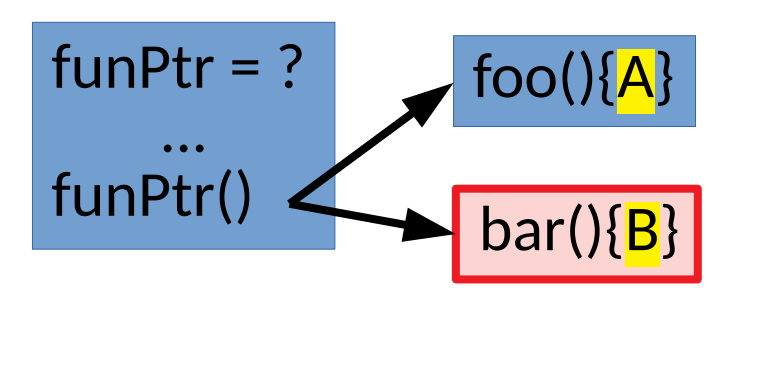

funPtr = ?

\n...  
\nif funPtr == bar:  
\n
$$
\frac{B'}{B'}
$$
\nelse:  
\n<a href="mailto:funPtr()</a>

[\[Visual Studio profile guided optimizations\]](https://docs.microsoft.com/en-us/cpp/build/profile-guided-optimizations?view=vs-2019)

- Enabling optimizations...
- $\bullet$   $\top$ O
- PGO
- Layout optimization (BOLT and otherwise)

- Enabling optimizations...
- $\bullet$   $\top$ O
- PGO
- Layout optimization (BOLT and otherwise)

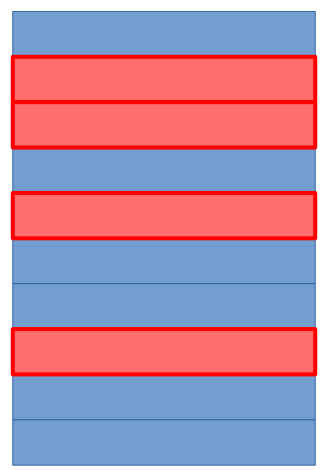

- Enabling optimizations...
- $\bullet$   $\Box$
- PGO
- Layout optimization (BOLT and otherwise)

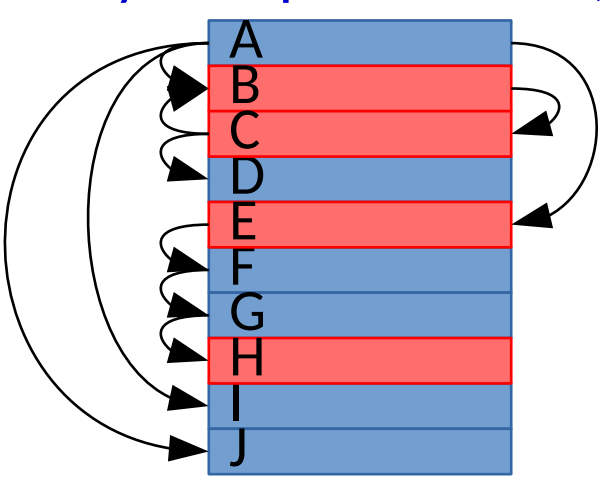

- Enabling optimizations...
- $\bullet$   $\Box$
- PGO

#### • Layout optimization (BOLT and otherwise)

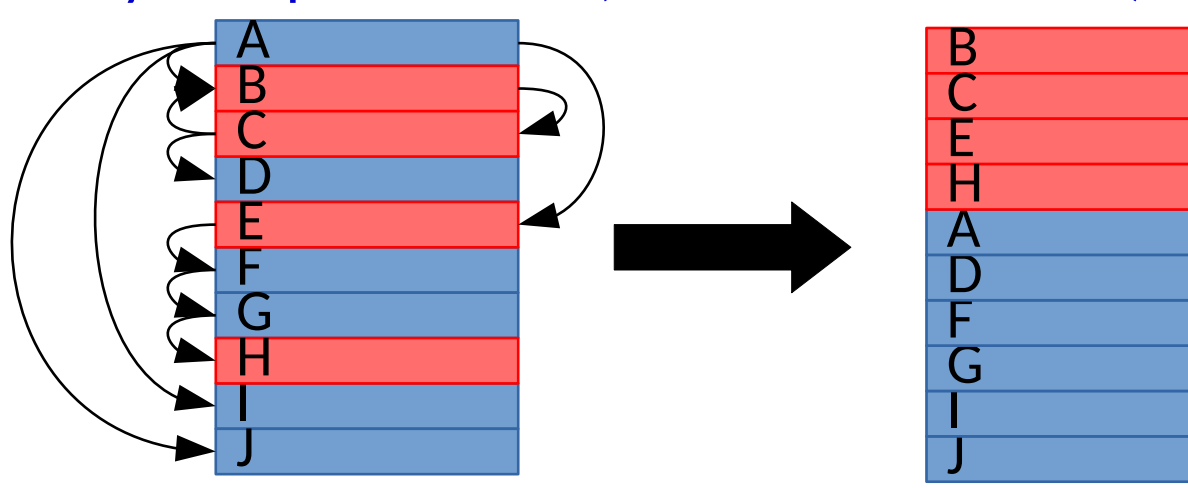
# Compiling for performance

• Enabling optimizations...

Google & Facebook found it useful on servers. Apple has found it useful in embedded devices & apps. Why? [[Hot-Cold Splitting in LLVM](https://lists.llvm.org/pipermail/llvm-dev/2020-August/144012.html)]

 $\bullet$  PGO

 $1T$ O

• Layout optimization (BOLT and otherwise)

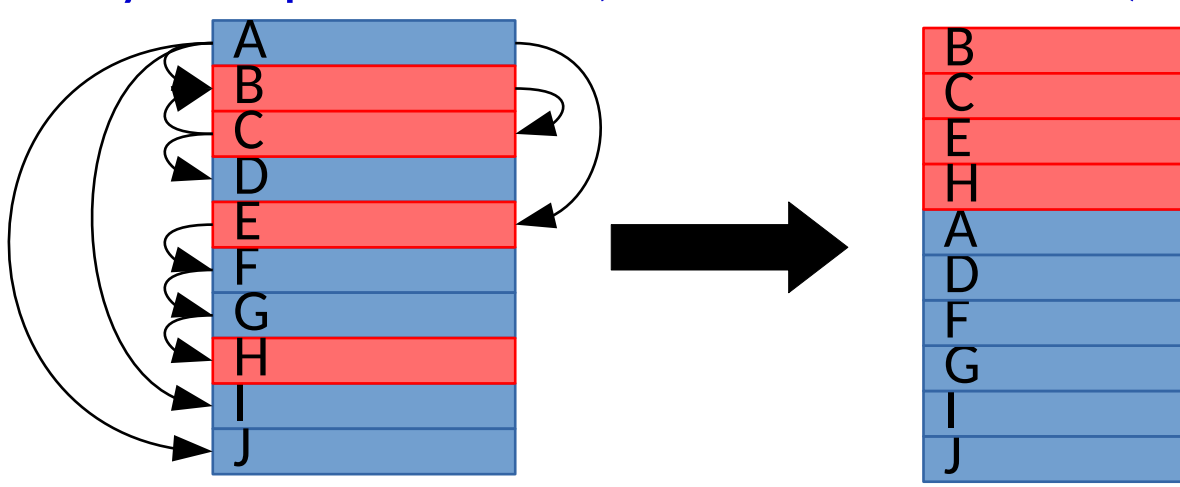

# Compiling for performance

- Enabling optimizations...
- $\bullet$   $\top$ O
- $\bullet$  PGO
- Layout optimization (BOLT and otherwise)
- Polyhedral analysis, tiling, etc.
	- Transforming complex operations on, e.g., matrices to maximize locality

# Compiling for performance

- Enabling optimizations...
- $\bullet$   $\top$
- $\bullet$  PGO
- Layout optimization (BOLT and otherwise)
- Polyhedral analysis, tiling, etc.
	- Transforming complex operations on, e.g., matrices to maximize locality

Even for web apps, these techniques make a difference when applied to the hot path. [[Google Developer Updates](https://developers.google.com/web/updates/2019/02/hotpath-with-wasm)]

• The basic directions of data optimizations

- The basic directions of data optimizations
	- Ensure the data you *want* is *available* for the tasks you have

- The basic directions of data optimizations
	- Ensure the data you want is available for the tasks you have
	- Do not spend time processing you do not need

- The basic directions of data optimizations
	- Ensure the data you want is available for the tasks you have
	- Do not spend time processing you do not need
	- Do not spend extra time managing the data at the system level

#### • The basic directions of data optimizations

- Ensure the data you want is available for the tasks you have
- Do not spend time processing you do not need
- Do not spend extra time managing the data at the system level

#### **Several aspects of high level design may be in tension with these**

- Basic structure packing
	- Smaller aggregates consume less cache

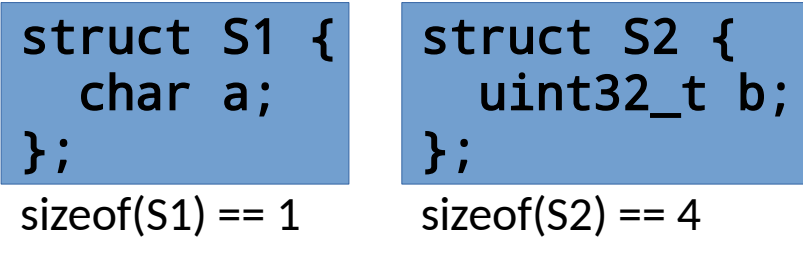

- Basic structure packing
	- Smaller aggregates consume less cache

struct S1 { char a; }; sizeof(S1) == 1 struct S2 { uint32\_t b; }; sizeof(S2) == 4 struct S3 { char a; uint32\_t b; char c; }; sizeof(S3) == **?**

- Basic structure packing
	- Smaller aggregates consume less cache

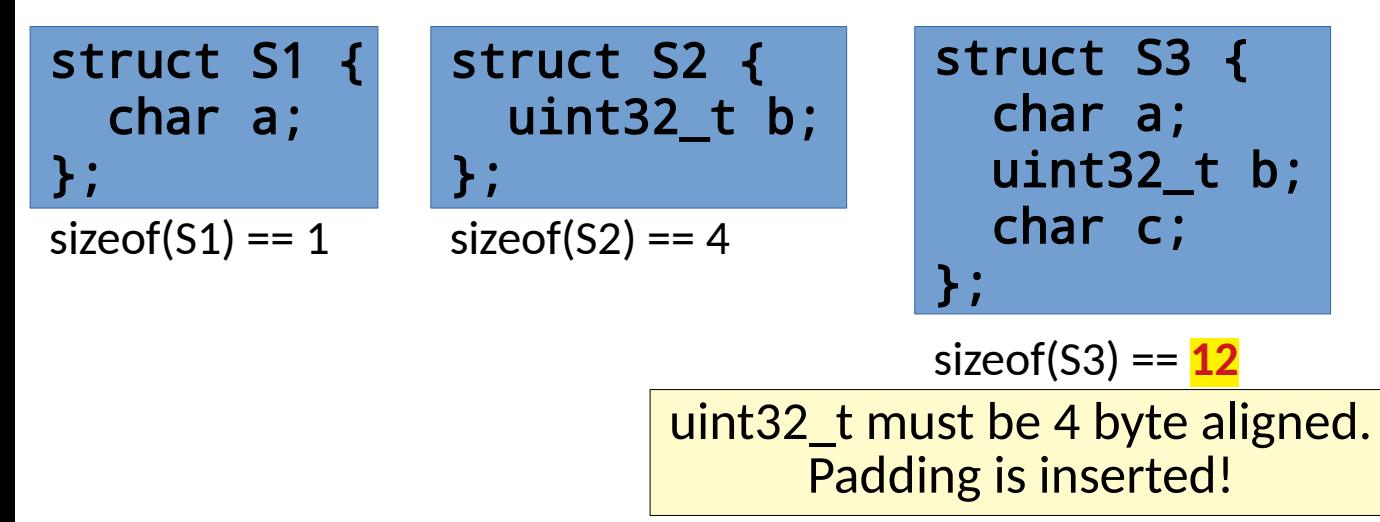

- Basic structure packing
	- Smaller aggregates consume less cache

struct S1 { char a; }; sizeof(S1) == 1 struct S2 { uint32\_t b; }; sizeof(S2) == 4 struct S3 { char a; uint32\_t b; char c; }; sizeof(S3) == 12 struct S4 { char a; char c; uint32\_t b; }; sizeof(S3) == **8**

- Basic structure packing
	- Smaller aggregates consume less cache

struct S1 { char a; }; sizeof(S1) == 1 struct S2 { uint32\_t b; }; sizeof(S2) == 4 struct S3 { char a; uint32\_t b; char c; }; sizeof(S3) == 12

$$
\begin{array}{c}\n \text{and } 32 \\
 \text{with } 32\n \end{array}
$$

sizeof(S3) == **8**

struct S4 {

 char a; char c;

Careful ordering improves cache utilization

t b;

- Basic structure packing
	- Smaller aggregates consume less cache
	- Carefully *encoding* data or *reusing* storage can do more

- Basic structure packing
	- Smaller aggregates consume less cache
	- Carefully *encoding* data or *reusing* storage can do more
		- Operate on compressed data

- Basic structure packing
	- Smaller aggregates consume less cache
	- Carefully *encoding* data or *reusing* storage can do more
		- Operate on compressed data
		- Steal low/high order bits of pointers

- Smaller aggregates consume less cache
- Carefully *encoding* data or *reusing* storage can do more
	- Operate on compressed data
	- Steal low/high order bits of pointers

```
template <class PointedTo>
class PointerValuePair<PointedTo,int> {
   uintptr_t compact;
   PointedTo* getP() {
    return reinterpret cast<PointedTo*>(compact & ~0xFFFFFFF8);
\rightarrow Value getV() { return compact & 0x00000007; }
};
```
- Smaller aggregates consume less cache
- Carefully *encoding* data or *reusing* storage can do more
	- Operate on compressed data
	- Steal low/high order bits of pointers

```
template <class PointedTo>
class PointerValuePair<PointedTo,int> {
   uintptr_t compact;
   PointedTo* getP() {
    return reinterpret cast<PointedTo*>(compact & ~0xFFFFFFF8);
\rightarrow Value getV() { return compact & 0x00000007; }
};
```
- Smaller aggregates consume less cache
- Carefully *encoding* data or *reusing* storage can do more
	- Operate on compressed data
	- Steal low/high order bits of pointers

```
template <class PointedTo>
class PointerValuePair<PointedTo,int> {
   uintptr_t compact;
   PointedTo* getP() {
     return reinterpret_cast<PointedTo*>(compact & ~0xFFFFFFF8);
\rightarrow Value getV() { return compact & 0x00000007; }
};
```
- Smaller aggregates consume less cache
- Carefully *encoding* data or *reusing* storage can do more
	- Operate on compressed data
	- Steal low/high order bits of pointers

```
template <class PointedTo>
class PointerValuePair<PointedTo,int> {
   uintptr_t compact;
   PointedTo* getP() {
     return reinterpret_cast<PointedTo*>(compact & ~0xFFFFFFF8);
\rightarrow Value getV() { return compact & 0x00000007; }
};
```
- Managing indirection
	- Pointers and indirection can stall the CPU while waiting on memory

- Managing indirection
	- Pointers and indirection can stall the CPU while waiting on memory

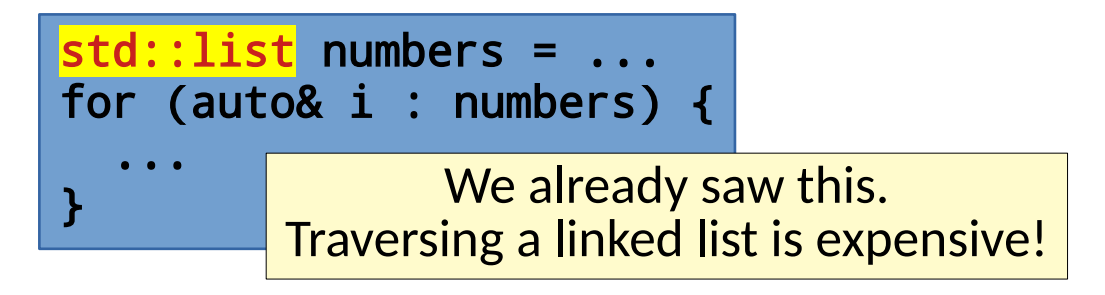

- Managing indirection
	- Pointers and indirection can stall the CPU while waiting on memory

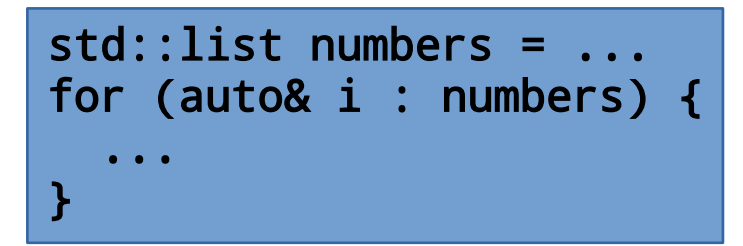

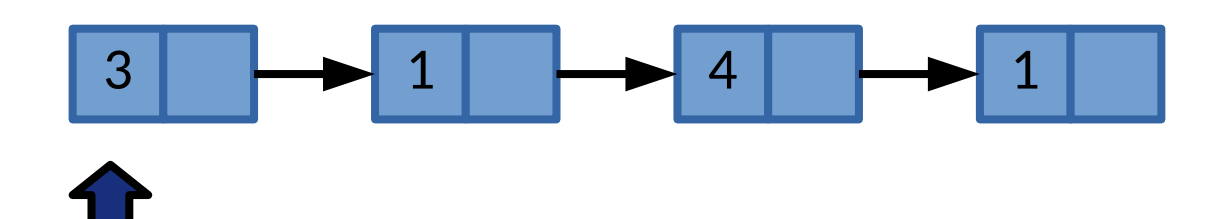

- Managing indirection
	- Pointers and indirection can stall the CPU while waiting on memory

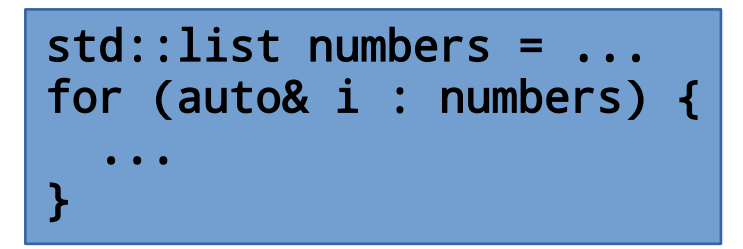

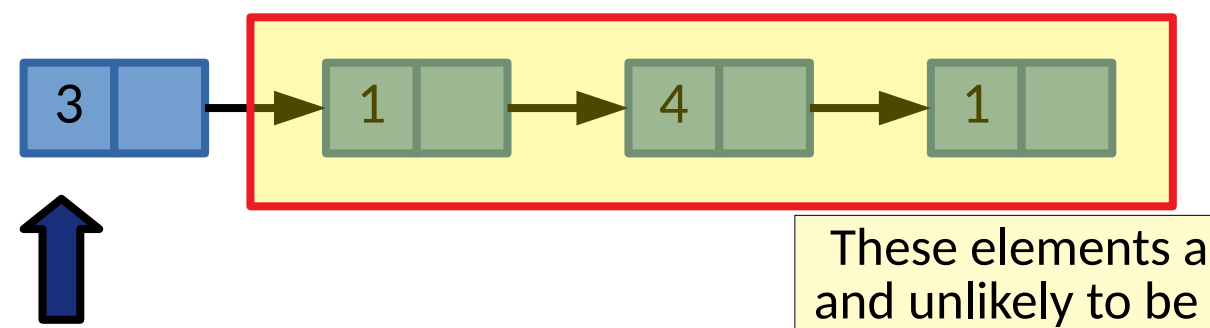

These elements are unlikely to be in cache and unlikely to be prefetched automatically.

- Managing indirection
	- Pointers and indirection can stall the CPU while waiting on memory

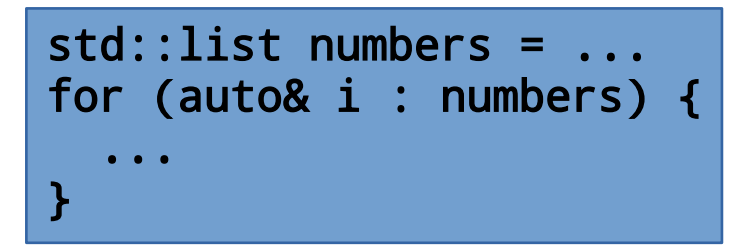

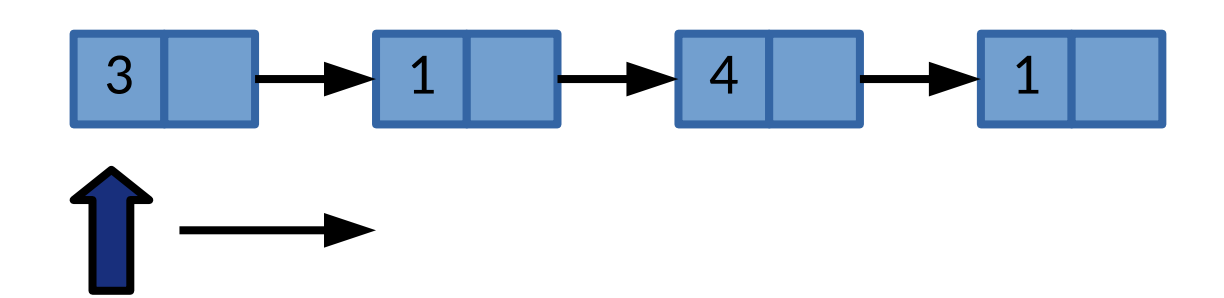

- Managing indirection
	- Pointers and indirection can stall the CPU while waiting on memory

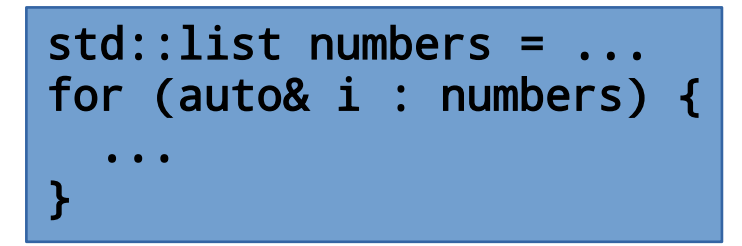

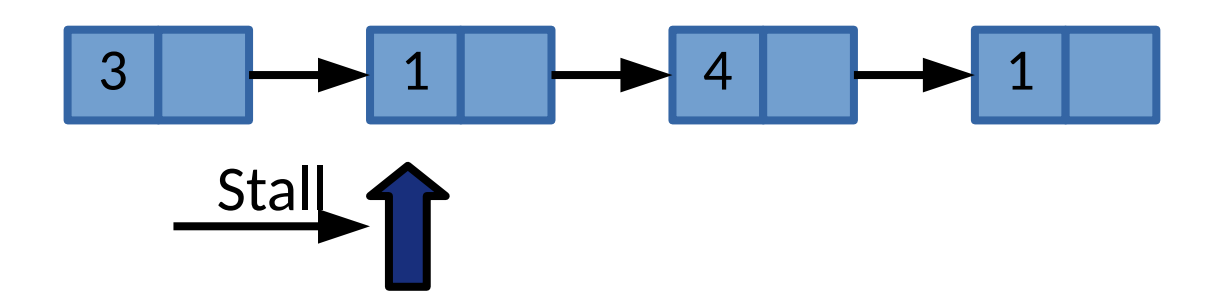

- Managing indirection
	- Pointers and indirection can stall the CPU while waiting on memory

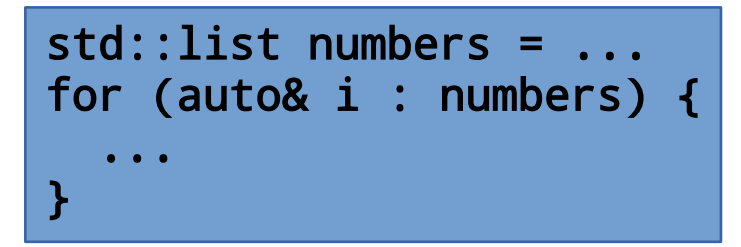

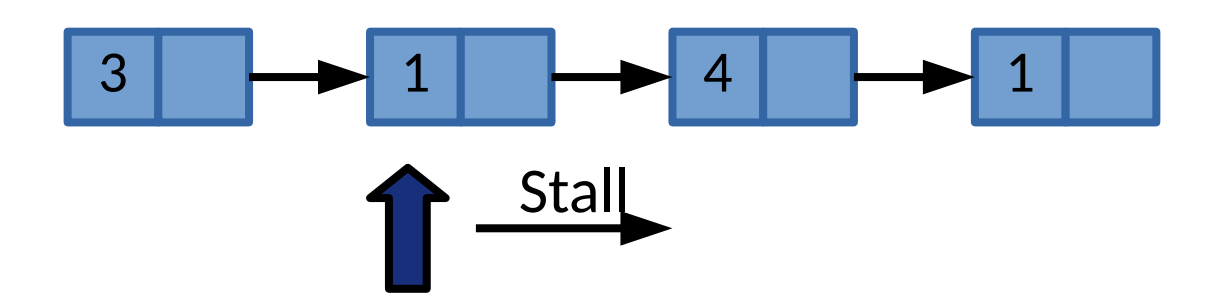

- Managing indirection
	- Pointers and indirection can stall the CPU while waiting on memory

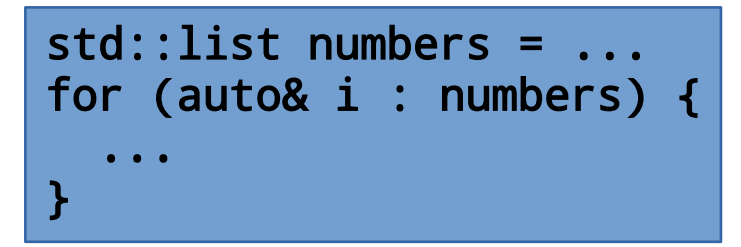

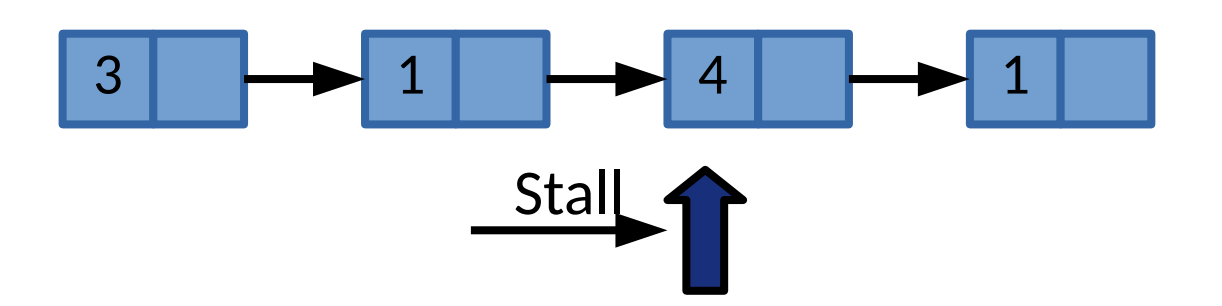

- Managing indirection
	- Pointers and indirection can stall the CPU while waiting on memory

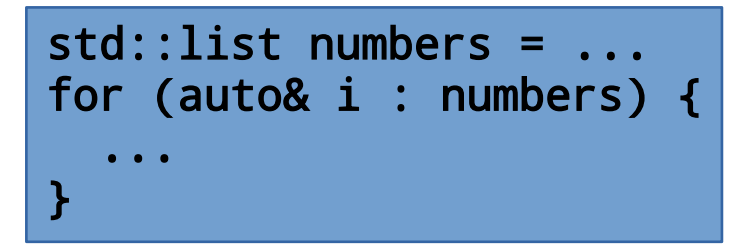

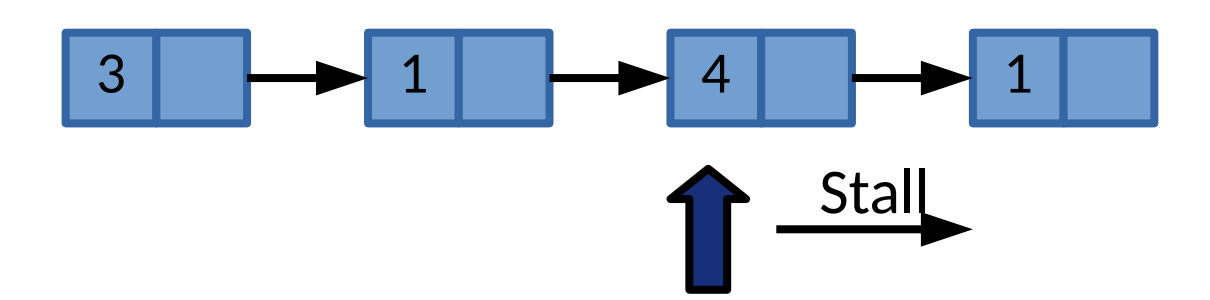

- Managing indirection
	- Pointers and indirection can stall the CPU while waiting on memory

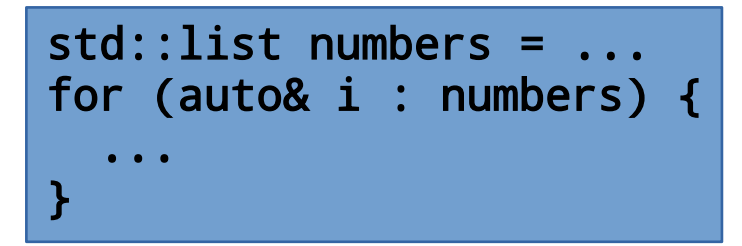

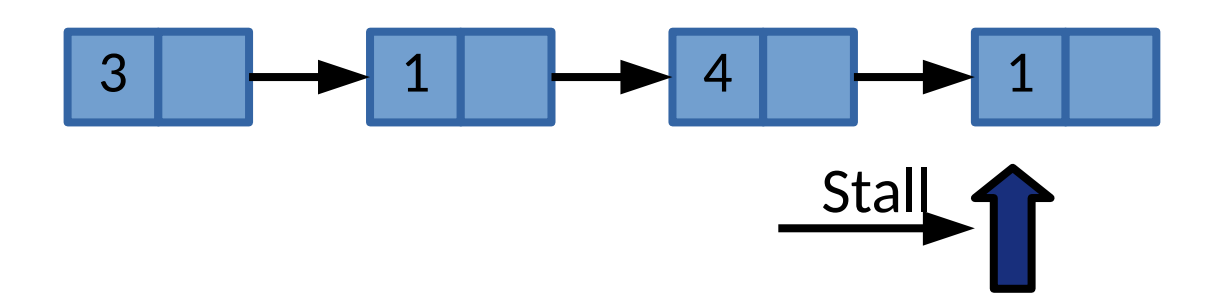

- Managing indirection
	- Pointers and indirection can stall the CPU while waiting on memory

How does this relate to design tools that we have seen?

- Managing indirection
	- Pointers and indirection can stall the CPU while waiting on memory

How does this relate to design tools that we have seen?

How does this relate to language selection & performance?

- Grouping things that are accessed together
	- Guiding spatial design by temporal locality can improve cache utilization

- Grouping things that are accessed together
	- Guiding spatial design by temporal locality can improve cache utilization
	- Cold field outlining

- Grouping things that are accessed together
	- Guiding spatial design by temporal locality can improve cache utilization
	- Cold field outlining

```
struct Dog {
   uint32_t friendliness;
   uint32_t age;
   uint32_t ownerID;
   std::string hobby;
   Food treats[10];
};
```
- Grouping things that are accessed together
	- Guiding spatial design by temporal locality can improve cache utilization
	- Cold field outlining

```
struct Dog {
   uint32_t friendliness;
   uint32_t age;
   uint32_t ownerID;
   std::string hobby;
   Food treats[10];
};
```

```
for (Dog& d : dogs) {
  play(d.friendliness, d.hobby);
}
```
- Grouping things that are accessed together
	- Guiding spatial design by temporal locality can improve cache utilization
	- Cold field outlining

```
struct Dog {
   uint32_t friendliness;
   uint32_t age;
   uint32_t ownerID;
   std::string hobby;
   Food treats[10];
};
```

```
for (Dog& d : dogs) {
  play(d.friendliness, d.hobby);
}
```
- Grouping things that are accessed together
	- Guiding spatial design by temporal locality can improve cache utilization
	- Cold field outlining

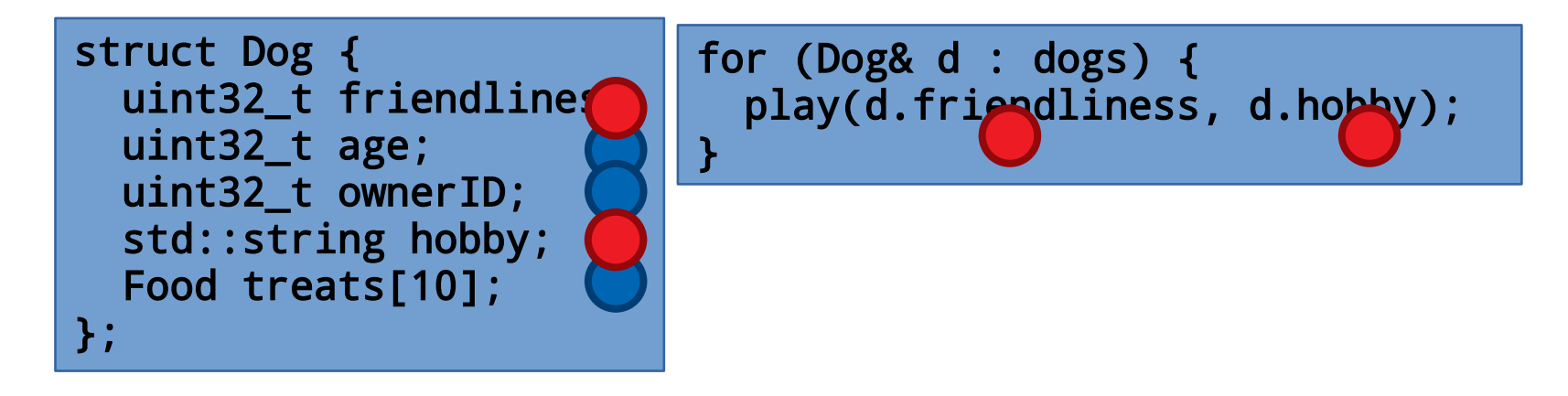

- Grouping things that are accessed together
	- Guiding spatial design by temporal locality can improve cache utilization
	- Cold field outlining

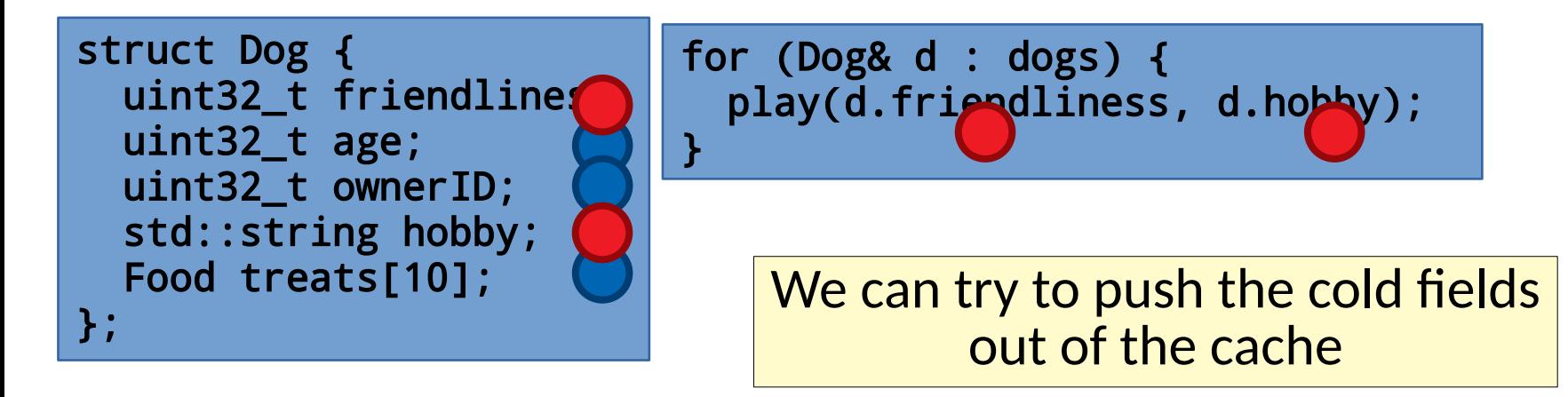

- Grouping things that are accessed together
	- Guiding spatial design by temporal locality can improve cache utilization
	- Cold field outlining

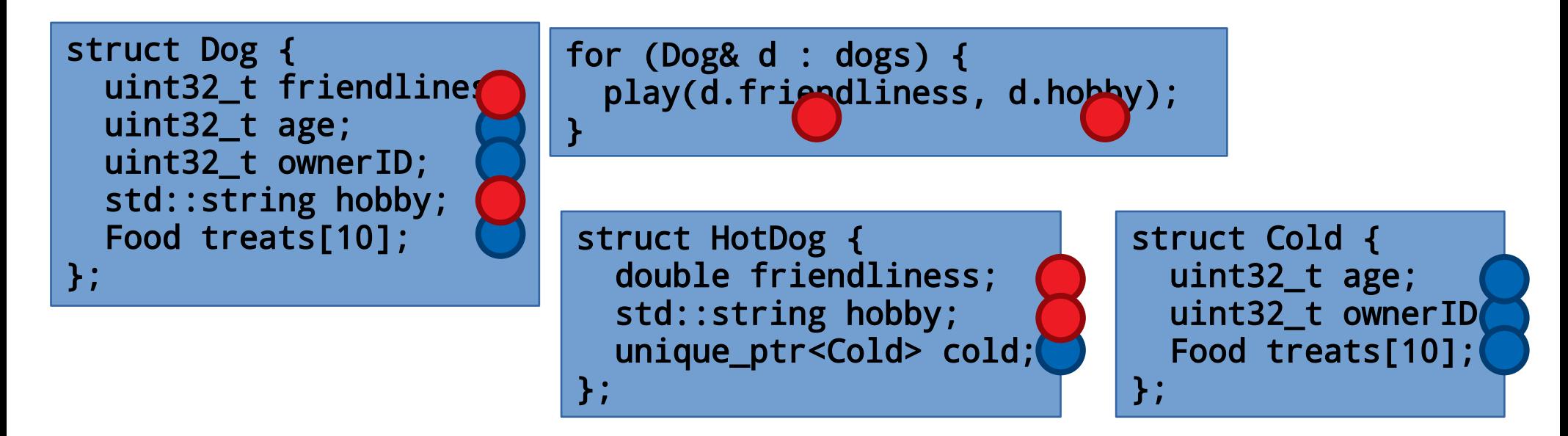

- Grouping things that are accessed together
	- Guiding spatial design by temporal locality can improve cache utilization
	- Cold field outlining

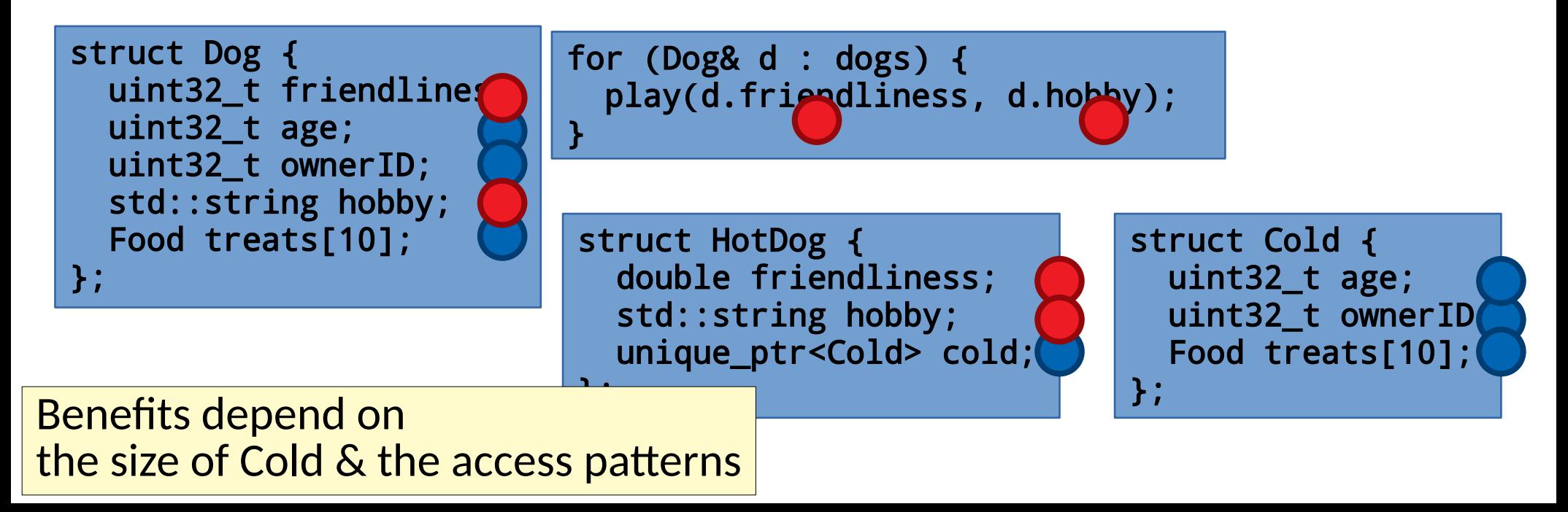

- Grouping things that are accessed together
	- Guiding spatial design by temporal locality can improve cache utilization
	- Cold field outlining

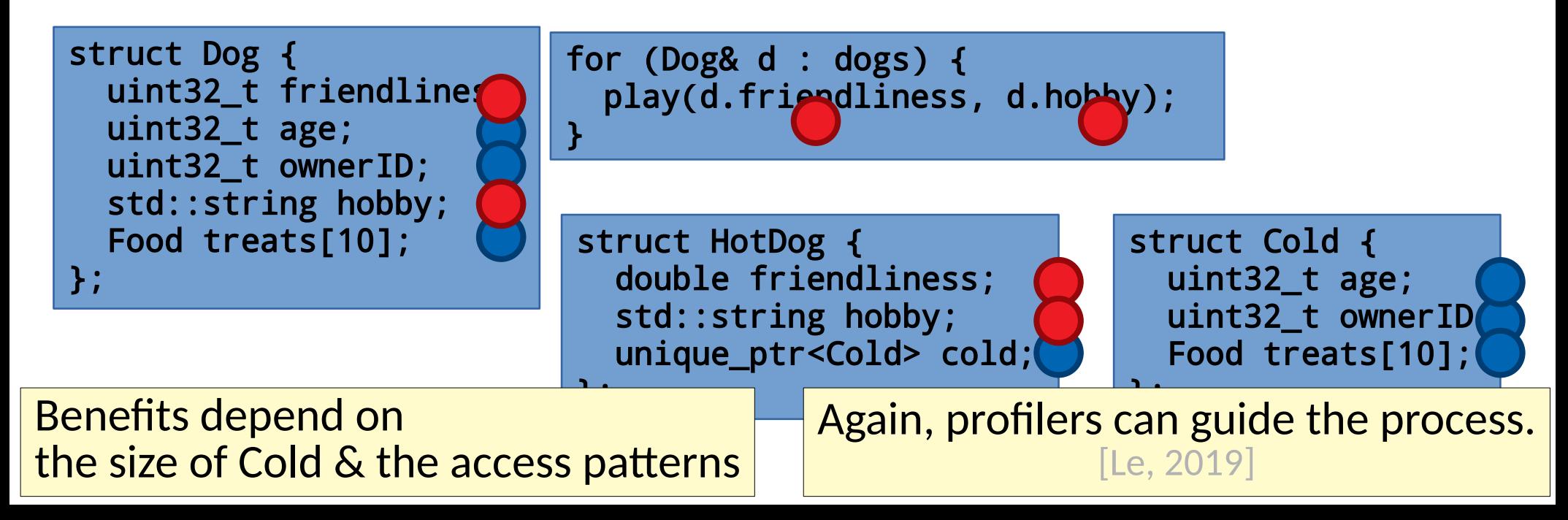

- Grouping things that are accessed together
	- Guiding spatial design by temporal locality can improve cache utilization
	- Cold field outlining
	- AoS vs SoA (Array of Structs vs Struct of Arrays)

```
struct Dog {
   uint32_t friendliness;
   uint32_t age;
   uint32_t ownerID;
   std::string hobby;
   Food treats[10];
};
```
- Grouping things that are accessed together
	- Guiding spatial design by temporal locality can improve cache utilization
	- Cold field outlining
	- AoS vs SoA (Array of Structs vs Struct of Arrays)

```
struct Dog {
   uint32_t friendliness;
   uint32_t age;
   uint32_t ownerID;
   std::string hobby;
   Food treats[10];
};
```

```
struct DogManager {
   std::vector<uint32_t> friendliness;
   std::vector<uint32_t> age;
   std::vector<uint32_t> ownerID;
   std::vector<std::string> hobby;
   std::vector<std::array<Food,10>> treats;
};
```
- Grouping things that are accessed together
	- Guiding spatial design by temporal locality can improve cache utilization
	- Cold field outlining
	- AoS vs SoA (Array of Structs vs Struct of Arrays)

```
struct Dog {
   uint32_t friendliness;
   uint32_t age;
   uint32_t ownerID;
   std::string hobby;
   Food treats[10];
};
```

```
struct DogManager {
   std::vector<uint32_t> friendliness;
   std::vector<uint32_t> age;
   std::vector<uint32_t> ownerID;
  std::vector<std::string> hobby;
   std::vector<std::array<Food,10>> treats;
};
```

```
for (auto i : range(dogs)) {
  play(friendliness[i], hobby[i]);
}
```
- Grouping things that are accessed together
	- Guiding spatial design by temporal locality can improve cache utilization
	- Cold field outlining
	- AoS vs SoA (Array of Structs vs Struct of Arrays)

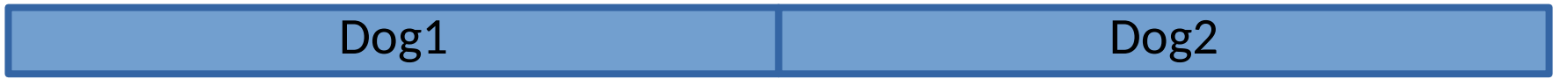

- Grouping things that are accessed together
	- Guiding spatial design by temporal locality can improve cache utilization
	- Cold field outlining
	- AoS vs SoA (Array of Structs vs Struct of Arrays)

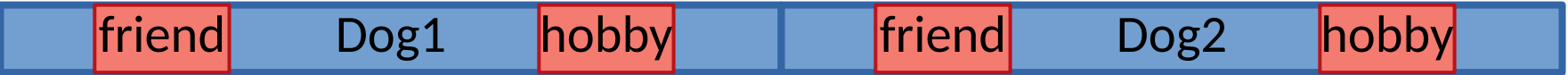

- Grouping things that are accessed together
	- Guiding spatial design by temporal locality can improve cache utilization
	- Cold field outlining
	- AoS vs SoA (Array of Structs vs Struct of Arrays)

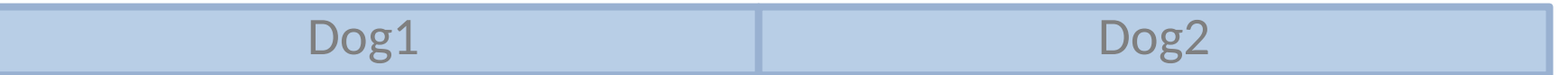

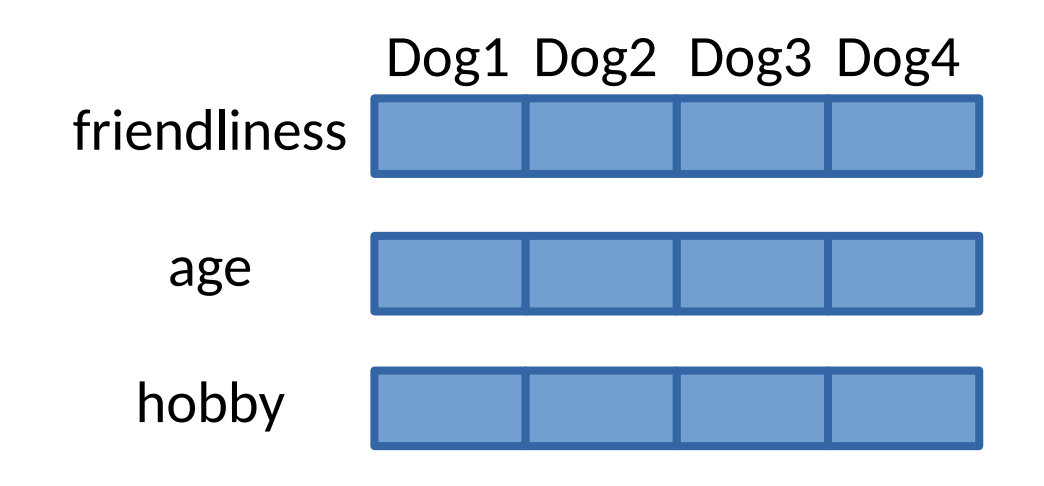

- Grouping things that are accessed together
	- Guiding spatial design by temporal locality can improve cache utilization
	- Cold field outlining
	- AoS vs SoA (Array of Structs vs Struct of Arrays)

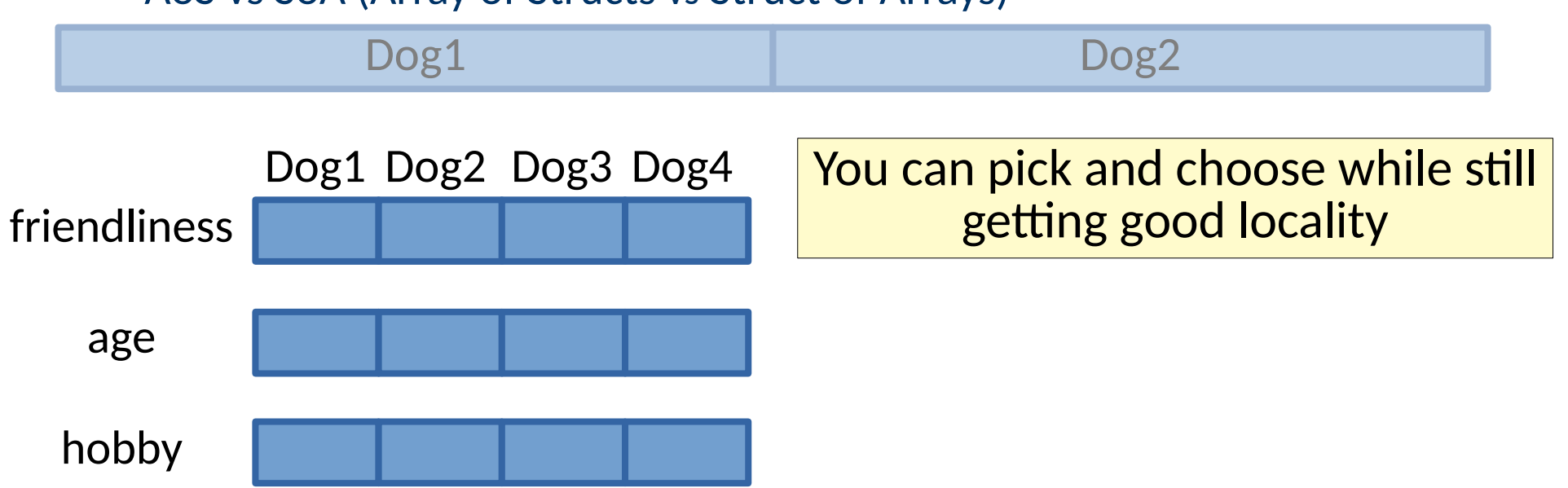

- Grouping things that are accessed together
	- Guiding spatial design by temporal locality can improve cache utilization
	- Cold field outlining
	- AoS vs SoA (Array of Structs vs Struct of Arrays)

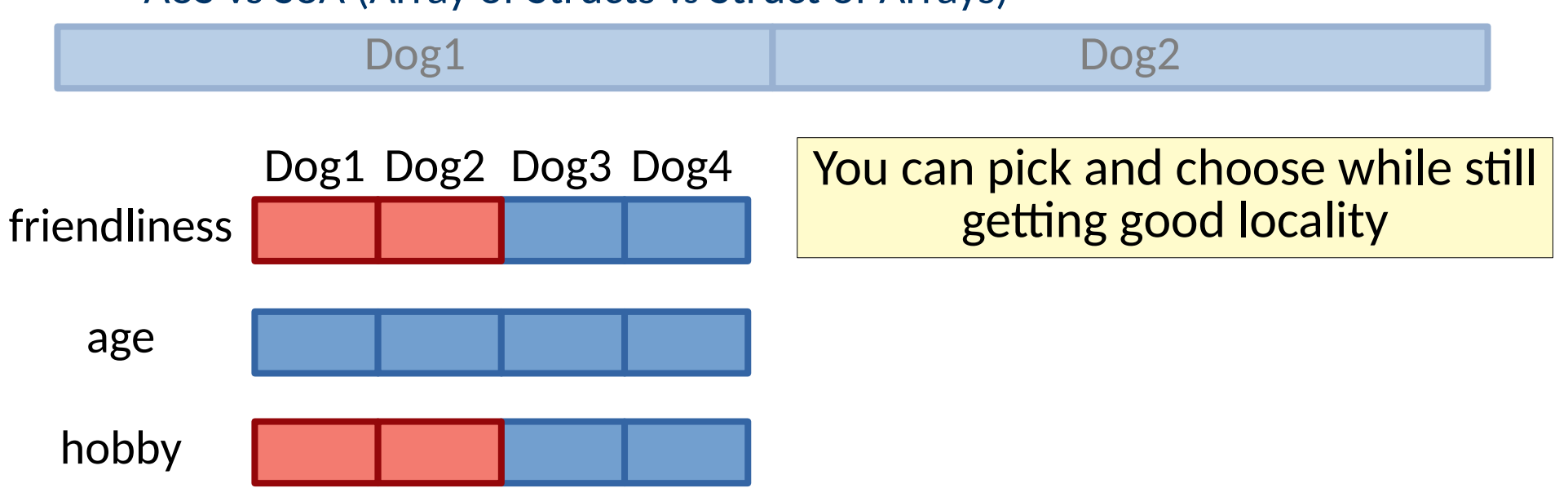

- Grouping things that are accessed together
	- Guiding spatial design by temporal locality can improve cache utilization
	- Cold field outlining
	- AoS vs SoA (Array of Structs vs Struct of Arrays)

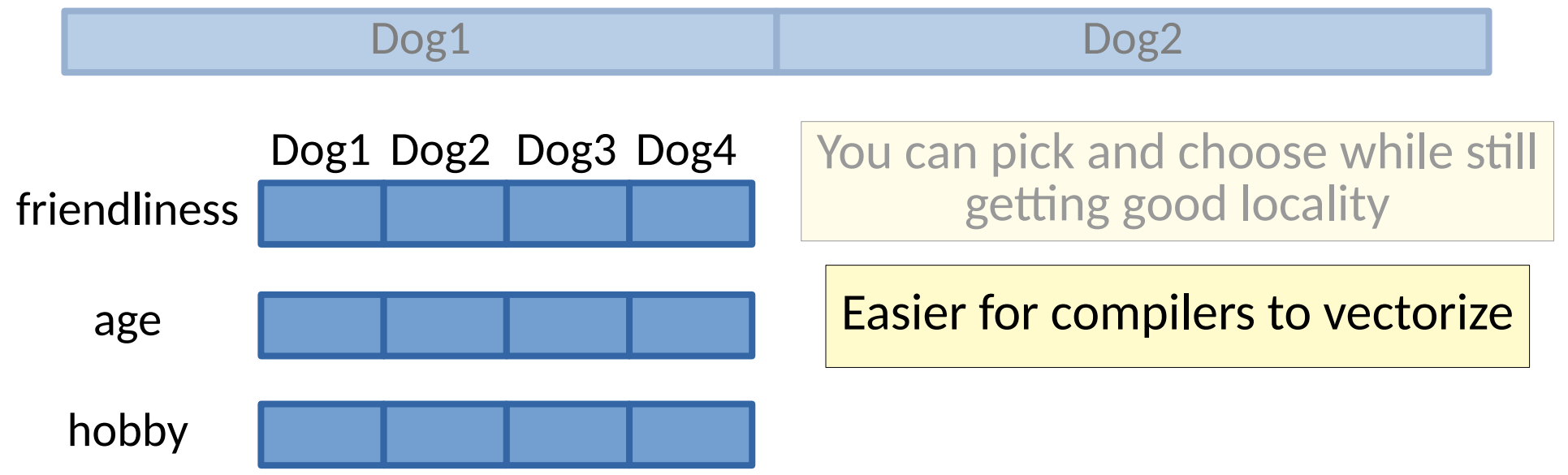

- Grouping things that are accessed together
	- Guiding spatial design by temporal locality can improve cache utilization
	- Cold field outlining
	- AoS vs SoA (Array of Structs vs Struct of Arrays)

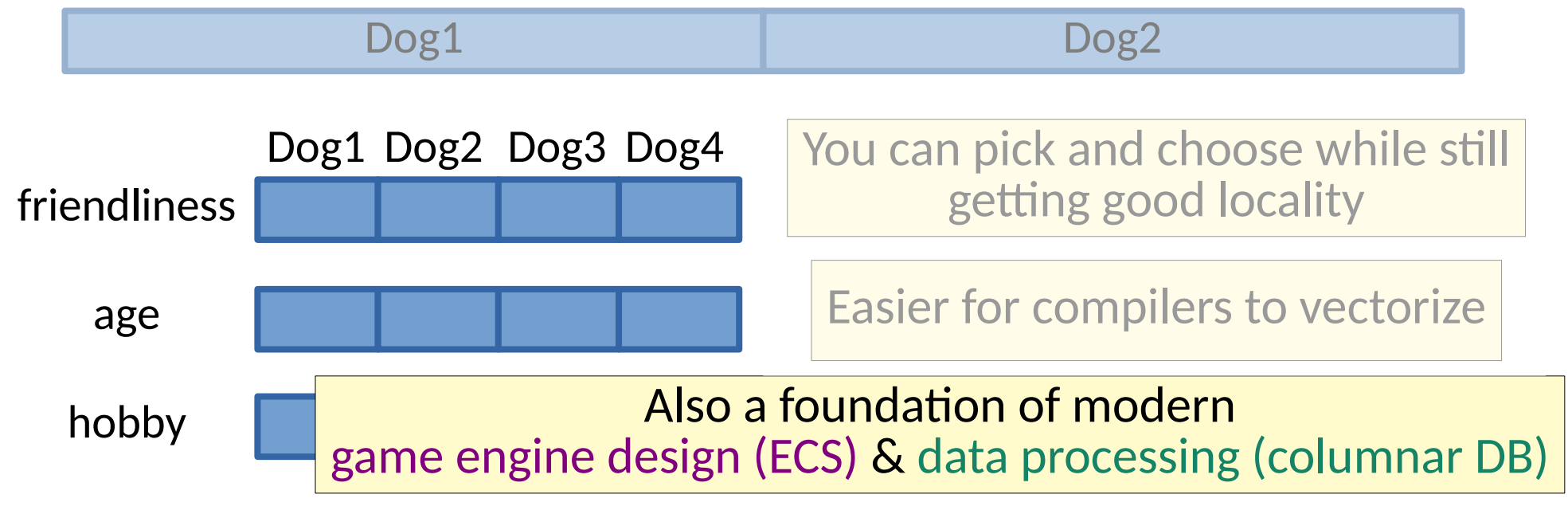

- Loop invariance
	- Avoid recomputing the same values inside a loop

- Loop invariance
	- Avoid recomputing the same values inside a loop

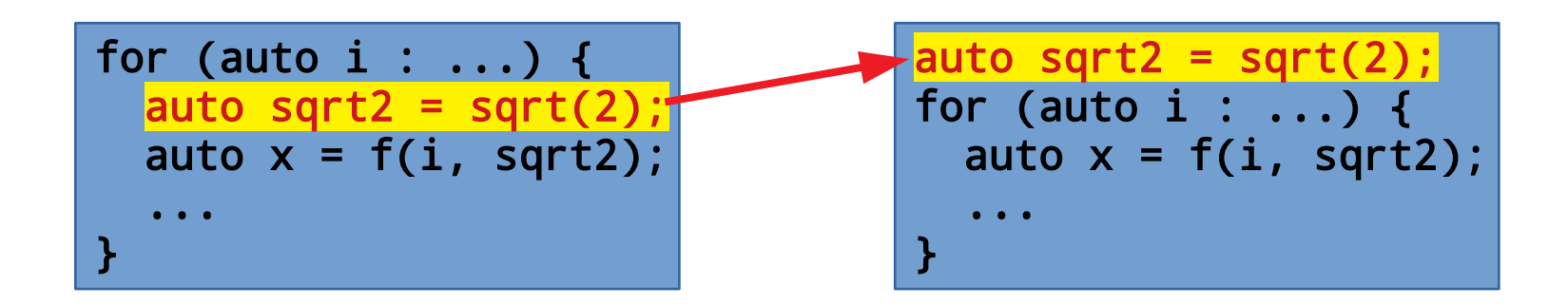

- Loop invariance
	- Avoid recomputing the same values inside a loop
	- Compilers automate this but cannot always succeed (LICM)

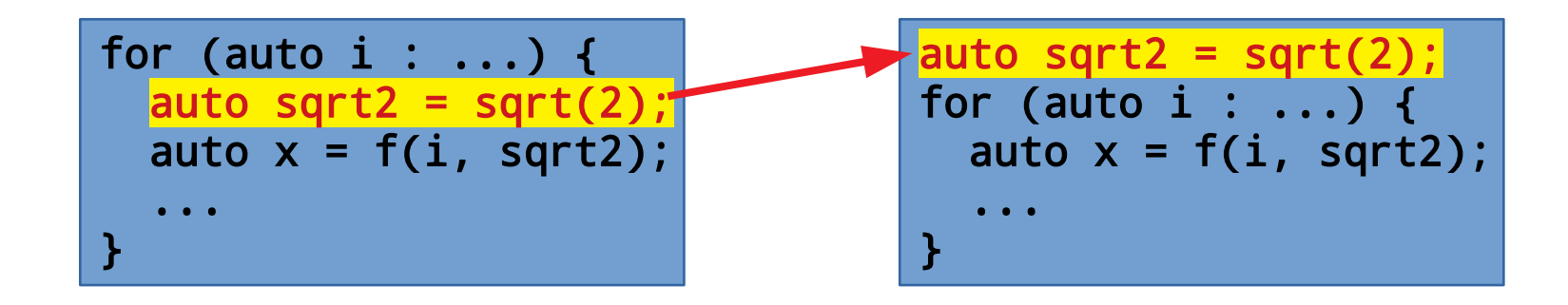

- Inner loop locality
	- The simplest scenarios are like the matrix example we first saw

- Inner loop locality
	- The simplest scenarios are like the matrix example we first saw

```
uint32 t marix[rows*cols];
for (size t row = 0; row < rows; ++row) {
  for (size_t col = 0; col < col; ++col) {
     foo(matrix[cols*row + col]);
\rightarrow}
```

```
uint32_t marix[rows*cols];
for (size_t row = 0; row < rows; ++row) {
  for (size_t col = 0; col < col; ++col) {
     foo(matrix[rows*col + row]);
\rightarrow}
```
- Inner loop locality
	- The simplest scenarios are like the matrix example we first saw

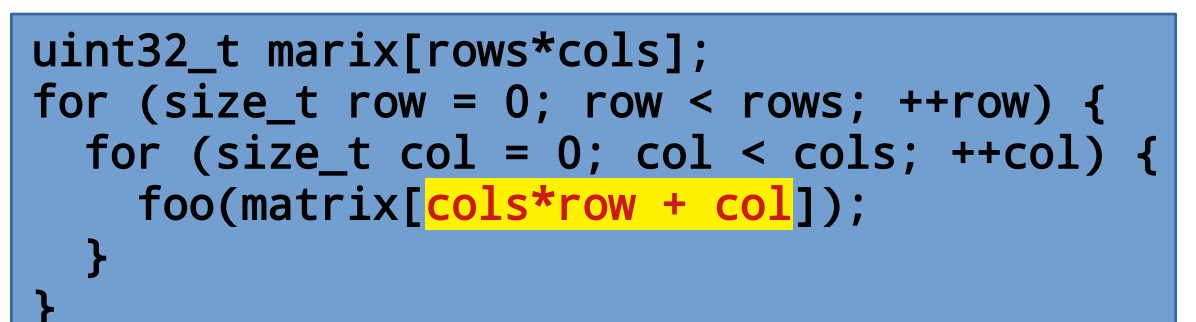

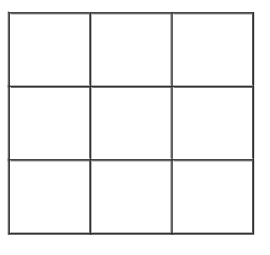

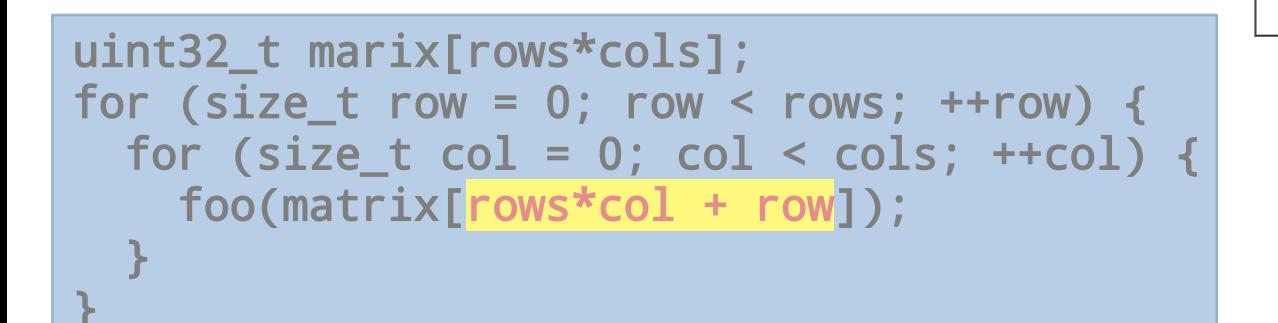

- Inner loop locality
	- The simplest scenarios are like the matrix example we first saw

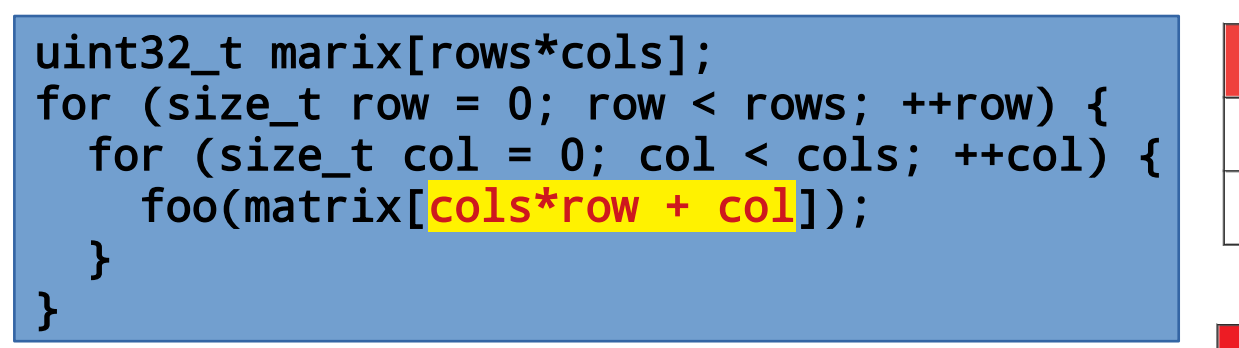

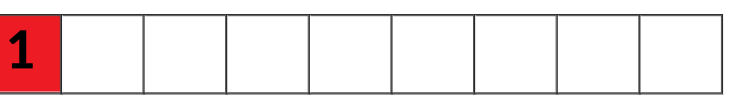

```
uint32 t marix[rows*cols];
for (size t row = 0; row < rows; ++row) {
  for (size t col = 0; col < cols; ++col) {
     foo(matrix[rows*col + row]);
\rightarrow}
```
- Inner loop locality
	- The simplest scenarios are like the matrix example we first saw

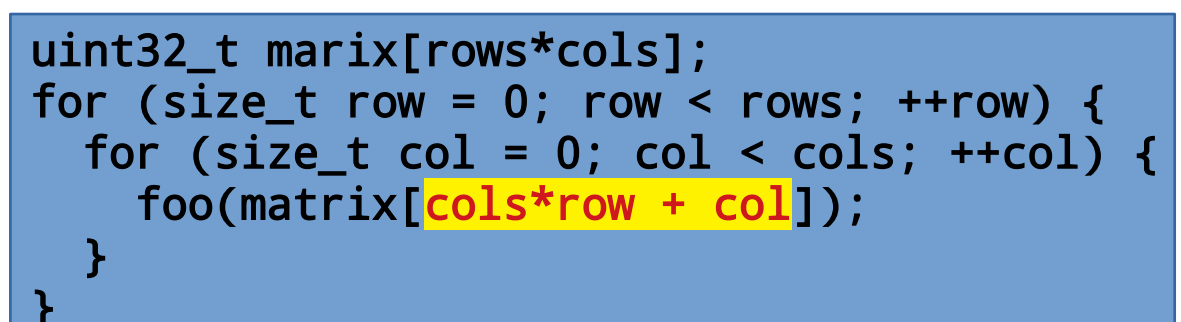

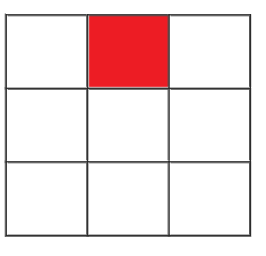

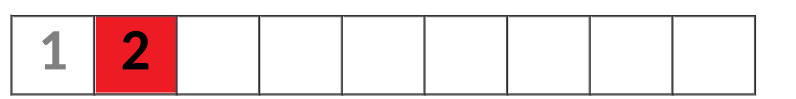

```
uint32 t marix[rows*cols];
for (size t row = 0; row < rows; ++row) {
  for (size t col = 0; col < cols; ++col) {
     foo(matrix[rows*col + row]);
\rightarrow}
```
- Inner loop locality
	- The simplest scenarios are like the matrix example we first saw

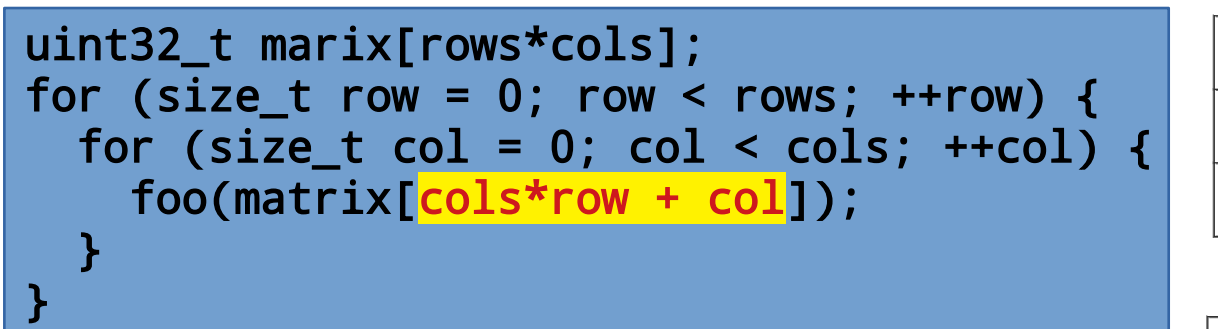

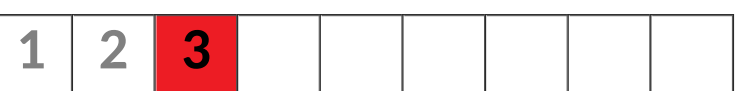

```
uint32 t marix[rows*cols];
for (size t row = 0; row < rows; ++row) {
  for (size t col = 0; col < cols; ++col) {
     foo(matrix[rows*col + row]);
\rightarrow}
```
foo(matrix[rows\*col + row]);

• Inner loop locality

 $\rightarrow$ 

}

– The simplest scenarios are like the matrix example we first saw

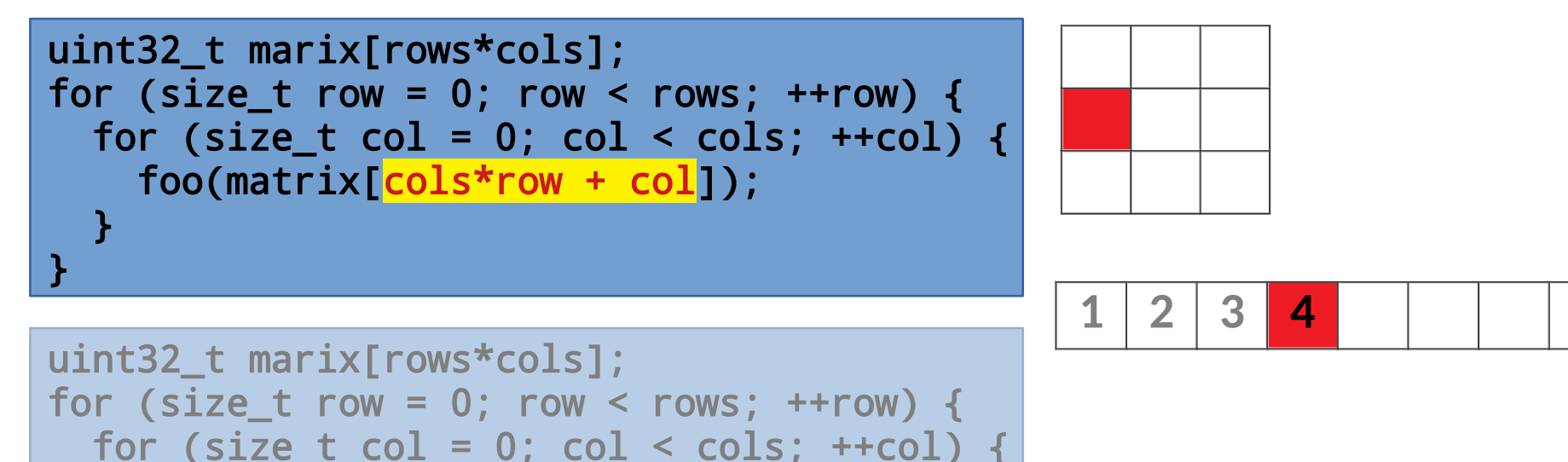

• Inner loop locality

}

– The simplest scenarios are like the matrix example we first saw

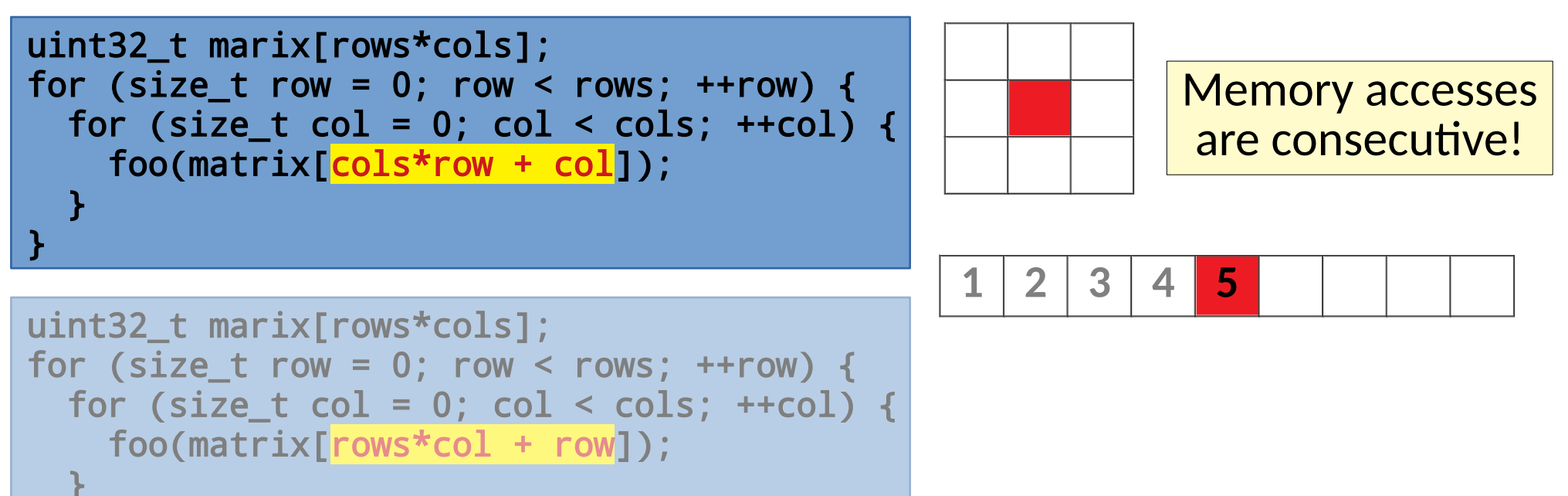

- Inner loop locality
	- The simplest scenarios are like the matrix example we first saw

```
uint32 t marix[rows*cols];
for (size t row = 0; row < rows; ++row) {
  for (size t col = 0; col < cols; ++col) {
     foo(matrix[cols*row + col]);
\rightarrow}
```
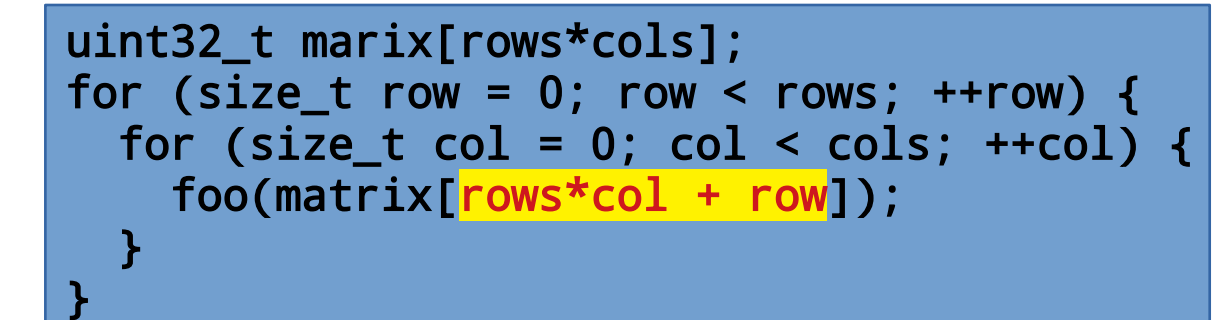

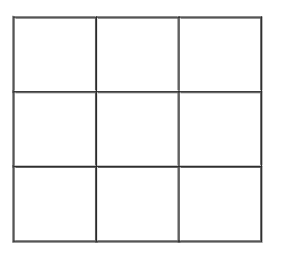

- Inner loop locality
	- The simplest scenarios are like the matrix example we first saw

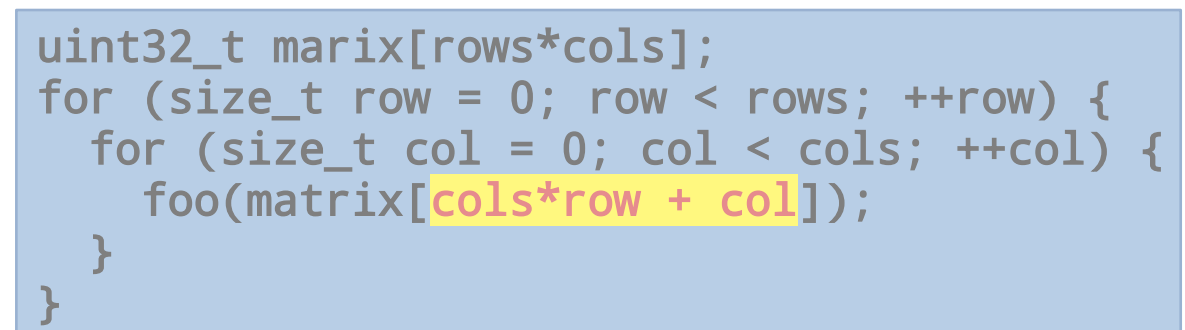

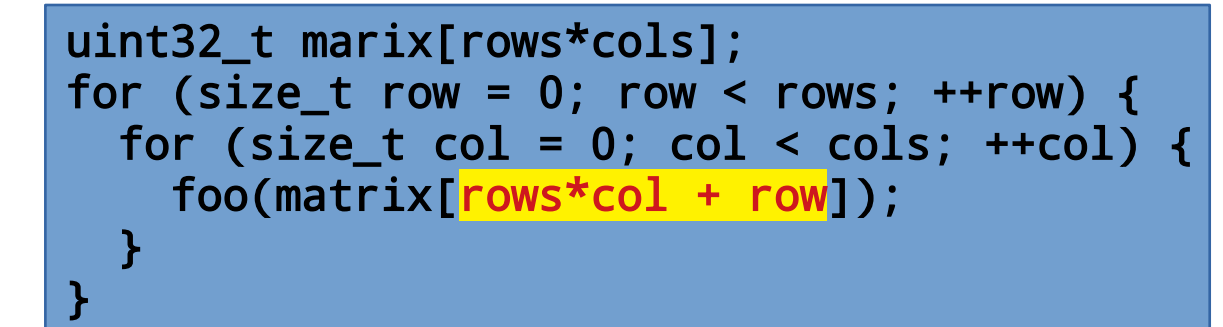

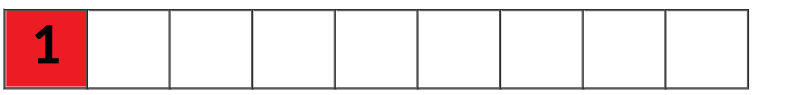

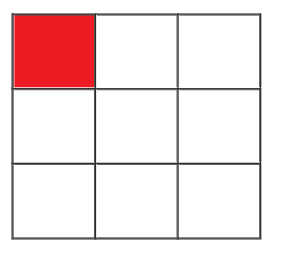

- Inner loop locality
	- The simplest scenarios are like the matrix example we first saw

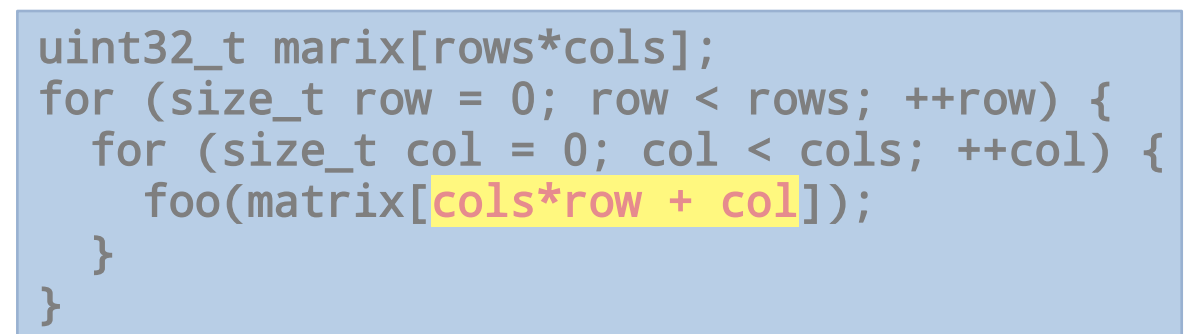

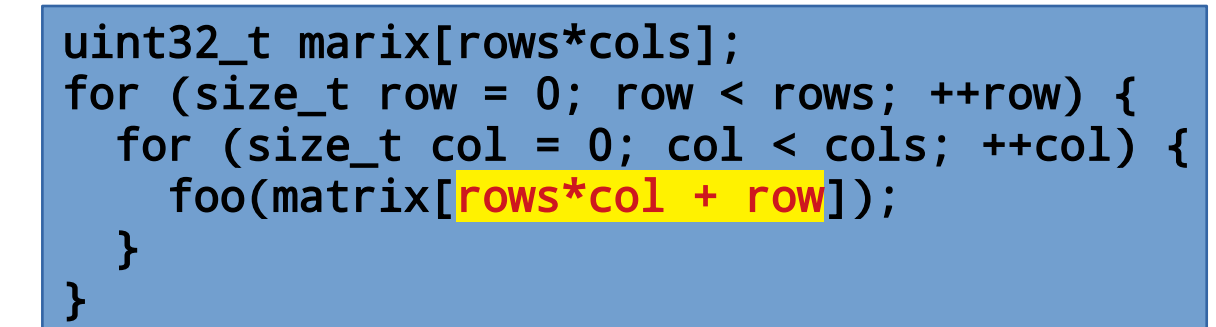

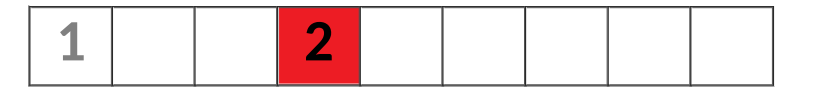

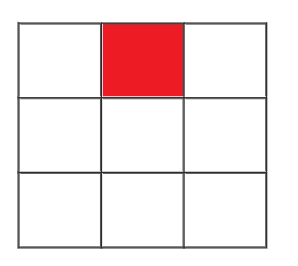

- Inner loop locality
	- The simplest scenarios are like the matrix example we first saw

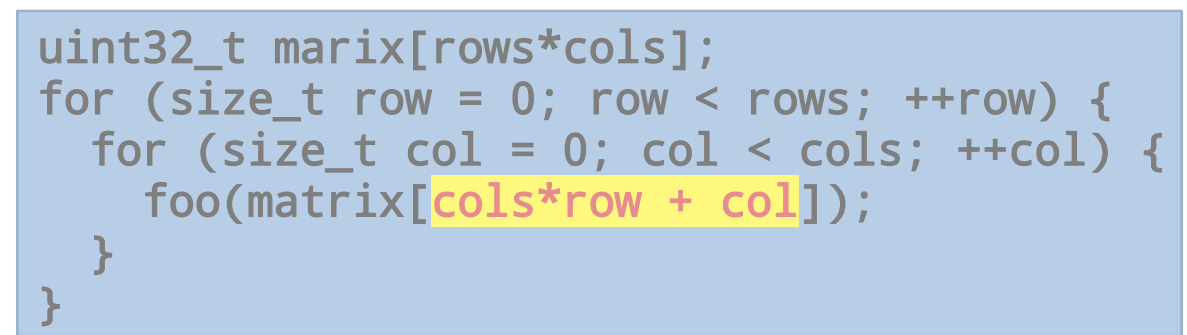

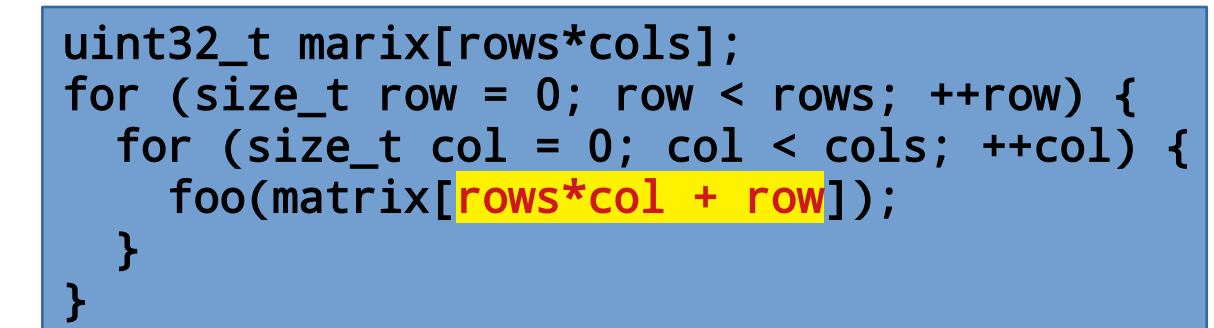

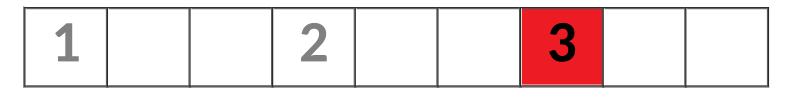

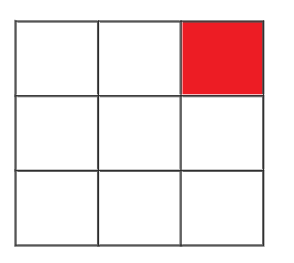

- Inner loop locality
	- The simplest scenarios are like the matrix example we first saw

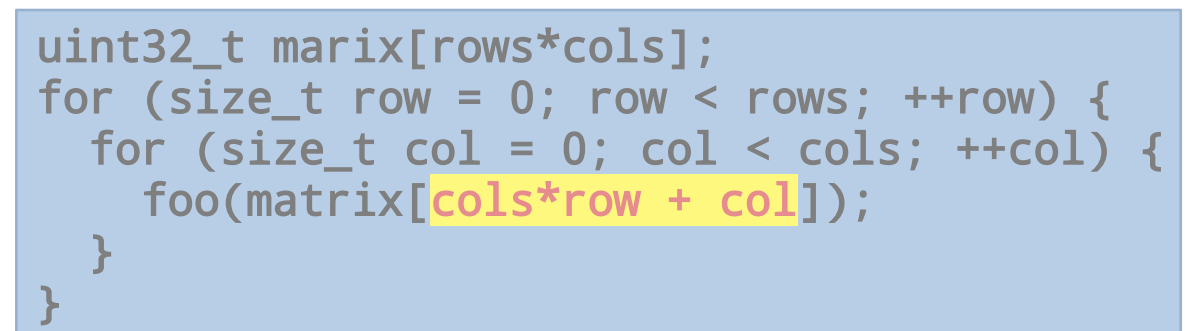

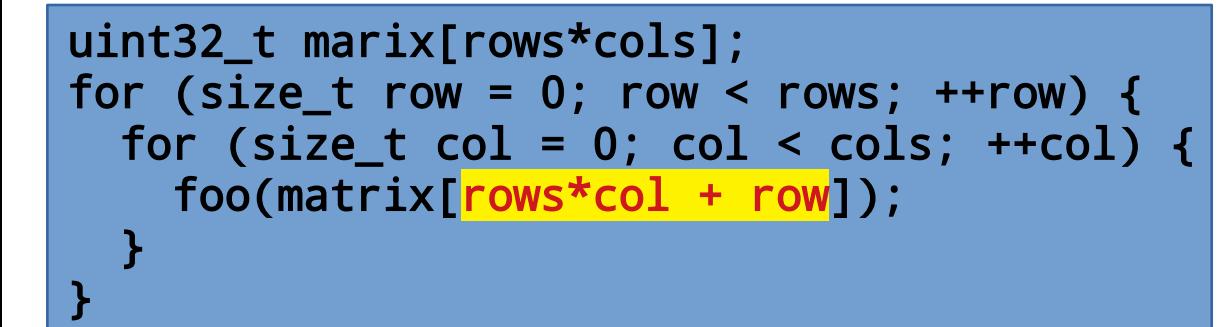

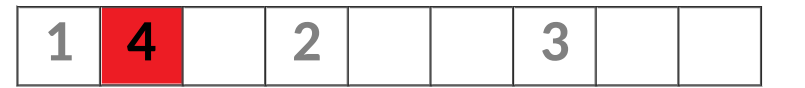

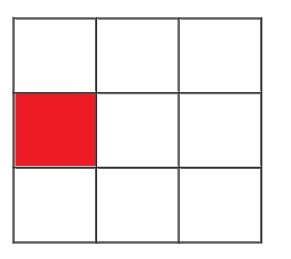

- Inner loop locality
	- The simplest scenarios are like the matrix example we first saw

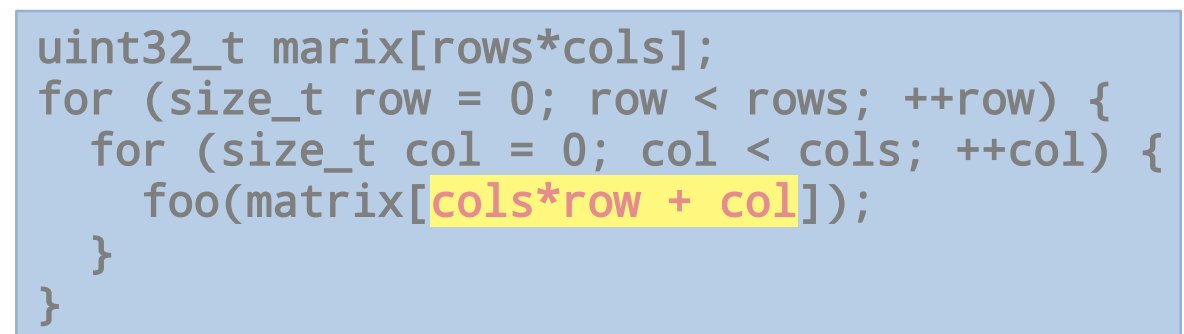

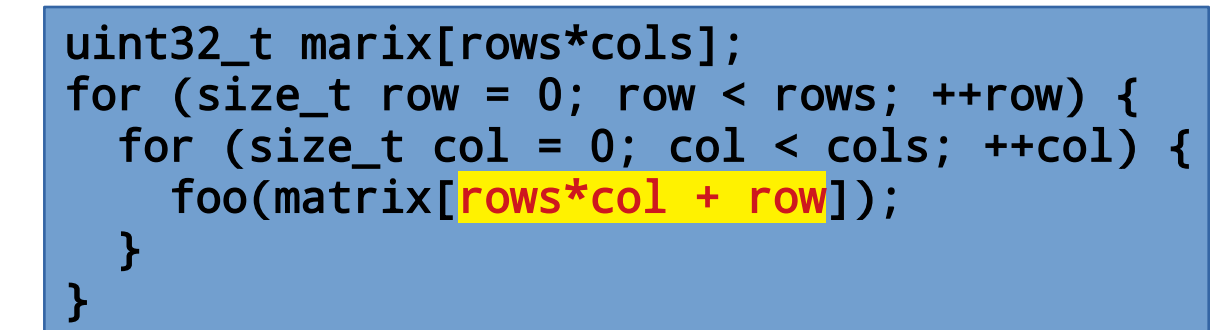

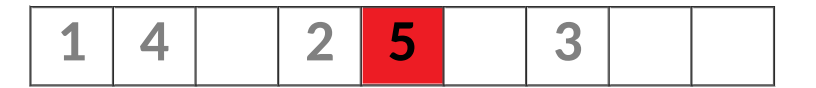

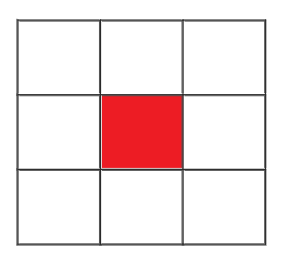

- Inner loop locality
	- The simplest scenarios are like the matrix example we first saw

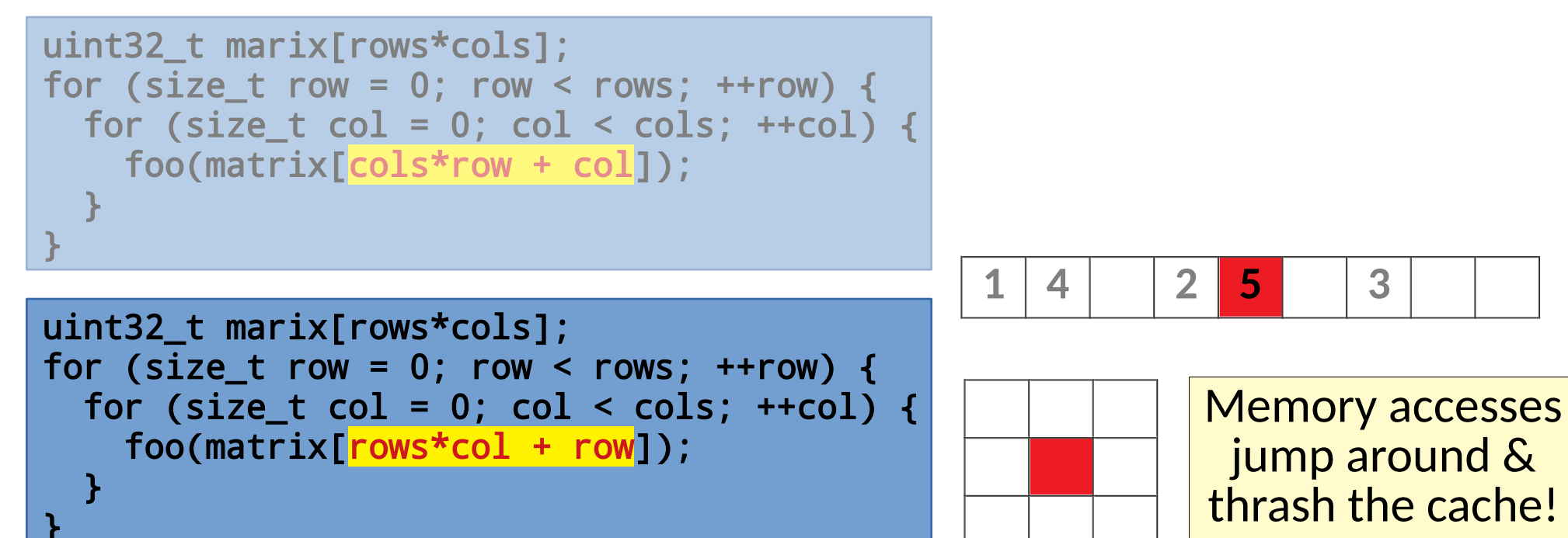

- Inner loop locality
	- The simplest scenarios are like the matrix example we first saw
	- Matrix operations (e.g. multiplication) can require extra work

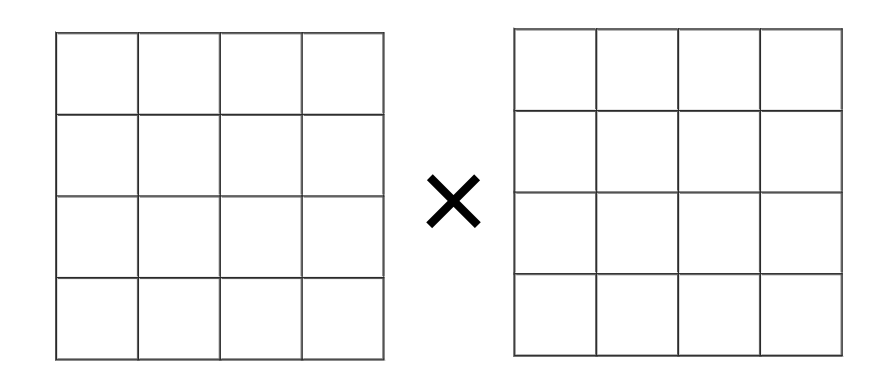

- Inner loop locality
	- The simplest scenarios are like the matrix example we first saw
	- Matrix operations (e.g. multiplication) can require extra work

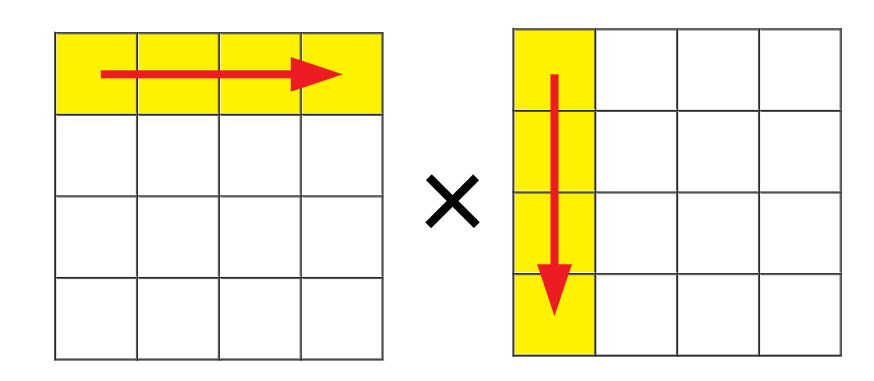
- Inner loop locality
	- The simplest scenarios are like the matrix example we first saw
	- Matrix operations (e.g. multiplication) can require extra work

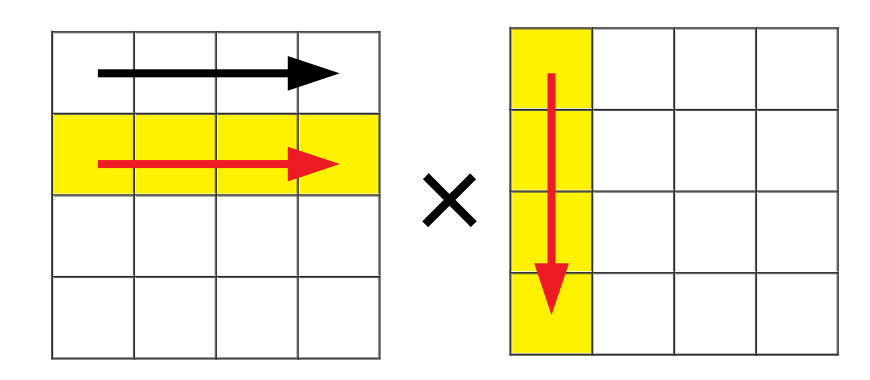

- Inner loop locality
	- The simplest scenarios are like the matrix example we first saw
	- Matrix operations (e.g. multiplication) can require extra work

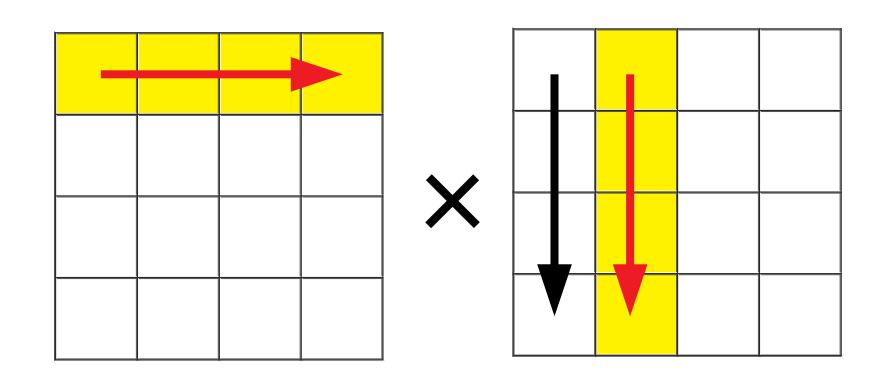

- Inner loop locality
	- The simplest scenarios are like the matrix example we first saw
	- Matrix operations (e.g. multiplication) can require extra work

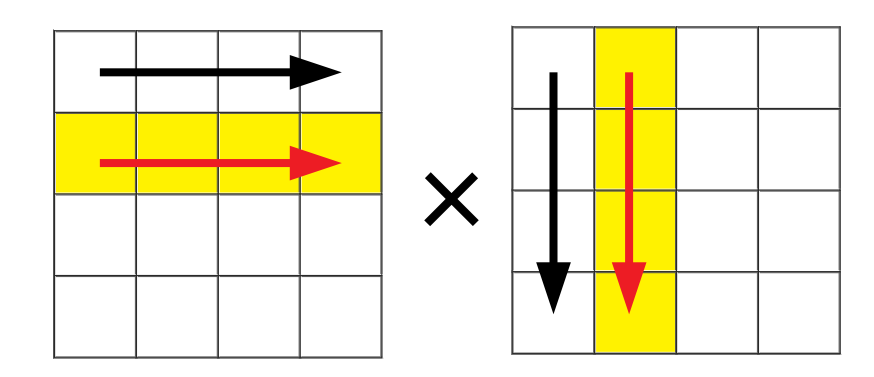

- Inner loop locality
	- The simplest scenarios are like the matrix example we first saw
	- Matrix operations (e.g. multiplication) can require extra work

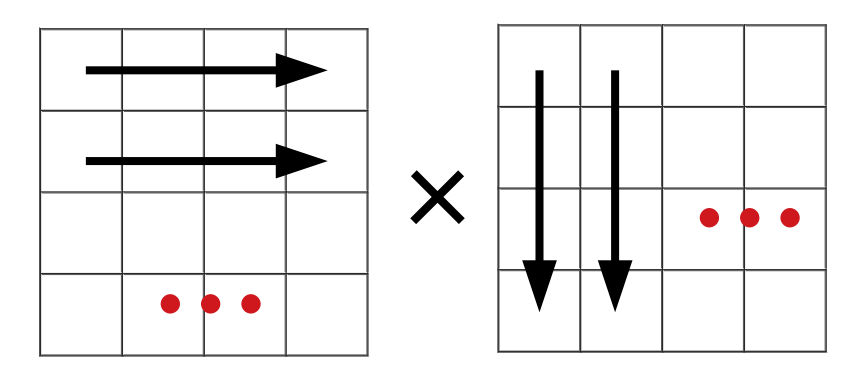

- Inner loop locality
	- The simplest scenarios are like the matrix example we first saw
	- Matrix operations (e.g. multiplication) can require extra work

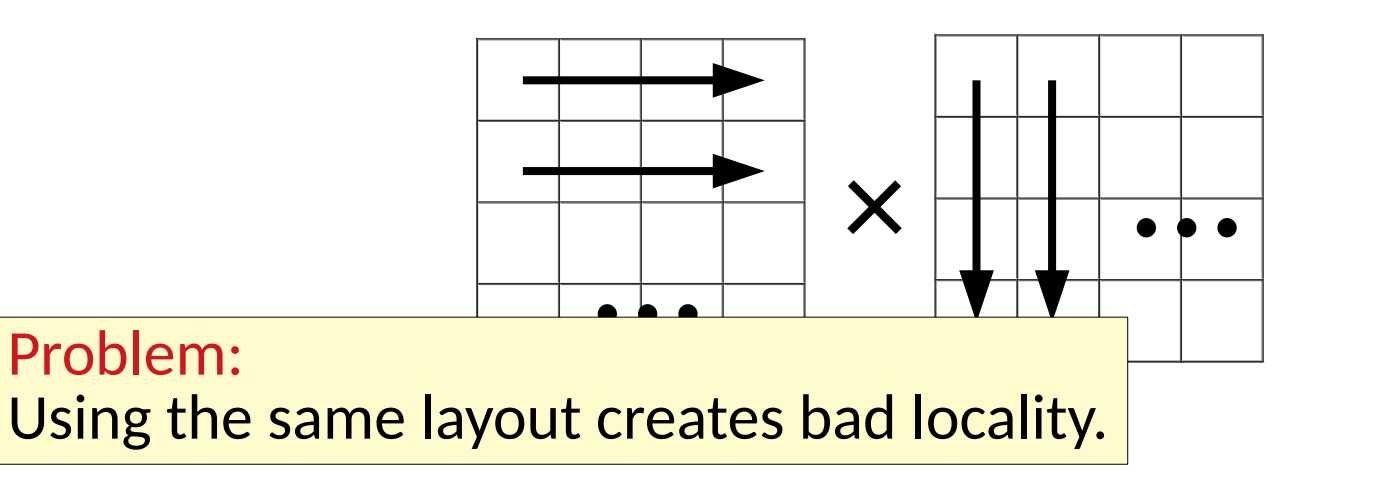

- Inner loop locality
	- The simplest scenarios are like the matrix example we first saw
	- Matrix operations (e.g. multiplication) can require extra work

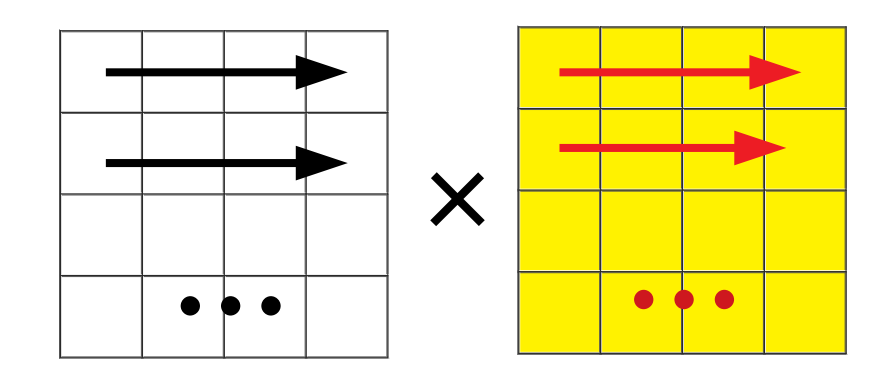

Solution: Transpose first. Implement over the transpose instead.

- Inner loop locality
	- The simplest scenarios are like the matrix example we first saw
	- Matrix operations (e.g. multiplication) can require extra work

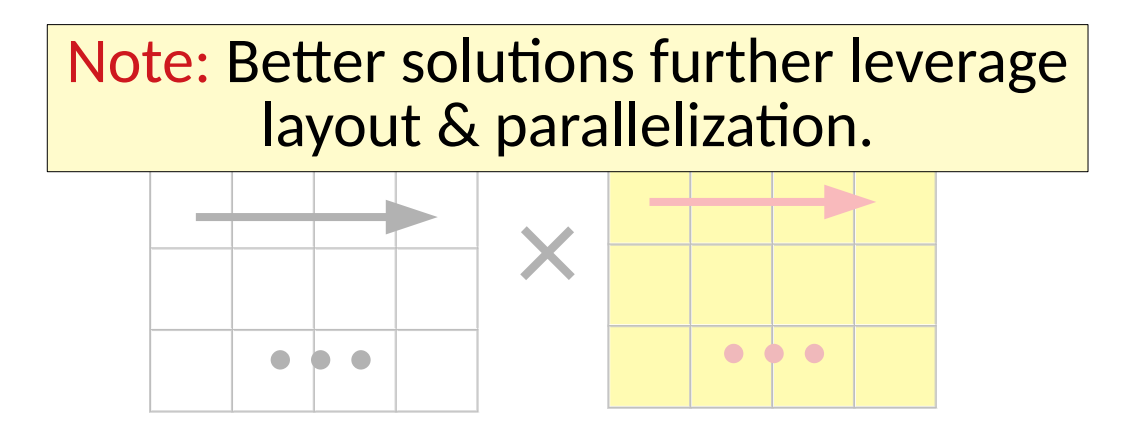

- Inner loop locality
	- The simplest scenarios are like the matrix example we first saw
	- Matrix operations (e.g. multiplication) can require extra work

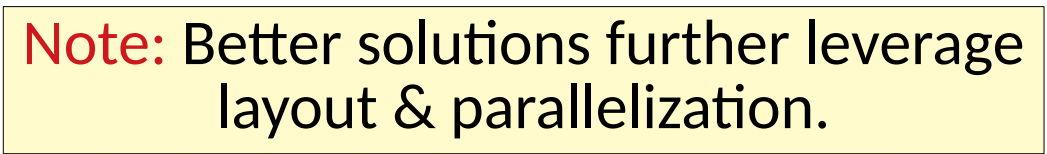

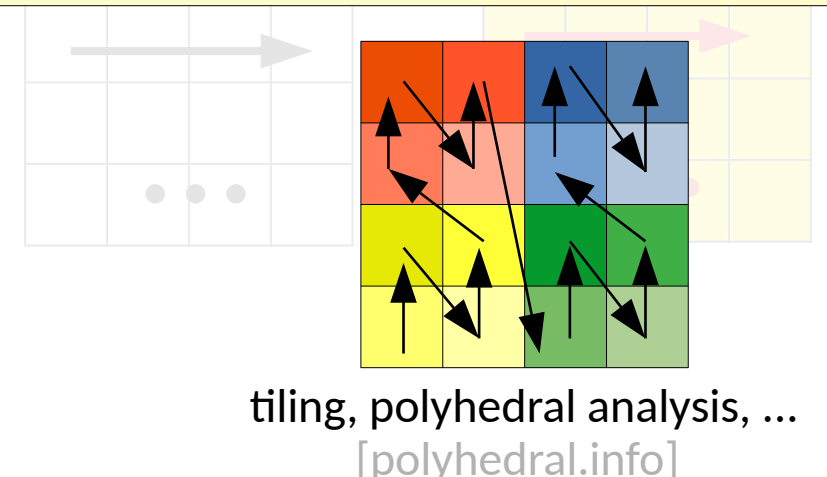

- Memory management effects
	- Data structure packing & access patterns affect deeper system behavior

- Memory management effects
	- Data structure packing & access patterns affect deeper system behavior
		- What about virtual memory, page tables, & the TLB?

### • Memory management effects

- Data structure packing & access patterns affect deeper system behavior
	- What about virtual memory, page tables, & the TLB?
	- What about allocation strategies & fragmentation?

### • Memory management effects

- Data structure packing & access patterns affect deeper system behavior
	- What about virtual memory, page tables, & the TLB?
	- What about allocation strategies & fragmentation?

Object/Memory pools?

### • Memory management effects

- Data structure packing & access patterns affect deeper system behavior
	- What about virtual memory, page tables, & the TLB?
	- What about allocation strategies & fragmentation?

Object/Memory pools? Per class allocation?

### • Memory management effects

- Data structure packing & access patterns affect deeper system behavior
	- What about virtual memory, page tables, & the TLB?
	- What about allocation strategies & fragmentation?

Object/Memory pools? Per class allocation? Region based allocation?

### • Memory management effects

- Data structure packing & access patterns affect deeper system behavior
	- What about virtual memory, page tables,  $\&$  the TLB?
	- What about allocation strategies & fragmentation?

Object/Memory pools? Per class allocation? Region based allocation? Bump pointer allocators? Cyclic buffers? Precomputed allocation requirements & scheduling?

### • Memory management effects

- Data structure packing & access patterns affect deeper system behavior
	- What about virtual memory, page tables, & the TLB?
	- What about allocation strategies & fragmentation?
- Data structure inlining
	- [folly::small\\_vector](https://github.com/facebook/folly/blob/master/folly/docs/small_vector.md) [absl::InlinedVector](https://github.com/abseil/abseil-cpp/blob/master/absl/container/inlined_vector.h) [rust-smallvec](https://github.com/servo/rust-smallvec)

...

### • Memory management effects

- Data structure packing & access patterns affect deeper system behavior
	- What about virtual memory, page tables, & the TLB?
	- What about allocation strategies & fragmentation?
- Data structure inlining

...

• [folly::small\\_vector](https://github.com/facebook/folly/blob/master/folly/docs/small_vector.md) [absl::InlinedVector](https://github.com/abseil/abseil-cpp/blob/master/absl/container/inlined_vector.h) [rust-smallvec](https://github.com/servo/rust-smallvec)

```
small_vector<int,2> vec;
vec.push_back(0); // Stored in-place on stack
vec.push_back(1); // Still on the stack
vec.push_back(2); // Switches to heap buffer
```
[[facebook's small\\_vector](https://github.com/facebook/folly/blob/master/folly/docs/small_vector.md)]

• Designing with clear ownership policies in mind

- Designing with clear ownership policies in mind
	- Resource acquisition should not happen in hot code

- Designing with clear ownership policies in mind
	- Resource acquisition should not happen in hot code
	- Use APIs that express intent & prevent copying

- Designing with clear ownership policies in mind
	- Resource acquisition should not happen in hot code
	- Use APIs that express intent & prevent copying

["std::string is responsible for almost half of all allocations in the Chrome"](https://groups.google.com/a/chromium.org/forum/#!msg/chromium-dev/EUqoIz2iFU4/kPZ5ZK0K3gEJ)

```
foo(const std::string& s) {
  bar(s.c_str());
}
  bar(const char* s) {
     baz(std::string{s});
  }
   baz(const std::string& s) {
       quux(s.c_str());
    }
      quux(const char* s) {
         quuz(std::string{s});
      }
```
- Designing with clear ownership policies in mind
	- Resource acquisition should not happen in hot code
	- Use APIs that express intent & prevent copying

["std::string is responsible for almost half of all allocations in the Chrome"](https://groups.google.com/a/chromium.org/forum/#!msg/chromium-dev/EUqoIz2iFU4/kPZ5ZK0K3gEJ)

```
template<class E>
struct Span { 
   template<class E, auto N>
   Span(const std::array<E,N>& c);
   template<class E>
   Span(const std::vector<E>& c);
   E* first;
   size_t count;
};
```
• Basic ideas for code optimization (we'll walk through examples shortly)

- Basic ideas for code optimization
	- Avoid branching whenever possible

- Basic ideas for code optimization
	- Avoid branching whenever possible

Mis-speculating over a branch is costly

- Basic ideas for code optimization
	- Avoid branching whenever possible
	- Make code that does the same thing occur close together temporally

- Basic ideas for code optimization
	- Avoid branching whenever possible
	- Make code that does the same thing occur close together temporally

Leverage the instruction cache if you can

• Branch prediction & speculation

- Branch prediction & speculation
	- On if statements

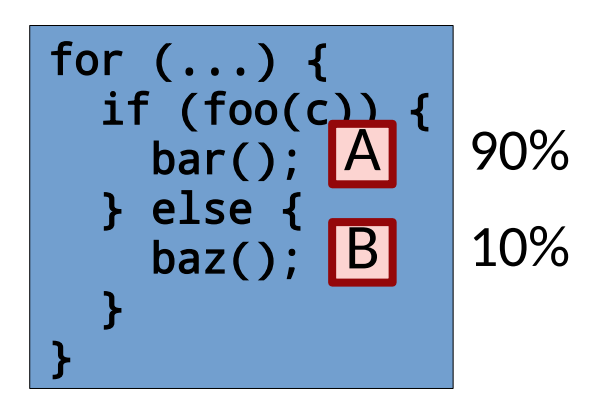

- Branch prediction & speculation
	- On if statements

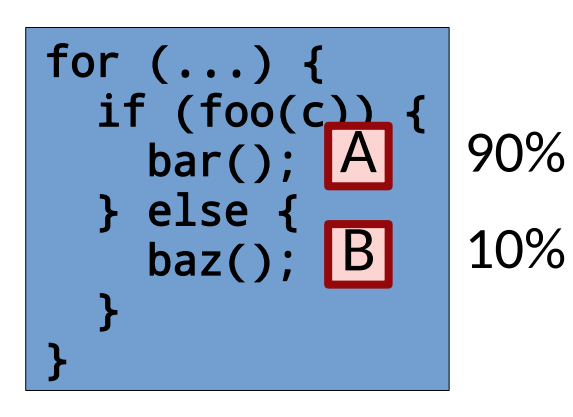

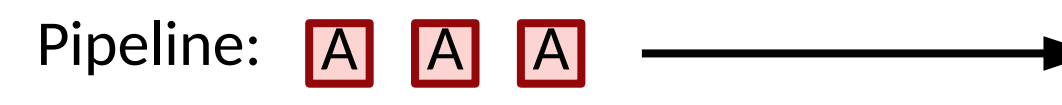

Actual:

- Branch prediction & speculation
	- On if statements

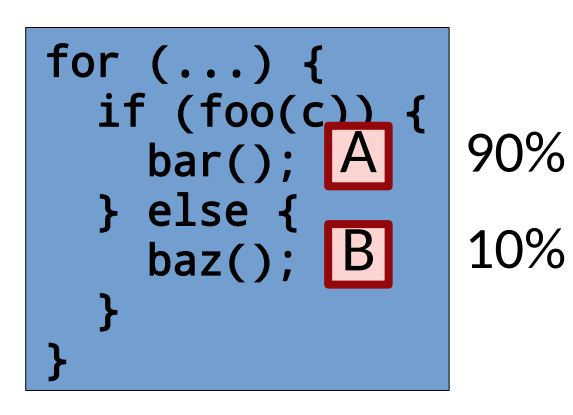

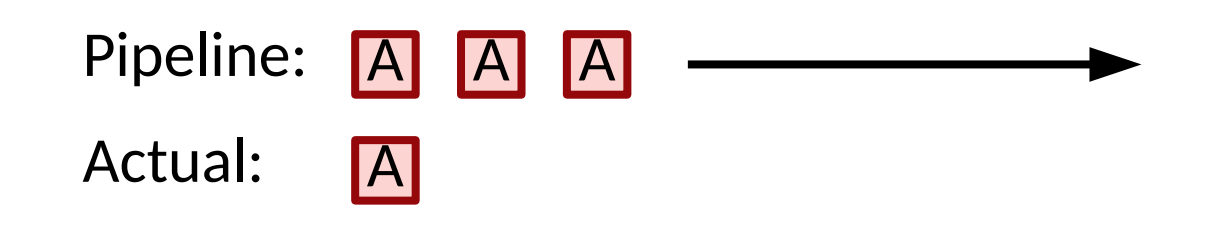

- Branch prediction & speculation
	- On if statements

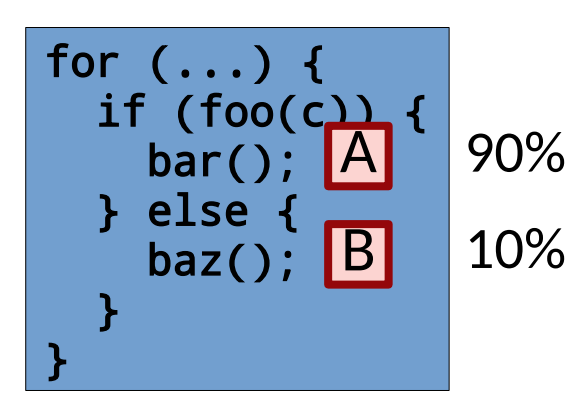

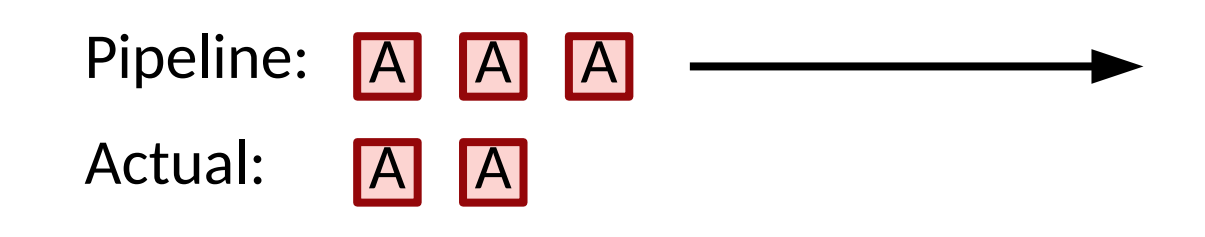

- Branch prediction & speculation
	- On if statements

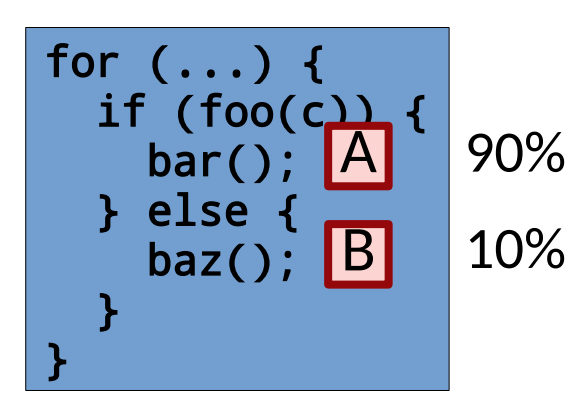

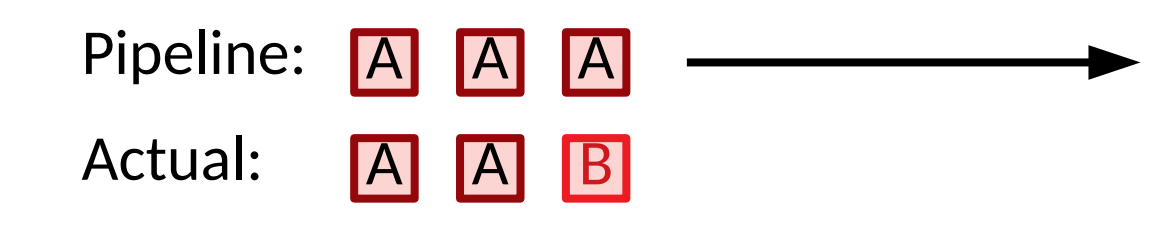

- Branch prediction & speculation
	- On if statements

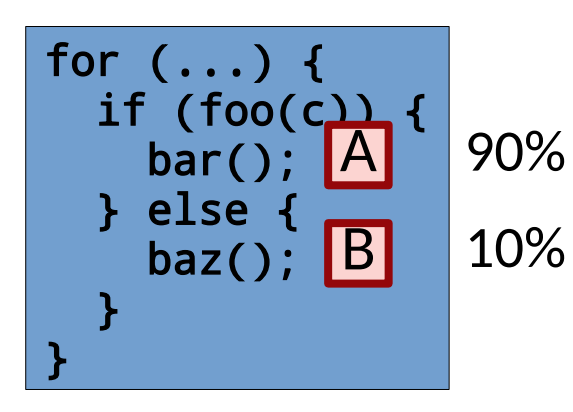

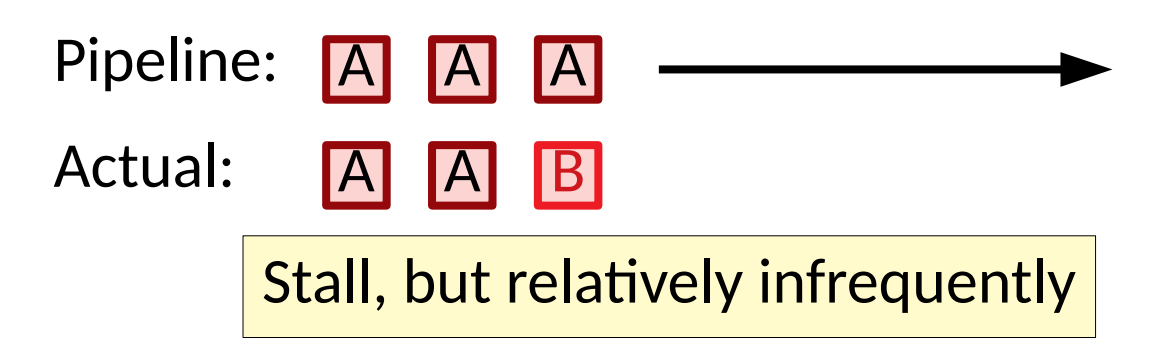

- Branch prediction & speculation
	- On if statements

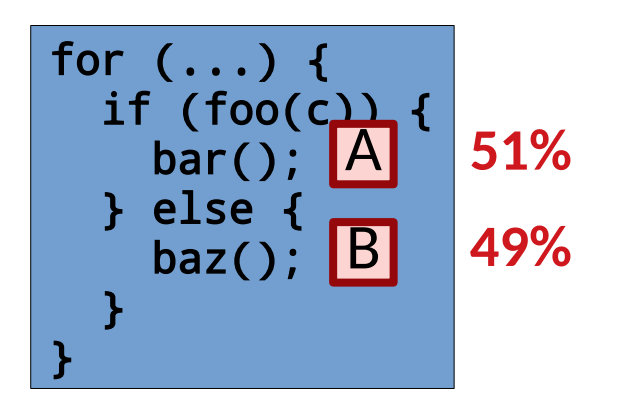

- Branch prediction & speculation
	- On if statements

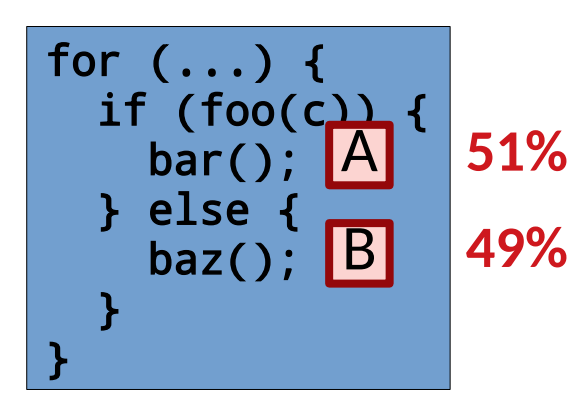

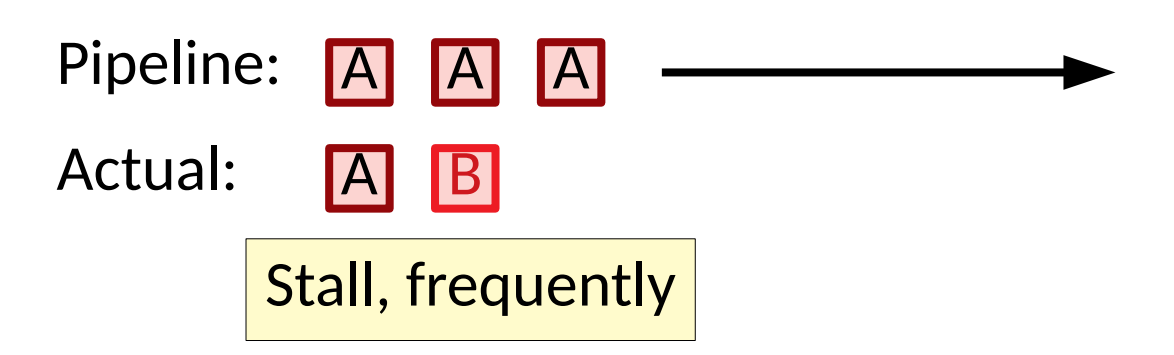
- Branch prediction & speculation
	- On if statements

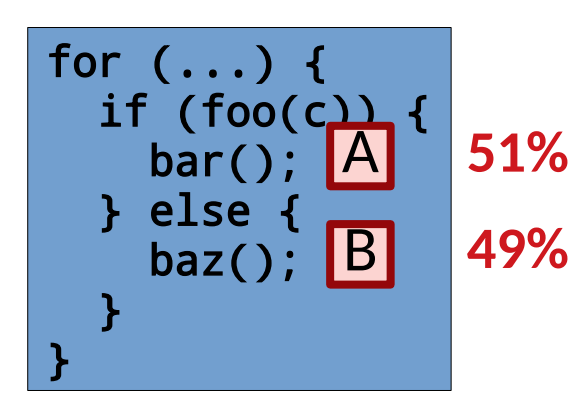

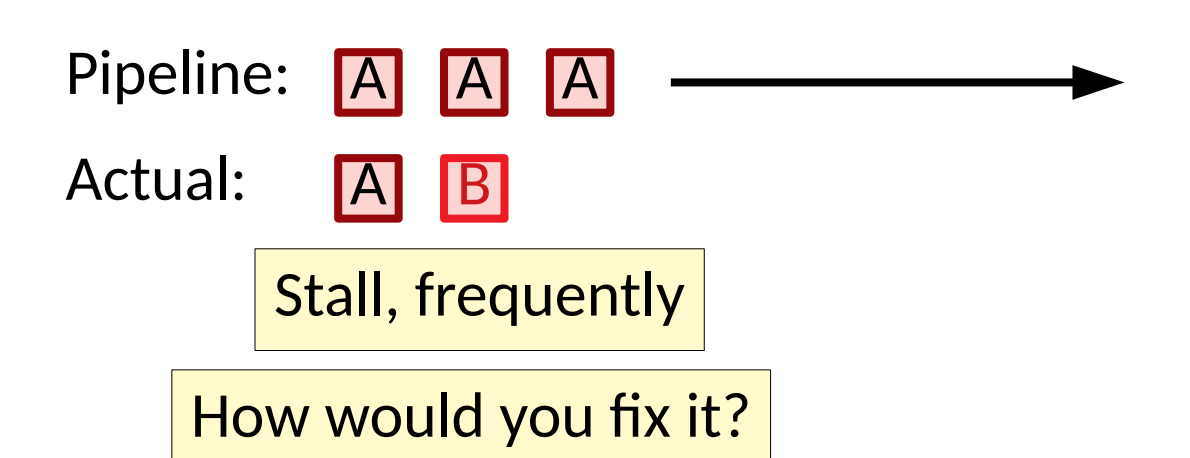

- Branch prediction & speculation
	- On if statements
	- On function pointers!

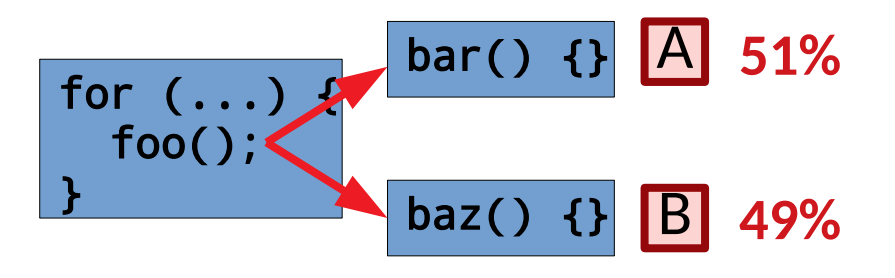

- Branch prediction & speculation
	- On if statements
	- On function pointers!

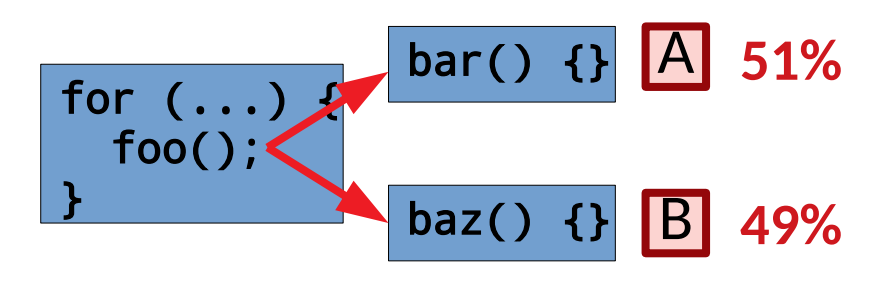

The same problems arise **51%**

- Branch prediction & speculation
	- On if statements
	- On function pointers!

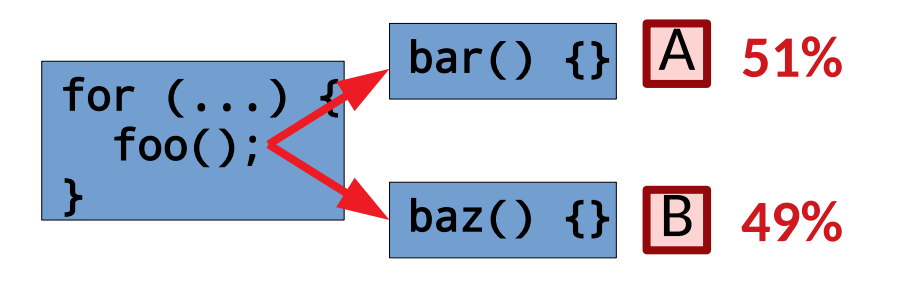

**51%** The same problems arise

Consistent call targets perform better

- Designing away checks
	- Repeated checks can be removed by maintaining invariants

- Designing away checks
	- Repeated checks can be removed by maintaining invariants

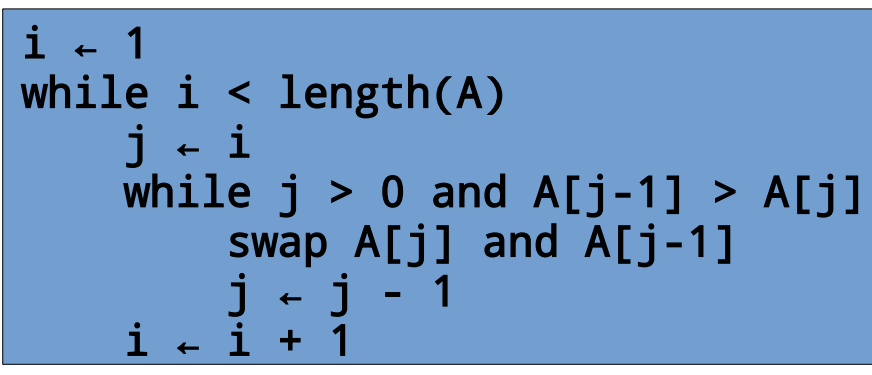

[Wikipedia's Insertion Sort]

- Designing away checks
	- Repeated checks can be removed by maintaining invariants

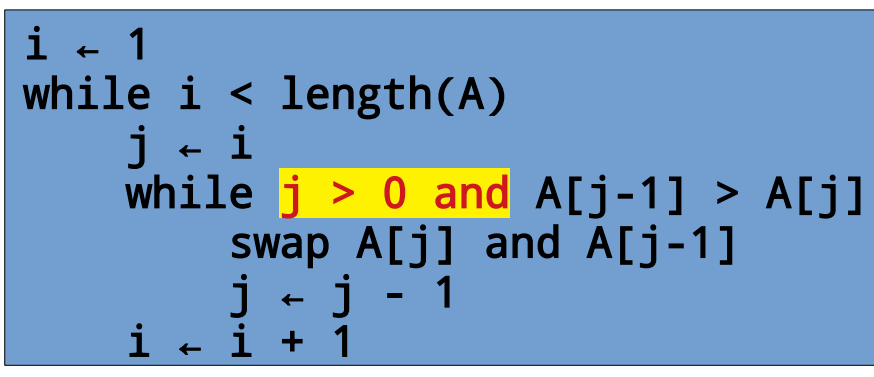

[Wikipedia's Insertion Sort]

- Designing away checks
	- Repeated checks can be removed by maintaining invariants

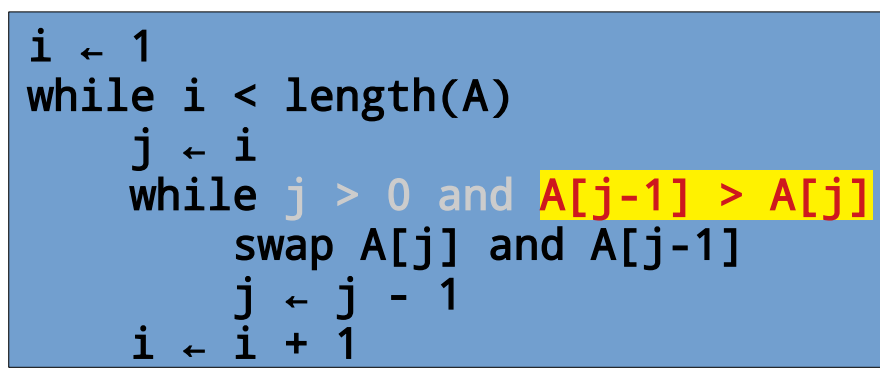

[Wikipedia's Insertion Sort]

Can we turn the semantic check into a bounds check?

- Designing away checks
	- Repeated checks can be removed by maintaining invariants

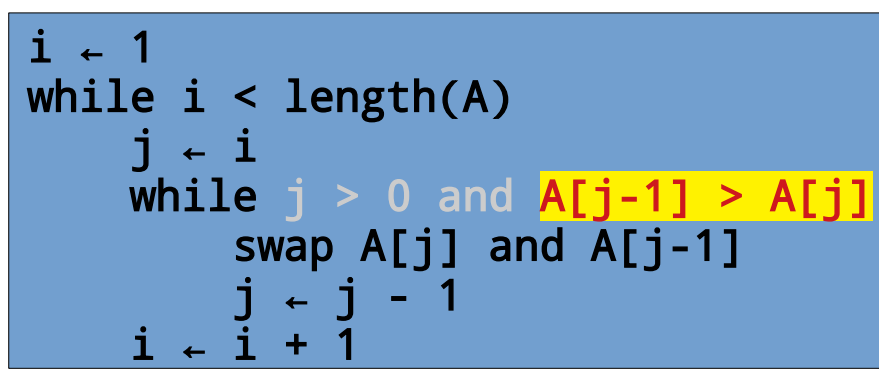

[Wikipedia's Insertion Sort]

We just guarantee that A starts with the smallest element!

- Designing away checks
	- Repeated checks can be removed by maintaining invariants

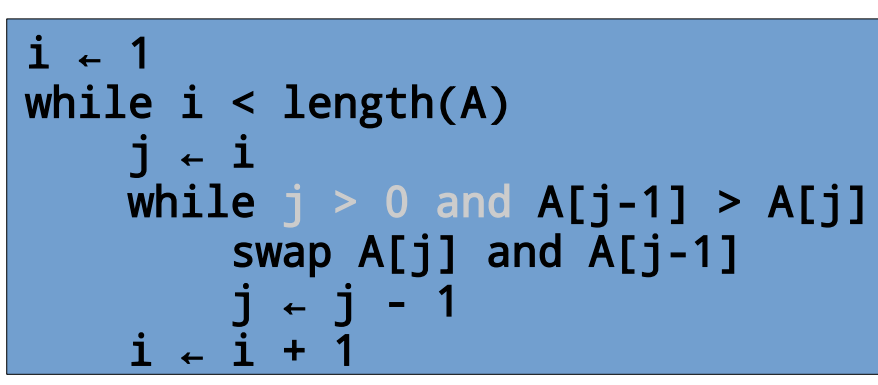

find smallest(A) swap A[0] and A[k]  $i + 1$ while i < length(A) j i **←** while  $A[j-1] > A[j]$  swap A[j] and A[j-1] j j - 1 **←** i i + 1 **←**

[Wikipedia's Insertion Sort]

We just guarantee that A starts with the smallest element!

- Designing away checks
	- Repeated checks can be removed by maintaining invariants

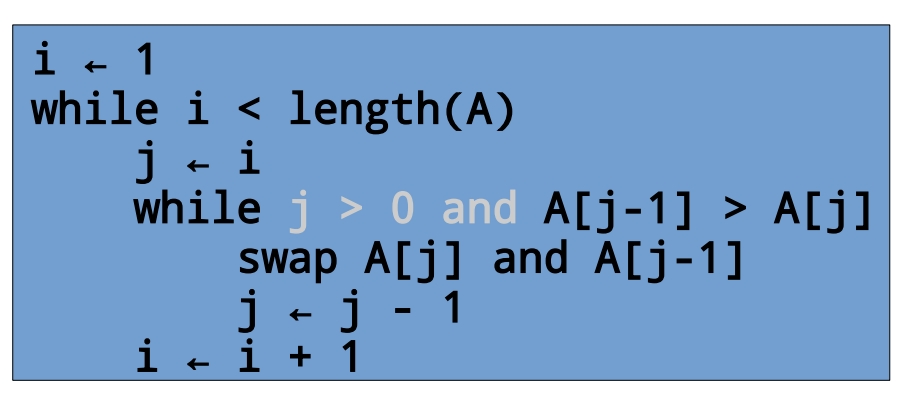

```
find smallest(A)
swap A[0] and A[k]
i + 1while i < length(A)
      j i ←
   while A[j-1] > A[j] swap A[j] and A[j-1]
 j j - 1 ←
 i i + 1 ←
```
[Wikipedia's On an Intel i7@ 2.20GHz, uniformly random data

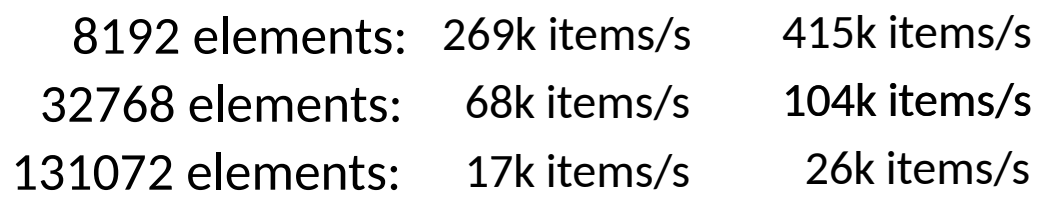

- Designing away checks
	- Repeated checks can be removed by maintaining invariants

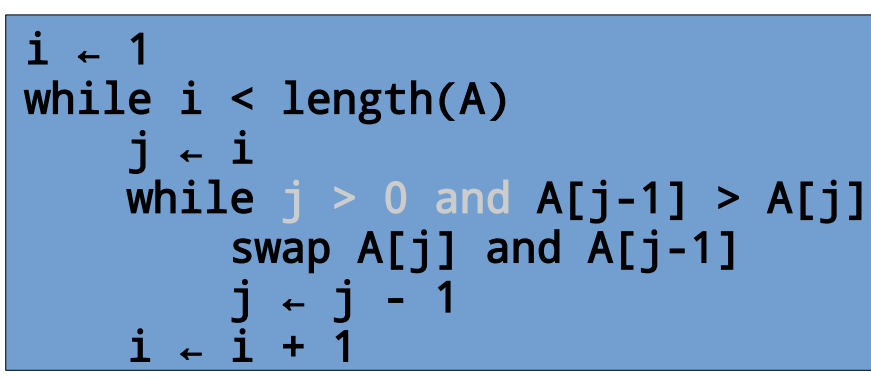

```
\rightarrow MIN_VALUE
i + 1while i < length(A)
       j i ←
    while A[j-1] > A[j] swap A[j] and A[j-1]
 j j - 1 ←
 i i + 1 ←
```
[Wikipedia's Insertion Sort]

Extra domain knowledge may allow this in different ways.

Values that do not appear? Shape & distribution?

...

• Improving real world algorithmic performance comes from recognizing the *interplay* between *theory* and *hardware*

- Improving real world algorithmic performance comes from recognizing the *interplay* between *theory* and *hardware*
- Hybrid algorithms use multiple algorithms & choose

- Improving real world algorithmic performance comes from recognizing the *interplay* between *theory* and *hardware*
- Hybrid algorithms use multiple algorithms & choose
	- Constants matter. Use thresholds to select algorithms.

- Improving real world algorithmic performance comes from recognizing the *interplay* between *theory* and *hardware*
- Hybrid algorithms use multiple algorithms & choose
	- Constants matter. Use thresholds to select algorithms.
	- Use general N logN sorting for N above 300 [\[Alexandrescu 2019\]](https://www.youtube.com/watch?v=FJJTYQYB1JQ)

- Improving real world algorithmic performance comes from recognizing the *interplay* between *theory* and *hardware*
- Hybrid algorithms
	- Constants matter. Use thresholds to select algorithms.
	- Use general N logN sorting for N above 300 [\[Alexandrescu 2019\]](https://www.youtube.com/watch?v=FJJTYQYB1JQ)
- Caching & Precomputing

- Improving real world algorithmic performance comes from recognizing the *interplay* between *theory* and *hardware*
- Hybrid algorithms
	- Constants matter. Use thresholds to select algorithms.
	- Use general N logN sorting for N above 300 [\[Alexandrescu 2019\]](https://www.youtube.com/watch?v=FJJTYQYB1JQ)
- Caching & Precomputing
	- If you will reuse results, save them and avoid recomputing

- Improving real world algorithmic performance comes from recognizing the *interplay* between *theory* and *hardware*
- Hybrid algorithms
	- Constants matter. Use thresholds to select algorithms.
	- Use general N logN sorting for N above 300 [\[Alexandrescu 2019\]](https://www.youtube.com/watch?v=FJJTYQYB1JQ)
- Caching & Precomputing
	- If you will reuse results, save them and avoid recomputing
	- If all possible results are compact, just compute a table up front

- Improving real world algorithmic performance comes from recognizing the *interplay* between *theory* and *hardware*
- Hybrid algorithms
	- Constants matter. Use thresholds to select algorithms.
	- Use general N logN sorting for N above 300 [\[Alexandrescu 2019\]](https://www.youtube.com/watch?v=FJJTYQYB1JQ)
- Caching & Precomputing
	- If you will reuse results, save them and avoid recomputing
	- If all possible results are compact, just compute a table up front
- Predictability & Speculation
	- Can you determine data & behaviors early?
	- Can you fetch/perform them during an early lull?

- Improving real world algorithmic performance comes from recognizing the *interplay* between *theory* and *hardware*
- Hybrid algorithms
	- Constants matter. Use thresholds to select algorithms.
	- Use general N logN sorting for N above 300 [\[Alexandrescu 2019\]](https://www.youtube.com/watch?v=FJJTYQYB1JQ)
- Caching & Precompu

– If you will reul e.g., determine resources for a web page,  $\lim_{n\to\infty}$ e.g., determine resources for a web page, & fetch them when initially loading

a is a table table mich when middle to a table the set of the table up front the set of the set of the set of the set of the set of the set of the set of the set of the set of the set of the set of the set of the set of th

- Predictability & Speculation
	- Can you determine data & behaviors early?
	- Can you fetch/perform them during an early lull?
- Better performance modeling & algorithms
	- The core approaches we use have not adapted to changing contexts

- Better performance modeling & algorithms
	- The core approaches we use have not adapted to changing contexts
- Classic asymptotic complexity less useful in practice

- $\bullet$  Better performance modeling & algorithms
	- The core approaches we use have not adapted to changing contexts
- Classic asymptotic complexity less useful in practice
	- It uses an *abstract machine model* that is too approximate!

- Better performance modeling & algorithms
	- The core approaches we use have not adapted to changing contexts
- Classic asymptotic complexity less useful in practice
	- It uses an abstract machine model that is too approximate!
	- Constants and artifacts of scale can actually dominate the real world performance

- $\bullet$  Better performance modeling & algorithms
	- The core approaches we use have not adapted to changing contexts
- Classic asymptotic complexity less useful in practice
	- It uses an abstract machine model that is too approximate!
	- Constants and artifacts of scale can actually dominate the real world performance

A *uniform cost model* throws necessary information away

- $\bullet$  Better performance modeling & algorithms
	- The core approaches we use have not adapted to changing contexts
- Classic asymptotic complexity less useful in practice
	- It uses an abstract machine model that is too approximate!
	- Constants and artifacts of scale can actually dominate the real world performance
	- We want modeling & algorithms that account for artifacts like: memory, I/O, consistency & speculation, shapes of workloads

- $\bullet$  Better performance modeling & algorithms
	- The core approaches we use have not adapted to changing contexts
- Classic asymptotic complexity less useful in practice
	- It uses an abstract machine model that is too approximate!
	- Constants and artifacts of scale can actually dominate the real world performance
	- We want modeling & algorithms that account for artifacts like: memory, I/O, consistency & speculation, shapes of workloads
- Alternative approaches

- $\bullet$  Better performance modeling & algorithms
	- The core approaches we use have not adapted to changing contexts
- Classic asymptotic complexity less useful in practice
	- It uses an abstract machine model that is too approximate!
	- Constants and artifacts of scale can actually dominate the real world performance
	- We want modeling & algorithms that account for artifacts like: memory, I/O, consistency & speculation, shapes of workloads
- Alternative approaches
	- I/O complexity, I/O efficiency and cache awareness

• Better performance modeling & algorithms – The core approaches we use have not adapted to changing contexts

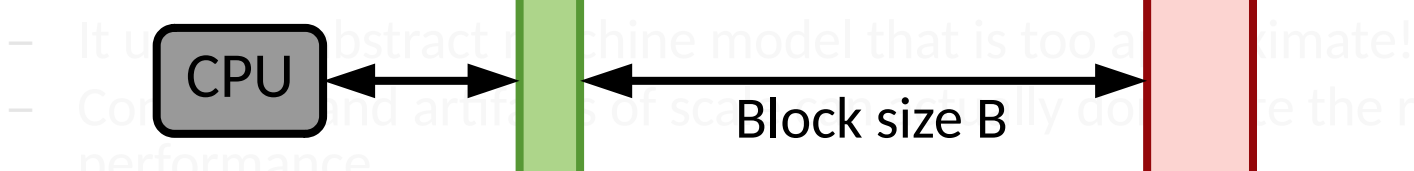

Classic asymptotic complexity useful in properties  $\log$ Memory 1 Block size B

- We want modeling  $\overline{\mathbf{u}}$  artitions that account for a lifects like: memory,  $1/O$ , consistency & speculation, shape of workloads
- Alternative approaches
	- I/O complexity, I/O efficiency and cache awareness

# Memory 2

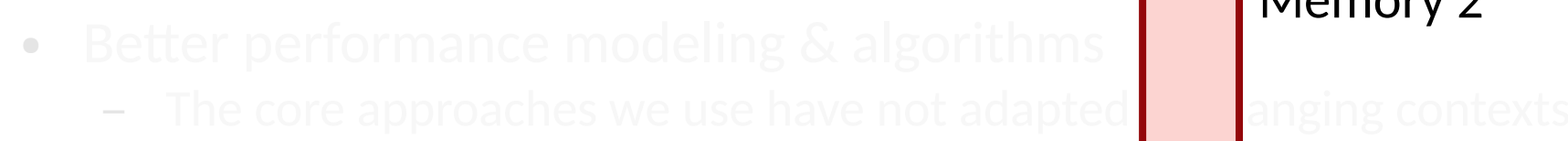

Classic asymptotic complexity **Memory**  $\mathbf{I}_s$  useful in

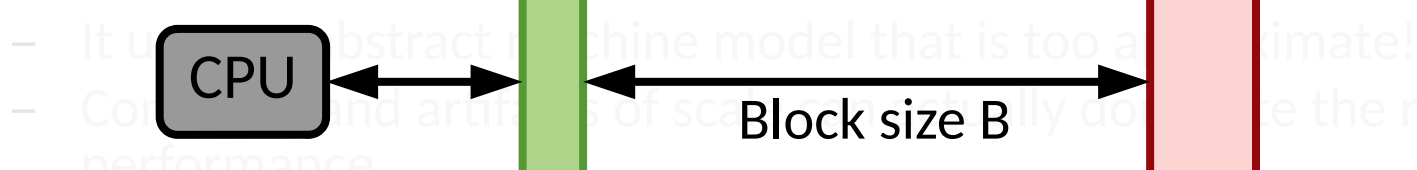

Memory 1

Block size B

Memory 2

memory, I/O, consistency **Complexity measured in block transfers** 

- Alternative approaches
	- I/O complexity, I/O efficiency and cache awareness

- $\bullet$  Better performance modeling & algorithms
	- The core approaches we use have not adapted to changing contexts
- Classic asymptotic complexity less useful in practice
	- It uses an abstract machine model that is too approximate!
	- Constants and artifacts of scale can actually dominate the real world performance
	- We want modeling & algorithms that account for artifacts like: memory, I/O, consistency & speculation, shapes of workloads
- Alternative approaches
	- I/O complexity, I/O efficiency and cache awareness
	- Cache oblivious algorithms & data structures

- Better performance modeling & algorithms
	- The core approaches we use have not adapted to changing contexts
- Classic asymptotic complexity less useful in practice
	- It uses an abstract machine model that is too approximate!
	- Constants and artifacts of scale can actually dominate the real world performance
	- We want modeling & algorithms that account for artifacts like: memory, I/O, consistency & speculation, shapes of workloads
- Alternative approaches
	- I/O complexity, I/O efficiency and cache awareness
	- Cache oblivious algorithms & data structures

Similar to I/O, but agnostic to block size

- $\bullet$  Better performance modeling & algorithms
	- The core approaches we use have not adapted to changing contexts
- Classic asymptotic complexity less useful in practice
	- It uses an abstract machine model that is too approximate!
	- Constants and artifacts of scale can actually dominate the real world performance
	- We want modeling & algorithms that account for artifacts like: memory, I/O, consistency & speculation, shapes of workloads

### • Alternative approaches

- I/O complexity, I/O efficiency and cache awareness
- Cache oblivious algorithms & data structures
- Parameterized complexity

● Classic design mistakes **[Lu 2012]**

- Classic design mistakes **[Lu 2012]**
	- Uncoordinated functions (e.g. lack of batching)

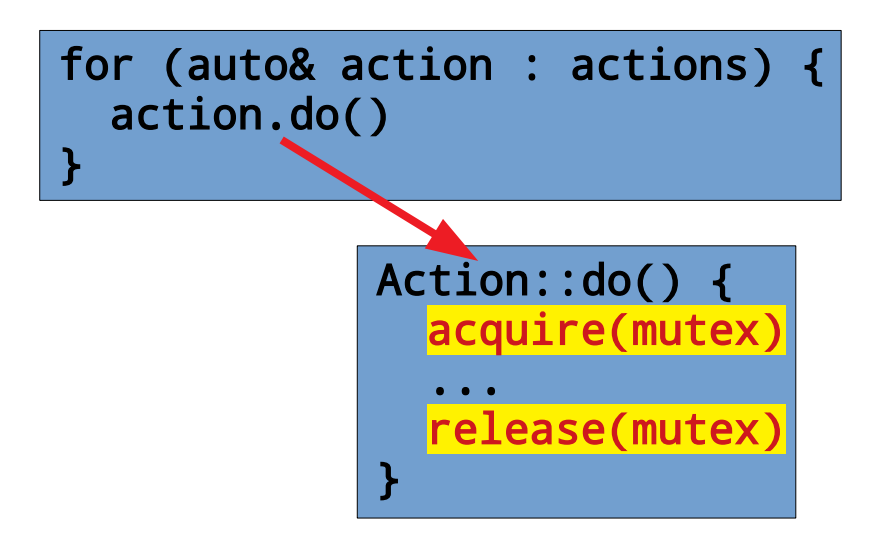
- Classic design mistakes **[Lu 2012]**
	- Uncoordinated functions (e.g. lack of batching)

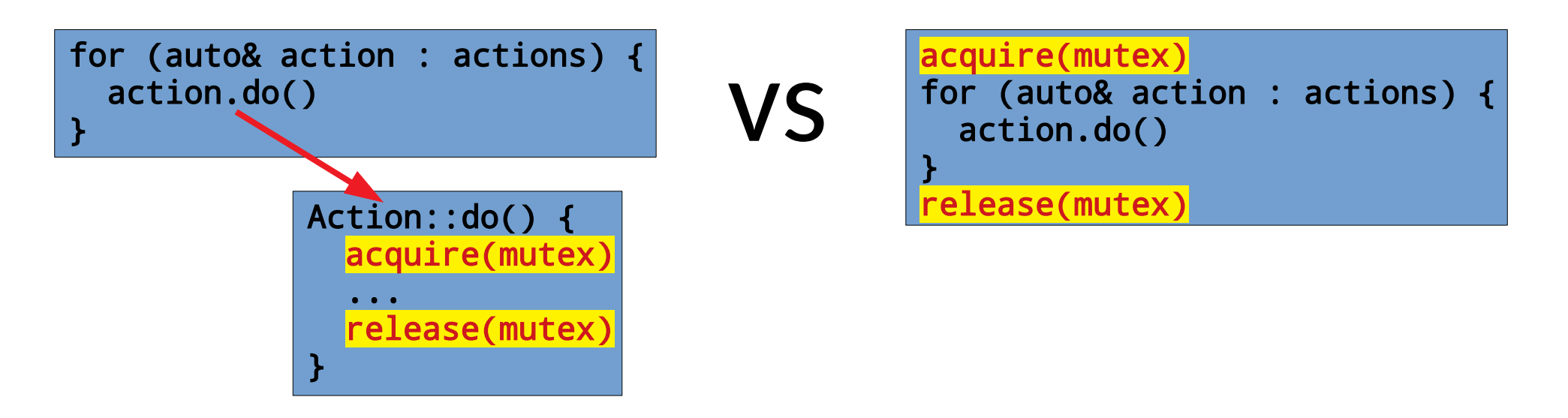

- Classic design mistakes **[Lu 2012]**
	- Uncoordinated functions (e.g. lack of batching)
	- Skippable functions (e.g. transparent draws)

#### ● Classic design mistakes **[Lu 2012]**

- Uncoordinated functions (e.g. lack of batching)
- Skippable functions (e.g. transparent draws)
- Poor/unclear synchronization

#### ● Classic design mistakes **[Lu 2012]**

- Uncoordinated functions (e.g. lack of batching)
- Skippable functions (e.g. transparent draws)
- Poor/unclear synchronization

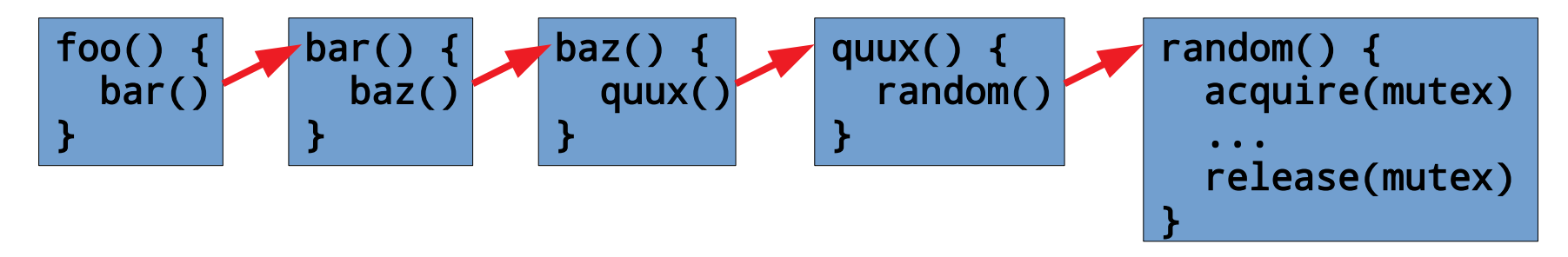

#### ● Classic design mistakes **[Lu 2012]**

- Uncoordinated functions (e.g. lack of batching)
- Skippable functions (e.g. transparent draws)
- Poor/unclear synchronization

$$
\begin{array}{|c|c|c|c|}\n\hline\n\text{for() } \{\text{baz() } \{\text{quux() } \{\text{quux() } \{\text{random() } \{\text{random() } \{\text{acquire(mutes)} \}\}\}\}\n\hline\n\end{array}
$$

Consider shallow, broad, & explicit designs, or designing the resource away.

#### ● Classic design mistakes **[Lu 2012]**

- Uncoordinated functions (e.g. lack of batching)
- Skippable functions (e.g. transparent draws)
- Poor/unclear synchronization
- Poor data structure selection

#### ● Classic design mistakes **[Lu 2012]**

- Uncoordinated functions (e.g. lack of batching)
- Skippable functions (e.g. transparent draws)
- Poor/unclear synchronization
- Poor data structure selection

This sounds simple, but it can become quite challenging. [[Loncaric 2016](https://homes.cs.washington.edu/~mernst/pubs/collection-synthesis-pldi2016.pdf), [Idreos 2018](https://www.cc.gatech.edu/~jarulraj/courses/8803-f18/papers/data_calculator.pdf), [Loncaric 2018](https://par.nsf.gov/servlets/purl/10081433)]

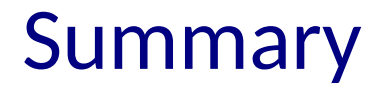

• Reasoning rigorously about performance is challenging

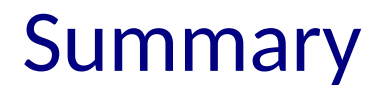

- Reasoning rigorously about performance is challenging
- Good tooling can allow you to investigate performance well

### Summary

- Reasoning rigorously about performance is challenging
- Good tooling can allow you to investigate performance well
- We can improve performance through
	- compilers
	- managing data
	- managing code
	- better algorithmic thinking